### Администрация муниципального образования городского округа «Воркута» "Воркута" кар кытшлöн муниципальнöй юкöнса администрации **Муниципальное автономное общеобразовательное учреждение «Прогимназия №1» г. Воркуты**

1 №-а прогимназия**»** муниципальнöй асъюралана велöдан учреждение Воркута к. Подписан:

РАССМОТРЕНА методическим объединением учителей начальных классов

УТВЕРЖДАЮ Директор МАОУ «Прогимназия №1» г. Воркуты ndex.ru, C=RU,

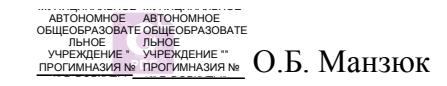

Протокол №1 от 31 августа 2022 года

(приказ от 31 августа 2022 года № 260/01-17)

#### **Дополнительная общеобразовательная общеразвивающая программа**

### **«КОМПЬЮТЕРНАЯ ГРАМОТА»**

Технической направленности

**Адресат программы**: учащиеся 7 - 11 лет **Вид программы по уровню освоения**: модульная (базовая) **Срок реализации программы**: 4 года **ФИО, должность разработчика программы**: Мулдагалиева Юлия Геннадьевна, педагог дополнительного образования

### Оглавление

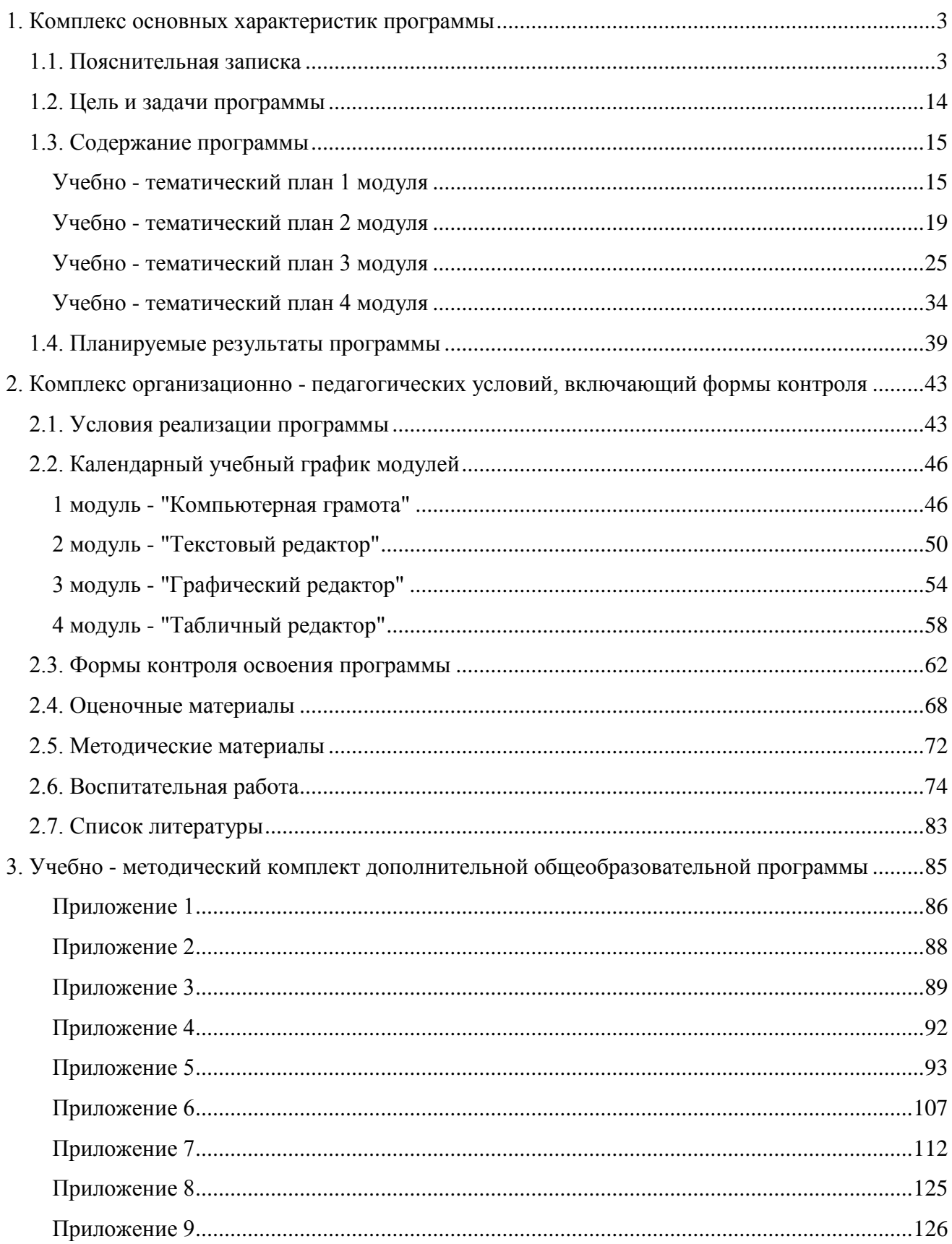

#### <span id="page-2-0"></span>**1. Комплекс основных характеристик программы**

#### <span id="page-2-1"></span>**1.1. Пояснительная записка**

Федеральный компонент государственного стандарта общего образования в контексте модернизации российского образования рассматривает учебный предмет Информатика и ИКТ (информационно - коммуникационные технологии) как всеобщую цифровую грамотность, для повышения конкурентоспособности российской медиаотрасли и уровня освоения гражданами современных средств массовой коммуникации.

Цифровая грамотность включает в себя:

- умение пользоваться поисковыми системами, находить нужную и полезную информацию;
- способность отличить добросовестные и вызывающие доверие источники информации от недобросовестных источников;
- знание о системах родительского контроля и умение ими пользоваться.

#### **Направленность дополнительной образовательной программы**

Дополнительная общеобразовательная общеразвивающая программа «Компьютерная грамота» имеет техническую наравленность. В сфере образования пристальное внимание уделяется инженерно - техническому направлению. В связи с этим особая роль в образовании отводится подготовке высококвалифицированных кадров, особенно в технических вузах страны. Развитие интереса к инженерной деятельности должно начинаться со школьной скамьи, для того, чтобы к поступлению в ВУЗ технической направленности, учащийся уже имел полное представление о той профессии, на которую он собирается поступать, и обладал первоначальными знаниями и навыками инженерно - технической деятельности. Изучение и применение компьютера, разнообразного программного обеспечения в процессе обучения, а так же развитие цифровой грамотности, проектной деятельности - являются одним из способов формирования интереса к техническим направлениям, совершенствует творческое / креативное, логическое и алгоритмическое мышление.

#### **Актуальность программы**

Совершенствование компьютерной техники и программного обеспечения привело к достаточной простоте их освоения и применения для самых неподготовленных пользователей, в том числе учащихся начальной школы. Дополнительная образовательная общеразвивающая программа разработана с учётом возрастных и психологических особенностей учащихся начальной школы и предназначена для получения учащимися дополнительного образования в области информационных технологий.

3

При реализации программы у учащихся формируются:

- представления о компьютере как универсальном устройстве обработки информации;
- представления об основных изучаемых понятиях: информация, знаковая система, алгоритм, модель / проект - и их свойствах;
- умения формализации и структурирования информации, способ представления данных в соответствии с поставленной задачей - таблицы, схемы, графики, диаграммы;
- умения использовать соответствующие программные оболочки для обработки данных;
- формируются информационная и алгоритмическая культура;
- развивается алгоритмическое мышление, необходимое для профессиональной деятельности в современном обществе;
- формируются представления о том, как понятия, принцип работы и конструкции информатики применяются в реальном мире;
- формируются роли информационных технологий и роботизированных устройств в жизни людей, промышленности и в научных исследованиях;
- формируются навыки и умения безопасного и целесообразного поведения при работе с компьютерными программами и в сети Internet;
- умения соблюдать нормы информационной этики и права.

#### **Новизна программы**

Техническая направленность программы позволяет решать вопросы формирования базовых умений и навыков, которые будут востребованы учащимися при изучении предмета «Информатика и ИКТ», а так же помогут реализовать в полной мере процесс обучения на дистанции. Информатика - в настоящее время одна из фундаментальных отраслей научного знания, изучающая информационные процессы, методы и средства получения, обработки, передачи, хранения и использования информации; стремительно развивающаяся и постоянно расширяющаяся область практической деятельности человека, связанная с использованием информационных технологий.

#### **Педагогическая целесообразность**

В общеобразовательных школах нет достаточного количества часов преподавания предмета «Информатика и ИКТ», развивающих у учащихся практические навыки компьютерной и цифровой грамотности, или же дисциплина отсутствует полностью в начальной школе.

Реализация программы позволяет создать все условия для обучения учащихся в условиях совместной деятельности с учителем, используя разнообразные формы и методы обучения, для формирования базовых умений и навыков предмета «Информатика и ИКТ» и цифровой грамотности в целом.

Дополнительная общеобразовательная общеразвивающая программа «Компьютерная грамота» разработана в соответствии действующим **нормативным правовым документам**:

- 1. Федеральный закон от 29 декабря 2012 г. № 273-ФЗ «Об образовании в Российской Федерации»;
- 2. Концепция развития дополнительного образования (утв. распоряжением Правительства РФ от 04.09.2014 № 1726-р);
- 3. Приказ Министерства просвещения России от 09.11.2018 № 196 «Об утверждении Порядка организации и осуществления образовательной деятельности по дополнительным общеобразовательным программам»;
- 4. Постановление Главного государственного санитарного врача Российской Федерации от 28.09.2020 г. №28 «Об утверждении санитарных правил СП 2.4. 3648-20 «Санитарноэпидемиологические требования к организациям воспитания и обучения, отдыха и оздоровления детей и молодежи»;
- 5. Методические рекомендации по проектированию дополнительных общеразвивающих программ (включая разноуровневые программы) (Письмо Минобрнауки России № 09-3242 от 18.11.2015г. «О направлении информации»;
- 6. Методические рекомендации по проектированию дополнительных общеобразовательных дополнительных общеразвивающих программ в Республике Коми (Письмо Министерства образования и молодежной политики Республики Коми № 07-27/45 от 27.01.2016г.);
- 7. Рекомендации «Проектирование дополнительных общеобразовательных общеразвивающих программ (включая разноуровневые и модульные программы) (приложение к информационному письму Министерства образования и молодежной политики Республики Коми от 19.09.2019г. № 07-13/631);
- 8. Правила персонифицированного финансирования дополнительного образования детей в Республике Коми, утверждены Приказом Министерства образования, науки и молодежной политики Республики Коми от 01.06.2018 г. №214-п.;
- 9. Приказ Министерства образования и науки России от 09.01.2014 № 2 «Об утверждении Порядка применения организациями, осуществляющими образовательную деятельность, электронного обучения, дистанционных образовательных технологий при реализации образовательных программ».

#### **Источники, на основе которых разрабатывалась программа**

Программа является модифицированной и разработана на основе дополнительной общеобразовательной общеразвивающей программы «Компьютерная азбука» Муниципального учреждения дополнительного образования «Дворец творчества детей и молодёжи» г. Воркуты в 2020 году. Программа изменена с учётом особенностей образовательного процесса, возраста и уровня подготовки учащихся, режима, временных параметров осуществления образовательной деятельности и технической оснащённости учреждения.

#### **Отличительная особенность программы**

Программа состоит из 4 - х модулей, каждый из которых является самостоятельной частью изучения предмета «Информатика и ИКТ» и расчитан на 1 учебный год. Это позволяет учащимся вливаться в состав объединения, начиная обучение с любого из модулей:

1 модуль: Компьютерная грамота

2 модуль: Текстовый редактор

3 модуль: Графический редактор

4 модуль: Табличный редактор

#### **Характеристика программы**

- по форме организации, содержанию, процессу обучения модульная;
- по целевому ориентиру и уровню сложности базовая;
- по виду модифицированная;
- по возрастному принципу разновозрастная.

Программа построена таким образом, чтобы заинтересовать учащихся начальной школы учебной дисциплиной «Информатика и ИКТ», а так же найти ответы на вопросы, с которыми учащимся приходится сталкиваться в повседневной жизни при работе с большим объёмом информации. Научить учащихся общаться с компьютером, понять его работу и язык, использовать компьютер для выхода в сеть Internet с целью поиска, отбора и обработки информации.

Все образовательные блоки предусматривают не только усвоение теоретических знаний, но и формирование деятельностно - практического опыта. Практические задания способствуют развитию у учащихся базовых умений и навыков работе на компьютере в программах массового использования, организации правильной и безопасной работы в среде Internet. Программа позволяет использовать и нетрадиционные формы работы, предусматривает индивидуальный подход к каждому учащемуся. На занятиях большую роль играет демонстрационный материал, который представлен в виде презентаций, раздаточного материала, видеороликов.

Содержание программы ориентировано на развитие логического и комбинаторного мышления, на развитие навыков работы с компьютером, а именно на изучение и «машинальное» применение программного обеспечения. На этом этапе идёт знакомство учащихся с такими понятиями как информация, виды информации, способы представления информации, знаковой системой, элементами логики: суждение, умозаключение, истинное и ложное выражение, с понятием - множество. Учащиеся знакомятся с понятиями алгоритма, свойства алгоритмов, виды алгоритмов. Учатся писать алгоритмы и строить блок - схемы.

Программные средства, используемые в образовательной программе, обладают разнообразными возможностями и понятным интерфейсом. Эти программы русифицированы, что позволяет легко и быстро их освоить. В качестве базового стандарта программного обеспечения рассматриваются:

- операционная система Windows (+ встроенный пакет прикладных программ);
- офисный пакет Libre Office;
- графические редакторы: Paint и Paint 3D, Paint.NET, GIMP, Power Point;  $\bullet$
- антивирусная программа;  $\bullet$
- клавиатурный тренажер;  $\bullet$
- программа переводчик;  $\bullet$
- система оптического распознавания текста;  $\bullet$
- Yandex браузер и образовательные площадки Uchi.ru, Урок Цифры.

#### Адресат программы

Программа рассчитана на обучение учащихся младших классов, испытывающих интерес к компьютеру и информационным технологиям, к познавательной и проектной деятельности, обладающих психологической готовностью к активному обучению. Программа опирается на возрастные возможности и образовательные потребности учащихся младшего школьного возраста, специфику развития их мышления и внимания.

Так как учащиеся не одинаково подготовленные с точки зрения их знаний и умения в области информатики, то задача учителя состоит в дифференцированном подходе к учащимся. который позволит найти для каждого учащегося интересный и наиболее развивающий его круг задач. Так же характерной чертой внимания учащегося младшего школьного возраста является его неустойчивость и лёгкая отвлекаемость. Учащийся младшего школьного возраста может сосредоточенно заниматься одним делом 10 - 15 минут, и запоминит, скорее всего, он не то, что является наиболее существенным с точки зрения учебных целей и задач, а то, что

произвело на него наибольшее впечатление, вызвало яркую эмоциональную реакцию: что интересно, неожиданно или ново. Учащиеся лучше сохраняют в памяти конкретные сведения: события, лица, предметы, факты, чем определения и объяснения учителя. Они склонны к механическому запоминанию, путём механического повторения, без осознания смысловых связей. Для того чтобы занятия были интересны и не утомляли учащихся, предусмотрены разные виды деятельности: творческая, исследовательская, проектная. Для снятия эмоционального и физического напряжения на занятиях проводятся: динамическая пауза, расслабляющая гимнастика для глаз, игровые моменты, соревнования внутри группы. [\(Приложение 1\)](#page-85-0)

Систематическое использование динамических физкультминуток приводит к улучшению психоэмоционального состояния, к изменению отношения к себе и своему здоровью. Можно предложить провести динамическую паузу кому - нибудь из учащихся. Они выполняют это поручение с большим удовольствием, так как такие упражнения позволяют размять тело, передохнуть и расслабиться, принести своему организму пользу. Оздоровительные динамические физкультминутки на уроках – это часть системы использования здоровьесберегающих технологий в школе.

Использование оздоровительных упражнений и динамических физкультминуток на уроках позволяет снижать утомляемость, повышать эмоциональный настрой и работоспособность, а это, в свою очередь, способствует укреплению здоровья учащихся.

На обучение принимаются все желающие, не имеющие медицинских противопоказаний. В одной группе могут обучаться и девочки и мальчики с разницей в возрасте 1-2 года.

#### **Уровни освоения программы**

#### 1 уровень - стартовый (1 модуль) - 66 часов

Содержание 1 модуля ориентировано на развитие логического и комбинаторного мышления, идёт формирование понятий информация в целом, личная и общая информация, информационные процессы, устройства ввода / вывода информации, переферийные устройства, а так же внешние устройства для хранения и обработки информации. Развиваются навыки работы с компьютером и программным обеспечением (операционная система Windows + встроенные прикладные программы, такие как: Блокнот, Калькулятор, Проводник, Адресная книга, Word Pad, Paint) для набора, редактирования / форматирования, счёта информации и правильной организации "рабочего пространства".

8

Как результат применения программных систем и Internet ресурсов учащиеся научатся:

- навыкам работы с компьютером, достаточным для работы в файловых менеджерах и  $\bullet$ Internet pecypcax (поисковые системы, электронные энциклопелии / словари, мессенджеры); приёмам безопасной организации своего личного пространства в сети Internet, сохранности и защите личных данных;
- нормам и правилам информационной этики;
- различать содержание основных понятий предмета: информатика, информация, информационный процесс, информационная система, информационная модель; формы представления информации (рисунок, текст, презентация);
- различать виды информации по способам её восприятия человеком и по способам её представления на материальных носителях;
- раскрывать общие закономерности протекания информационных процессов в системах различной природы;
- приводить примеры информационных процессов процессов, связанные с хранением, преобразованием и передачей информации - в живой природе и технике.

Учащиеся научатся математическим основам информатики:

- описывать размер двоичных текстов, используя терминологию;
- кодировать и декодировать информацию по заданной кодовой таблице;
- записывать в двоичной системе счисления целые числа;
- переводить заданное натуральное число из одной знаковой системы в другую. Учащиеся научатся элементам алгоритмизации:
- оперировать понятиями «действие» и «порядок действий»;
- оценивать простейшие высказывания с точки зрения истинности и ложности;
- выстраивать логические цепочки рассуждений, проявлять первоначальные навыки рассуждения, сравнения, умения делать выводы, находить закономерности, анализировать;
- составлять алгоритмы для решения учебных задач различных типов;
- выражать алгоритм решения задачи различными способами (словесным, графическим, в том числе и в виде блок-схемы, с помощью формальных языков); определять наиболее оптимальный способ выражения алгоритма для решения конкретных задач;
- использовать термины «исполнитель», «алгоритм», «программа», а также понимать разницу между употреблением этих терминов в обыденной речи и в информатике;
- анализировать предложенный алгоритм, например, определить, какие результаты возможны при заданном множестве исходных значений.

#### 2 уровень - базовый (2 модуль) - 68 часов

Содержание 2 модуля - это подробное изучение текстового редактора офисного пакета Libre Office, а так же прикладных программ Paint и Power Point. Продолжится освоение среды Internet, и разнообразных мессенджеров.

Данный уровень даёт сведения практического характера, которые позволят учащимся интегрировать полученные знания, умения и навыки с другими предметными областями, поможет им использовать теоретические и практические знания в своей учебной деятельности для обработки и создания собственных проектов (доклады / рефераты, презентации, проекты).

По завершению изучения модуля учащиеся научатся:

- выполнять операции над файлами и папками (каталогами): создание папок (каталогов), копирование файлов и папок (каталогов), перемещение файлов и папок (каталогов), удаление файлов и папок (каталогов);
- создавать и хранить информацию в текстовых и графических редакторах, создавать презентации на основе шаблонов;
- создавать информационные объекты, в том числе: структурировать текст, используя  $\bullet$ нумерацию страниц, списки, ссылки, оглавления;
- создавать и использовать различные формы представления информации: формулы, графики, диаграммы, таблицы, переходить от одного представления данных к другому;
- создавать объёмные документы, содержащие таблицы с числовыми значениями и выполнять расчет по формулам;
- применять приёмы редактирования (вставка, специальная вставка, удаление, поиск и  $\bullet$ замена символов);
- перемещать и удалять фрагмент документа через буфер обмена и перетаскиванием;
- осуществлять орфографический контроль в текстовом документе с помощью средств текстового процессора;
- использовать расстановку переносов, тезаурус;
- применять деловую графику в документе;  $\bullet$
- выполнять связь между текстовыми и графическими редакторами;
- организовывать ссылки и геперссылки на часть документа, другой документ или адрес Internet:
- редактировать и форматировать документ по классу и типу документа;
- оформлять текст в соответствии с заданными требованиями к документу.

#### 3 уровень - базовый (3 модуль) - 68 часов

Содержание 3 модуля ориентировано на развитие творческого / креативного потенциала, на создание графического, мультимедийного материала. Учащиеся знакомятся с растровыми и векторными графическим редакторами, такими как:

1. Paint.NET - является альтернативой программе Paint, встроенной во все версии Windows. Это многофункциональный и полезный редактор для редактирования снимков, позволяет управлять перспективой, манипулировать пикселями на холсте, клонировать выделенные зоны и так далее.

2. GIMP (растровый редактор). Программа предназначена для создания и редактирования любых немасштабируемых рисунков и фотографий. Это бесплатный графический редактор с открытым исходным кодом. GIMP укомплектован богатым набором функций для рисования, цветокоррекции, клонирования, выделения, улучшения и других действий. Программа может работать со всеми популярными форматами изображений, имеет встроенный файловый менеджер, похожий на Bridge из программ от компании Adobe. Файловые менеджеры добавляют вкладки, имеют умный поиск, многопанельный интерфейс, который отсутствует в стандартном «Проводнике».

3. LibreOffice Draw (векторный редактор) - программа входит в состав офисного пакета LibreOffice. Основное назначение программы - создание схем, диаграмм, планов, технических иллюстраций и других изображений. В программе доступен широкий набор готовых графических объектов - фигуры, фигуры - символы, соединительные элементы, стрелки, элементы блок - схем, выноски, звезды, свитки и трехмерные объекты.

4. Компас - это комплексная система автоматизированного проектирования (САПР). Программа направлена не только на создание объемных цифровых вариантов изделий, но и на разработку чертежей, проектирование различных систем (в том числе кабельных) и создание соответствующей документации. Функционал программы довольно широк, за счет чего она пользуется определенной популярностью, особенно среди начинающих инженеров.

В результате изучения данного модуля учащиеся научатся:

- применять графические редакторы в области обучения и личных потребностей;
- выполнять основные операции при рисовании электронного рисунка;
- сохранять созданные рисунки и вносить в них изменения;
- создавать презентации придерживаясь общим правилам;
- выполнять основные операции в программе PowerPoint (создание слайда, дизайн слайда, вставка картинки и подписи, показ презентации);
- сохранять созданные презентации и вносить в них изменения;
- готовить к защите и защищать небольшие проекты по заданной теме.

11

#### 4 уровень - базовый (4 модуль) - 68 часов

Содержание 4 модуля - направлено на практическое применение табличного редактора. Научить работать учащихся с электронной таблицей, которая позволяет быстро обрабатывать большие объемы числовой информации, строить диаграммы и графики по числовым значениям, производить математические и логические вычисления, показать основные возможности и преимущества этой программы над другими программами.

По завершению изучения модуля учащиеся научатся:

- анализировать пользовательский интерфейс используемого программного средства;  $\bullet$
- определять условия и возможности применения программного средства для решения логических и математических задач;
- выявлять общее и отличия в разных программных продуктах, предназначенных для решения одного класса задач;
- загружать электронную таблицу и осуществлять выход из нее;
- вводить и изменять информацию;  $\bullet$
- $\bullet$ определять тип данных, содержащихся в ячейках;
- использовать основные команды табличного процессора;
- создавать электронные таблицы, выполнять в них расчёты по встроенным и вводимым пользователем формулам;
- строить диаграммы и графики в электронных таблицах;
- применять сортировку (упорядочивание) и поиск данных;
- оперировать тносительными, абсолютными и смешанными ссылками;
- использовать электронные таблицы в качестве баз данных.

#### Объем программы

Общее количество учебных часов, запланированных на весь период обучения, необходимых для освоения программы - 270.

#### Сроки реализации программы

Срок освоения дополнительной общеобразовательной программы составляет 4 учебных года.

#### Формы и режим занятий

Занятия проводятся 2 раза в неделю. Продолжительность занятия 30 минут для учащихся 1-х классов и 40 минут для учащихся 2 - 4 классов. Программа может реализовываться с применением дистанционных образовательных технологий (на период актированных дней и карантинных мероприятий).

Форма обучения – очная.

#### Особенности организации образовательного процесса

Состав учебных групп - постоянный. Наполняемость групп составляет не более 13 человек. Это оптимальное количество учащихся в объединениях технической направленности.

Виды занятий по организационной структуре: групповые.

#### <span id="page-13-0"></span>**1.2. Цель и задачи программы**

Цель программы - развитие творческих и интеллектуальных способностей учащихся через формирование интереса к изучению и творческому использованию информационно коммуникативных технологий.

Задачи программы:

#### Обучающие задачи:

- сформировать здоровьеберегающие компетенции: соблюдение правил личной гигиены, умения применять физкультминутки для отдыха органов зрения, рук, позвоночника, знакомство с правилами техники безопасности на занятии, и с безопасными приёмами использования компьютера;
- сформировать первоначальные представления о компьютере и сферах его применения;
- сформировать практические умения и навыки работы на ПК (познакомить с операционной системой, пакетом Libre Office и графическими редакторами);
- сформировать навыки создания компьютерных рисунков и выводу их на печать;
- познакомить с понятием информация, со способами её представления, обработки и передачи; знаковой системой и алфавитом компьютера;
- познакомить с элементами логики, утверждением и умозаключением;
- познакомить с понятием алгоритм, свойства и виды алгоритма.

#### Развивающие задачи:

- развить творческую активность и познавательный интерес к проектной деятельности в области информационных технологий;
- развить память, внимание, наблюдательность;
- развить абстрактное и логическое мышление.

#### Воспитательные задачи:

- сформировать социально трудовые компетенции: воспитание трудолюбия, чувства ответственности за выполнение поставленной задачи, настойчивости в достижении поставленной цели;
- привить творческую инициативу;
- воспитать информационную культуру;
- привить навыки культуры общения;
- воспитать организованность, аккуратность.

### <span id="page-14-1"></span><span id="page-14-0"></span>**1.3. Содержание программы**

### **Учебно - тематический план 1 модуля**

### **"Компьютерная грамота"**

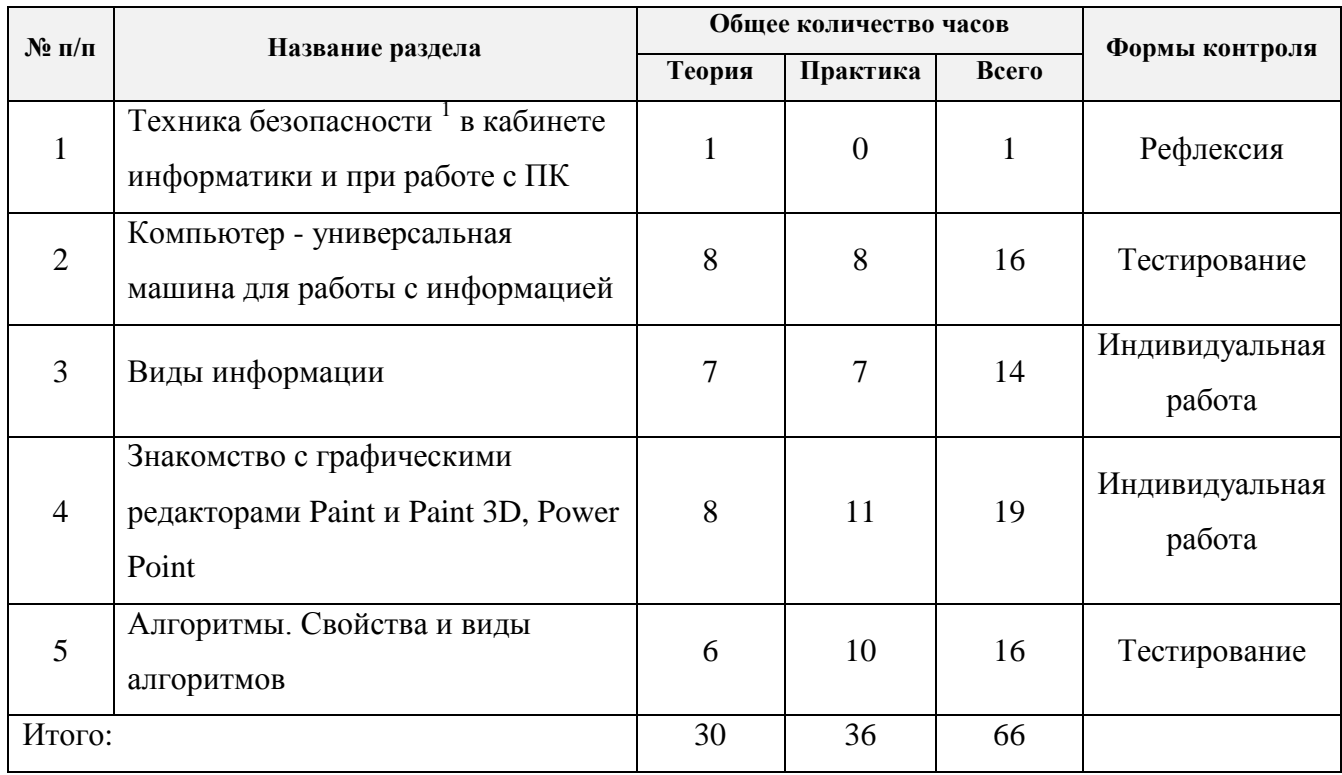

 $\,1$ <sup>1</sup> Проведение первичного, повторного, внепланового инструктажей фиксируется в журнале регистрации инструктажа на рабочем месте лицом, проводящим инструктаж.

## **Тематическая программа 1 модуля**

# **"Компьютерная грамота"**

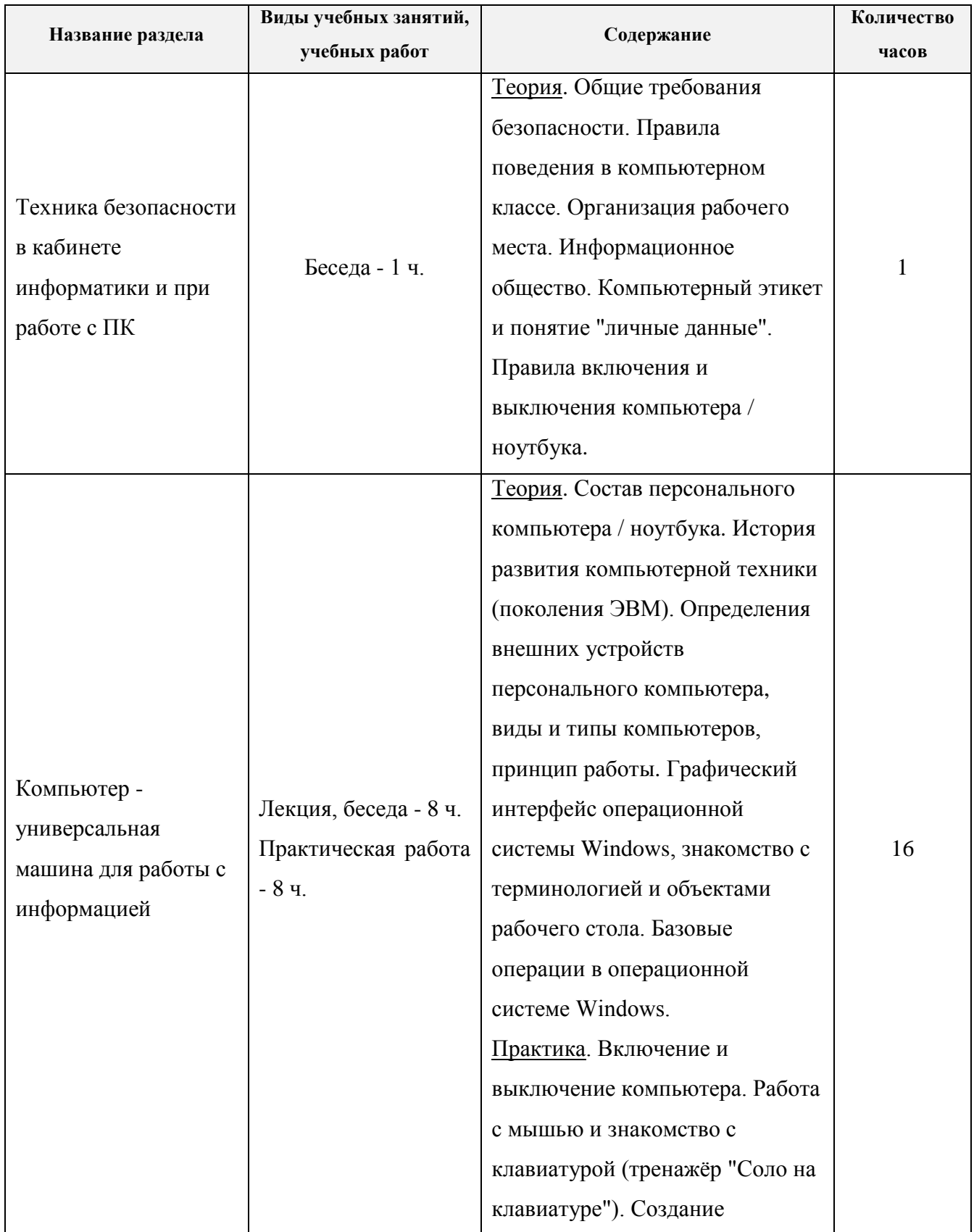

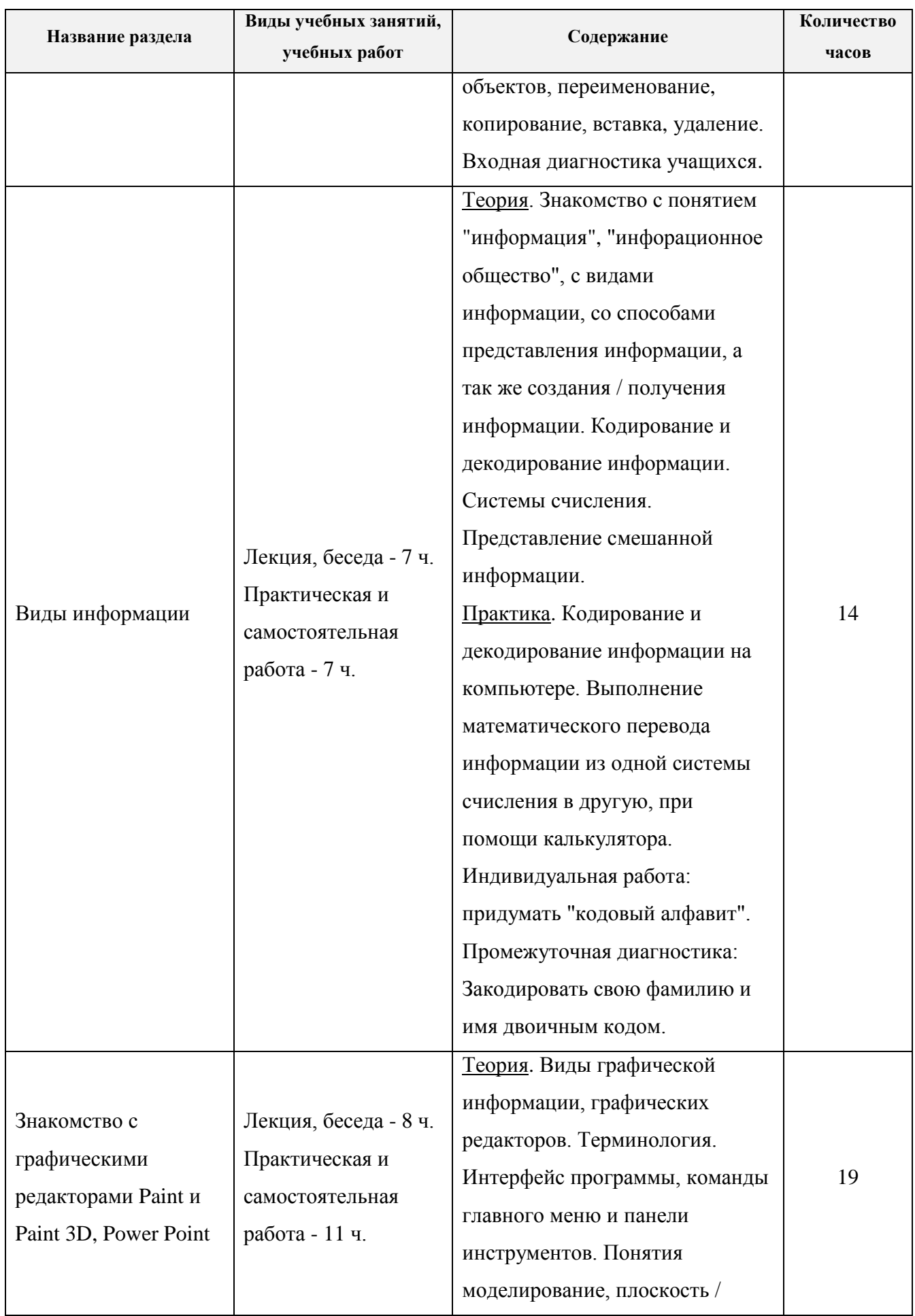

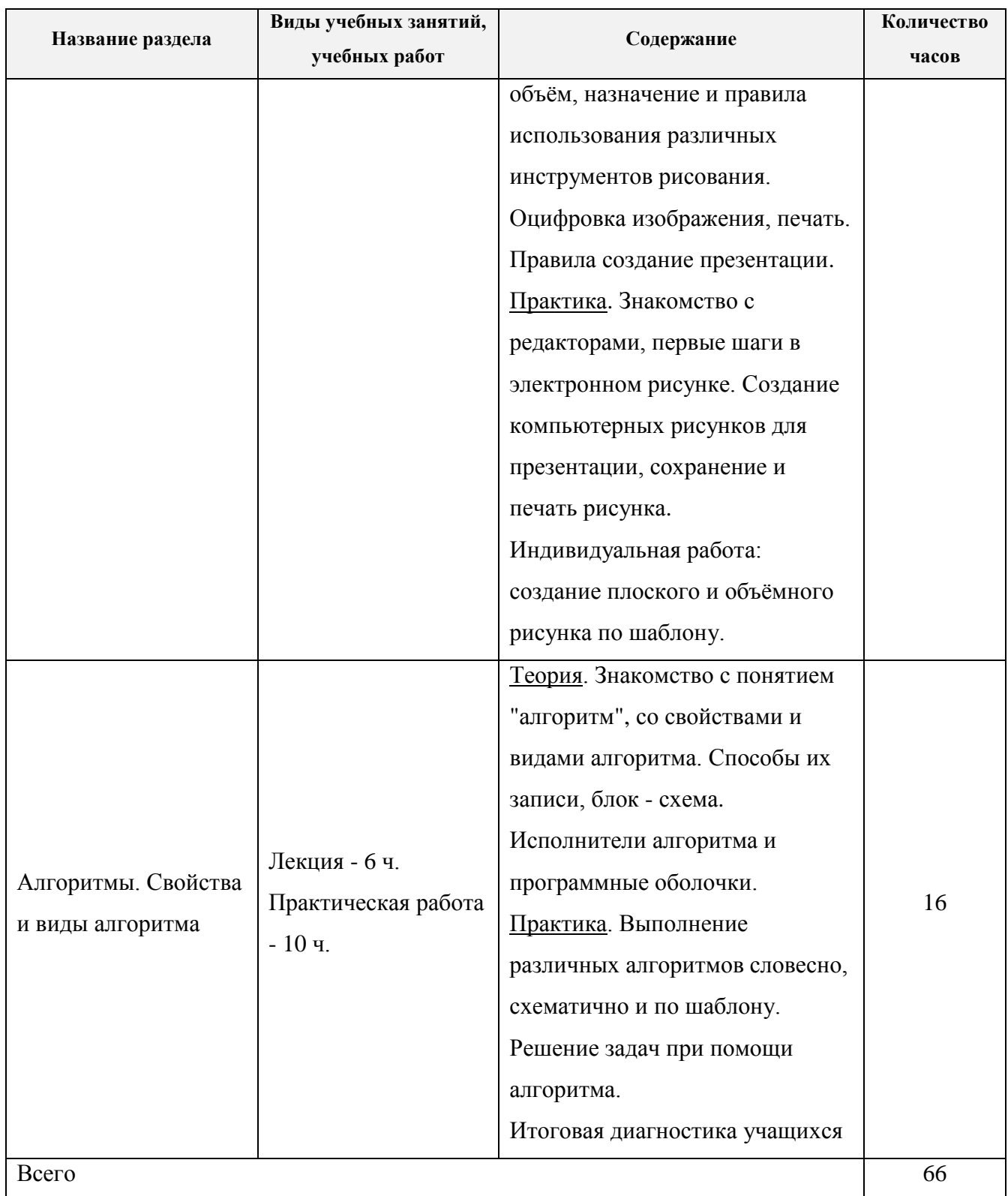

### **Учебно - тематический план 2 модуля**

<span id="page-18-0"></span>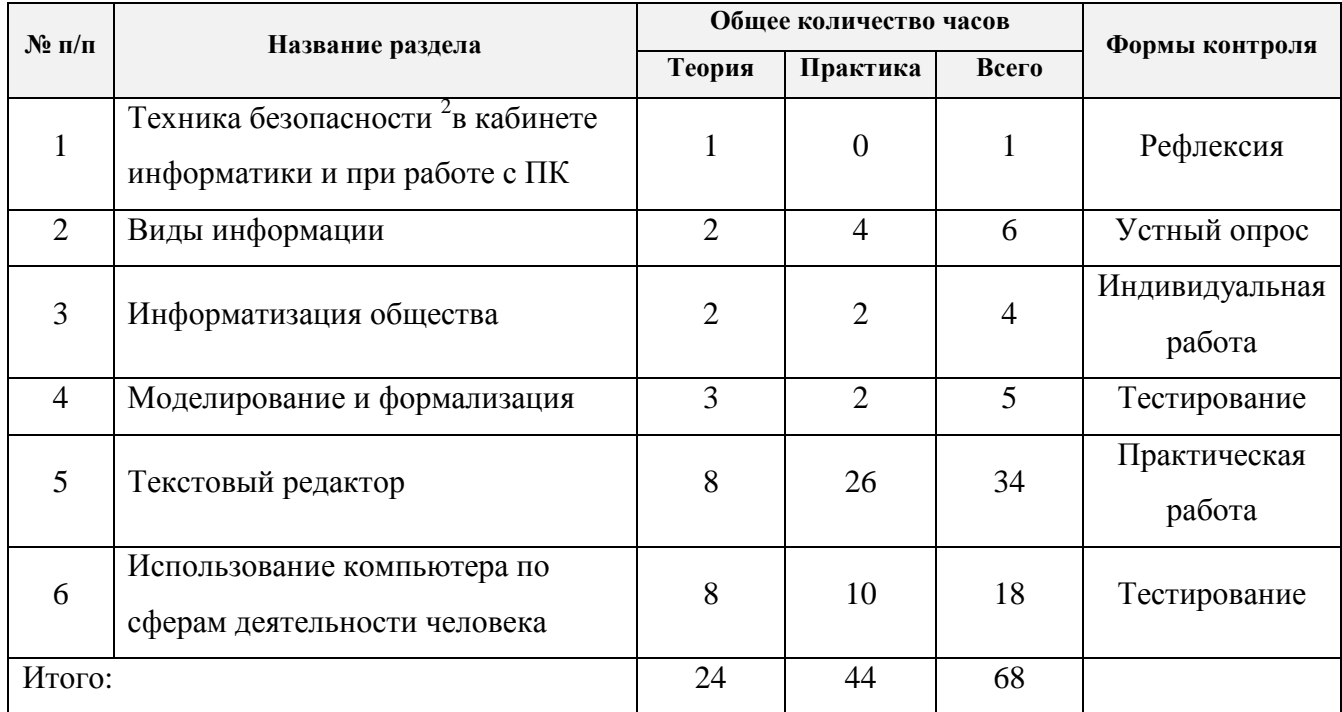

## **"Текстовый редактор"**

 $\overline{a}$ 

<sup>&</sup>lt;sup>2</sup> Проведение первичного, повторного, внепланового инструктажей фиксируется в журнале регистрации инструктажа на рабочем месте лицом, проводящим инструктаж.

## **Тематическая программа 2 модуля**

# **" Текстовый редактор "**

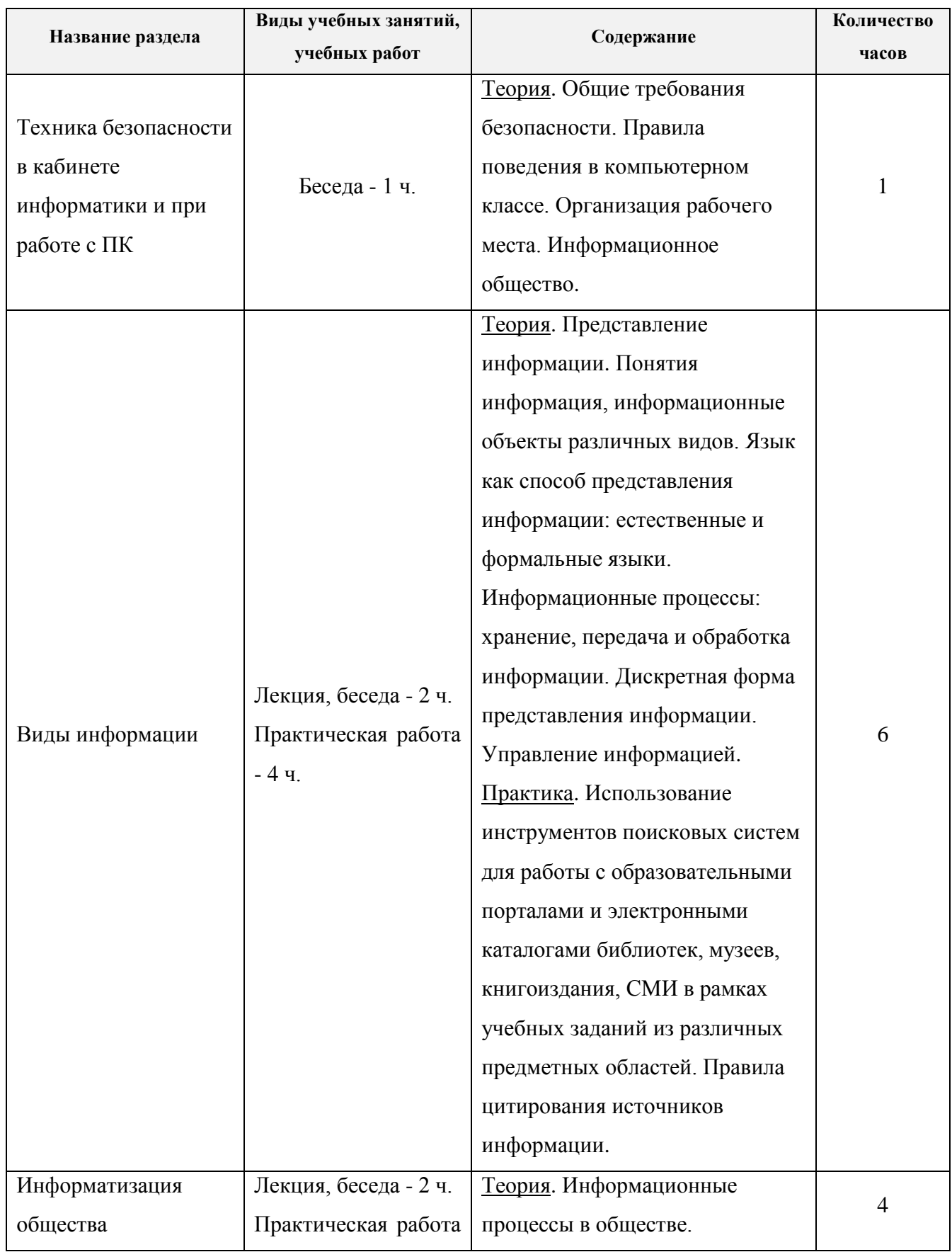

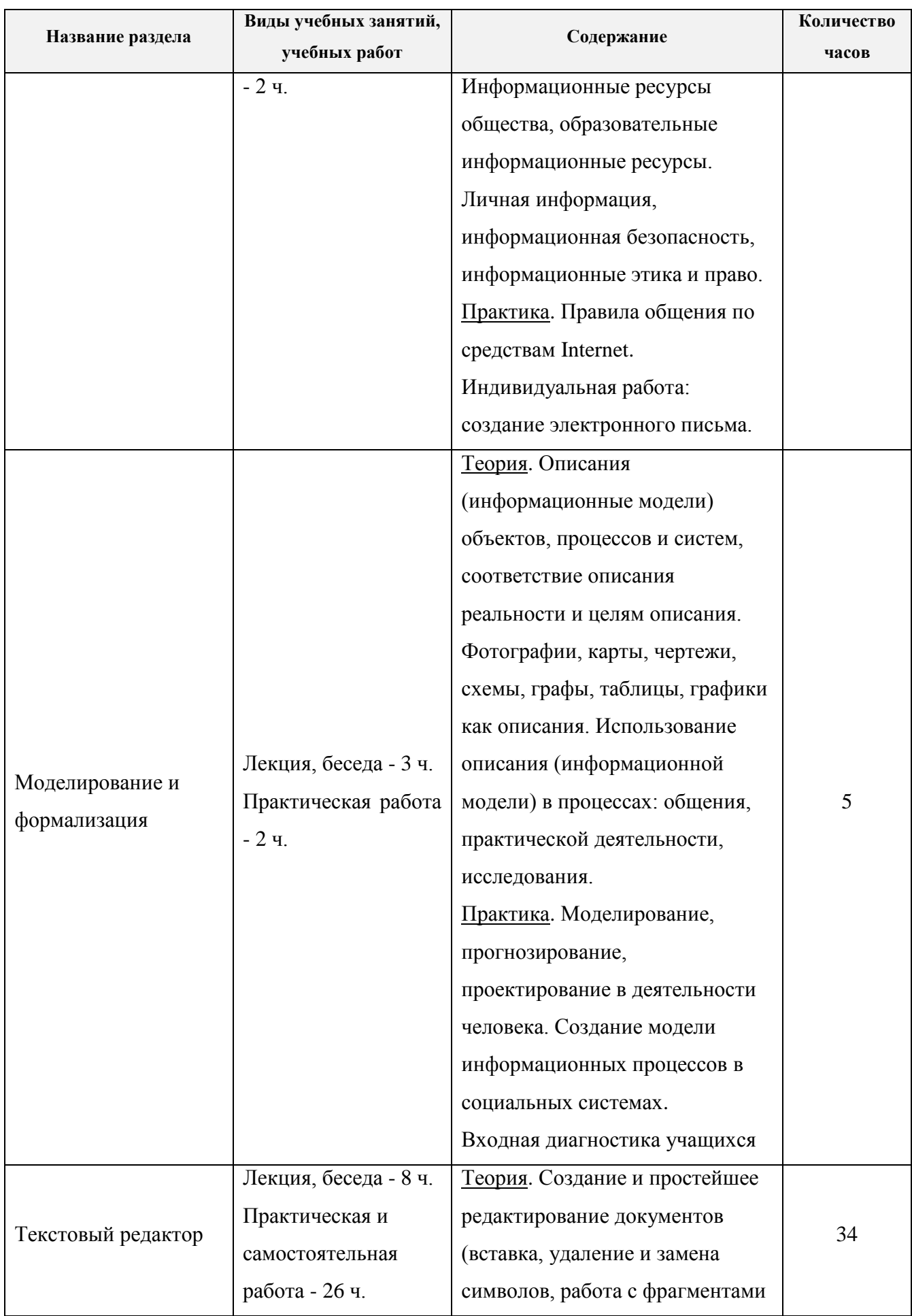

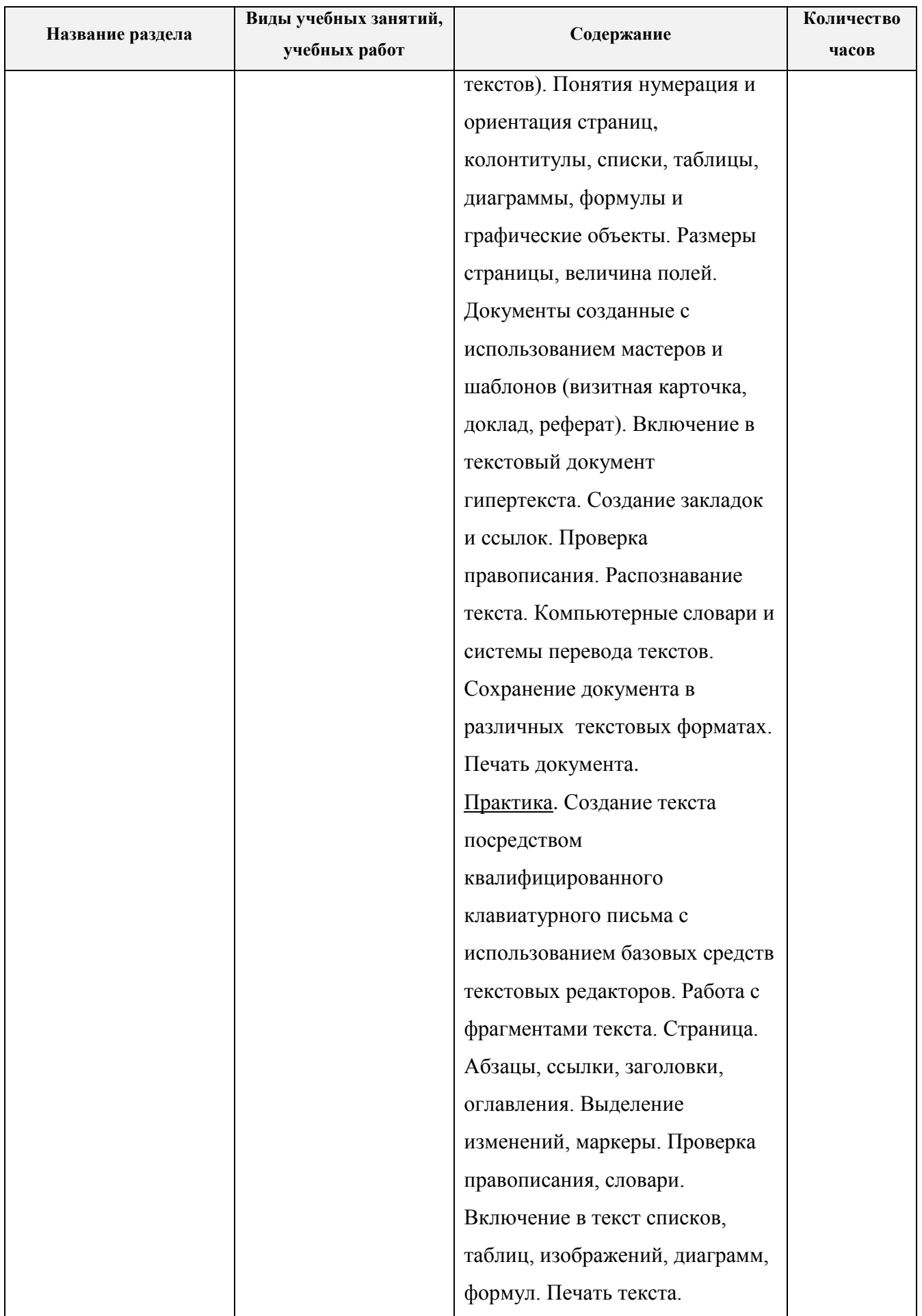

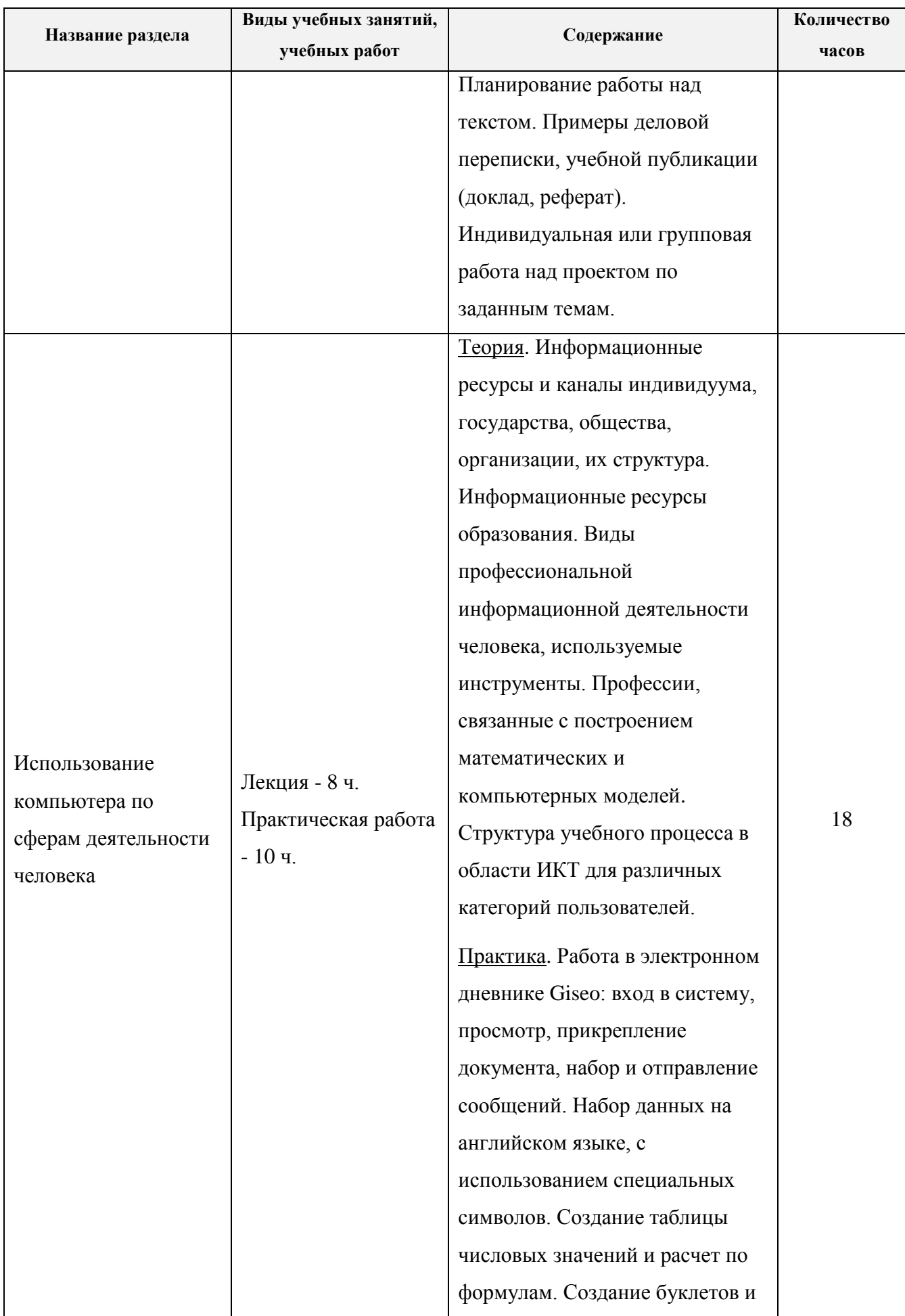

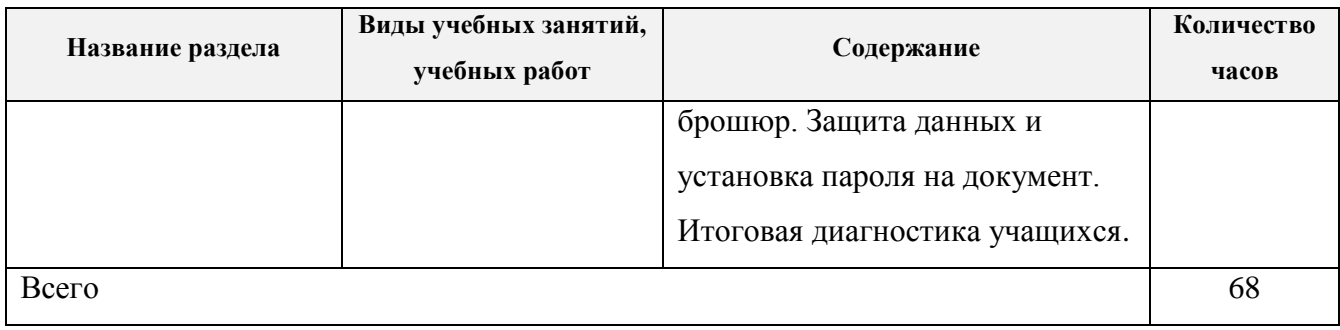

### **Учебно - тематический план 3 модуля**

## **"Графический редактор"**

<span id="page-24-0"></span>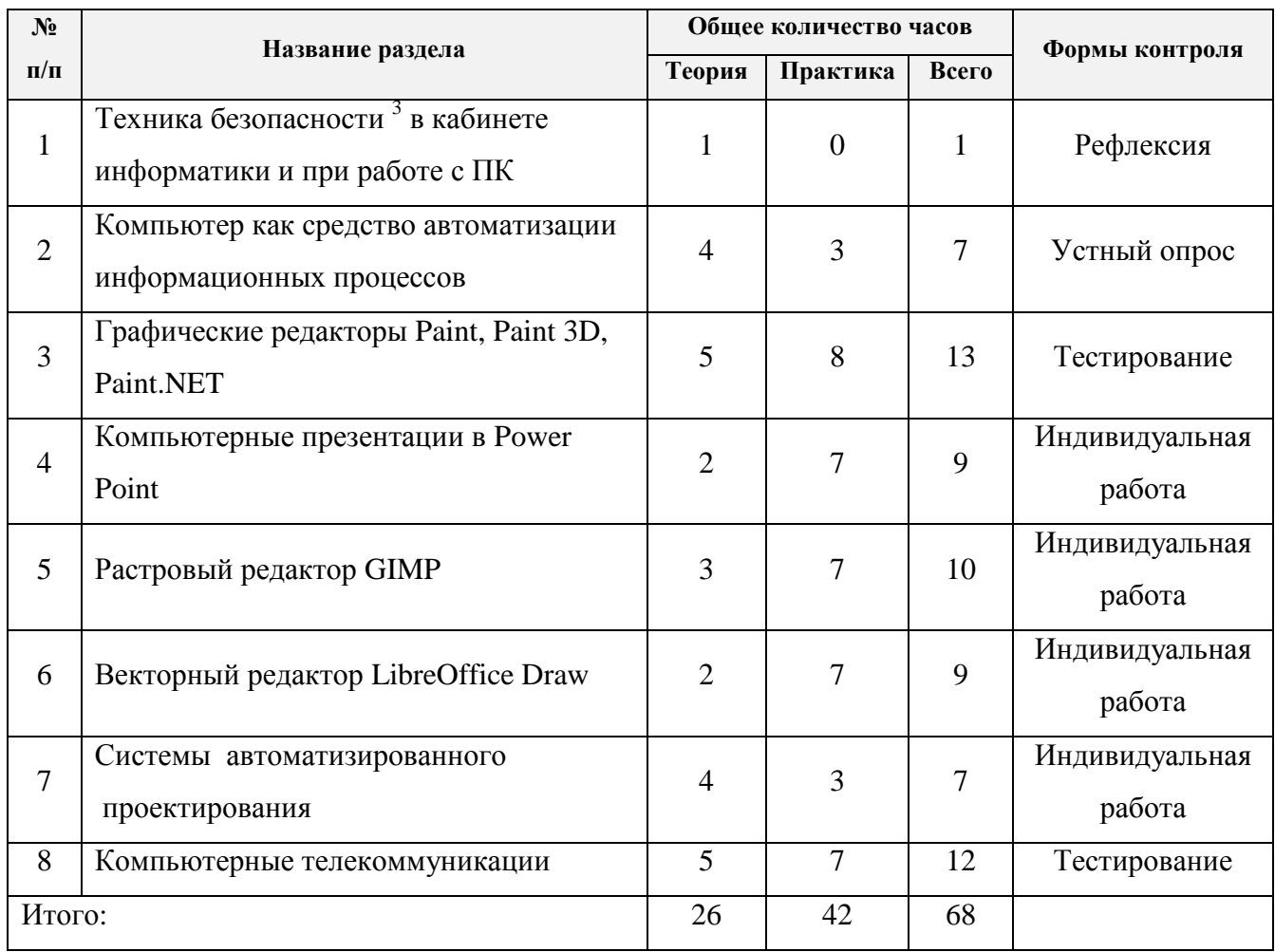

 3 Проведение первичного, повторного, внепланового инструктажей фиксируется в журнале регистрации инструктажа на рабочем месте лицом, проводящим инструктаж.

## **Тематическая программа 3 модуля**

## **"Графический редактор"**

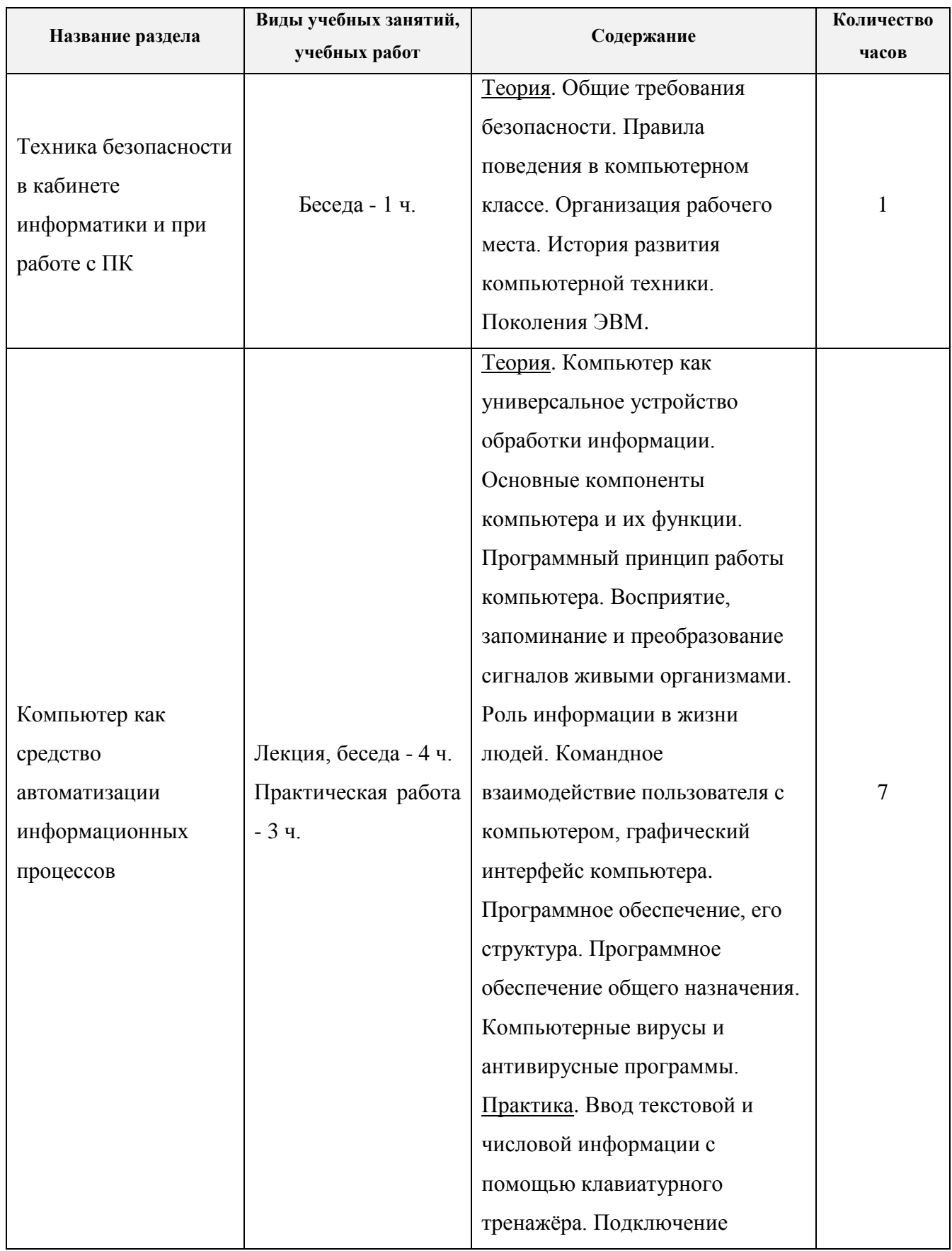

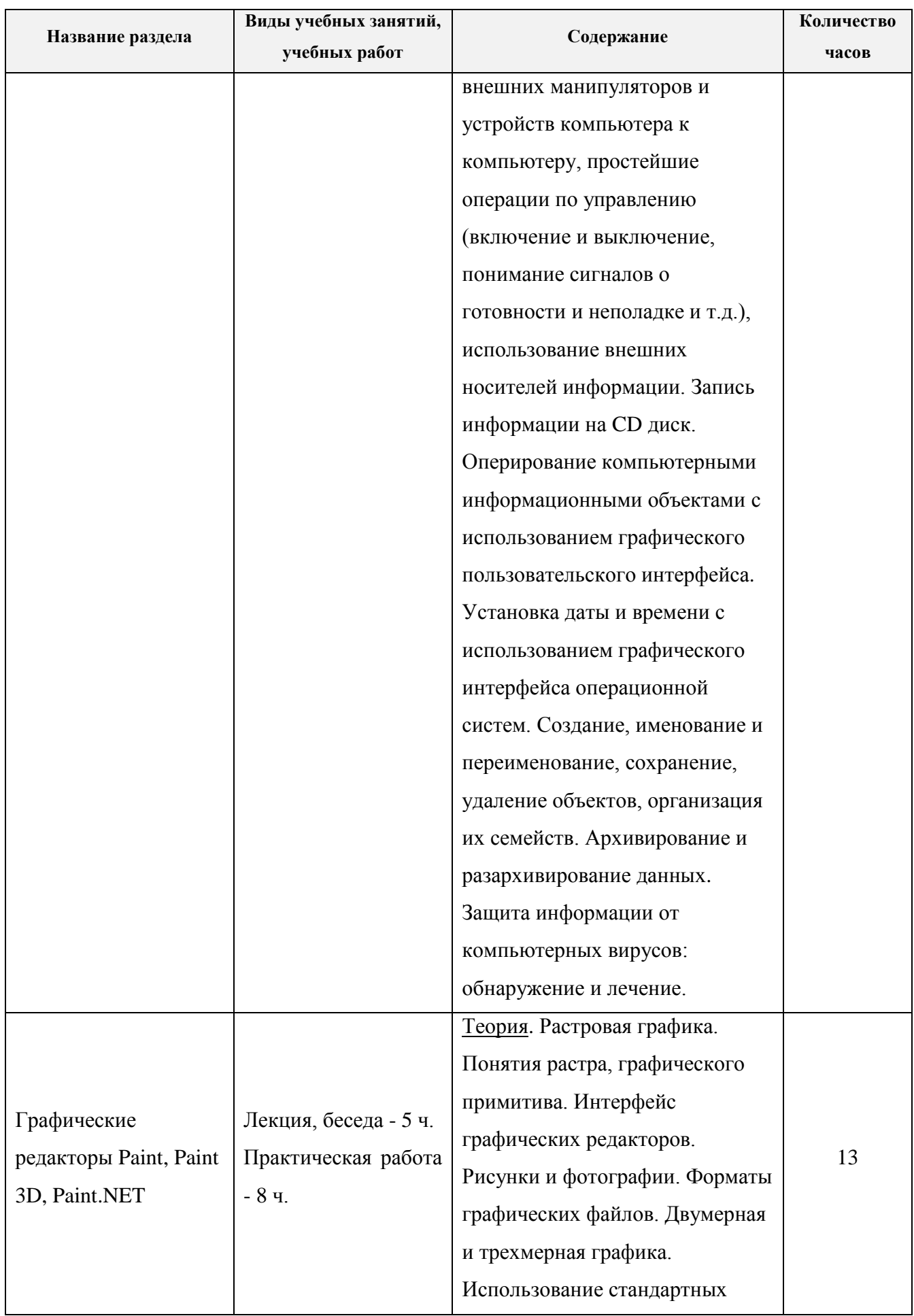

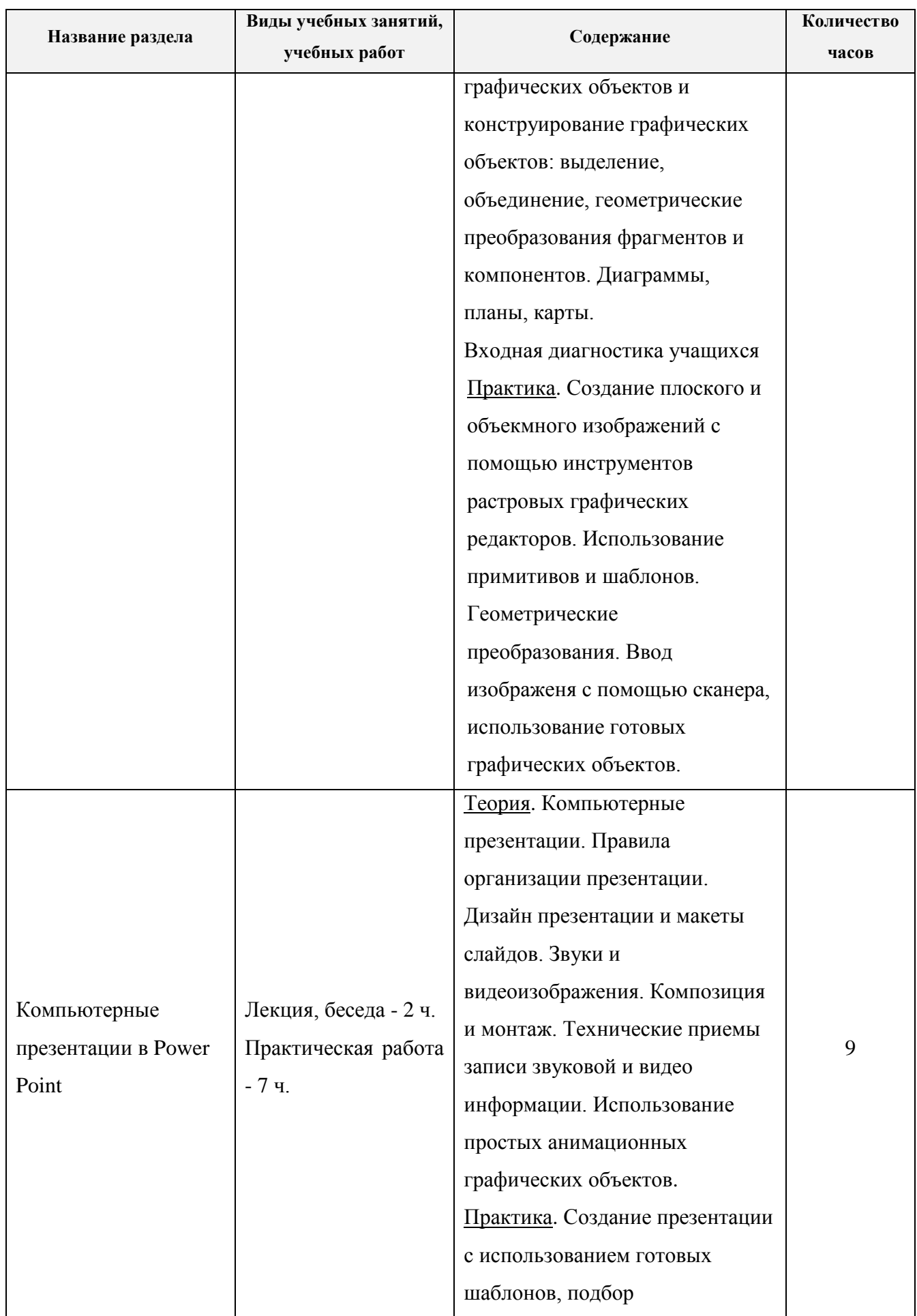

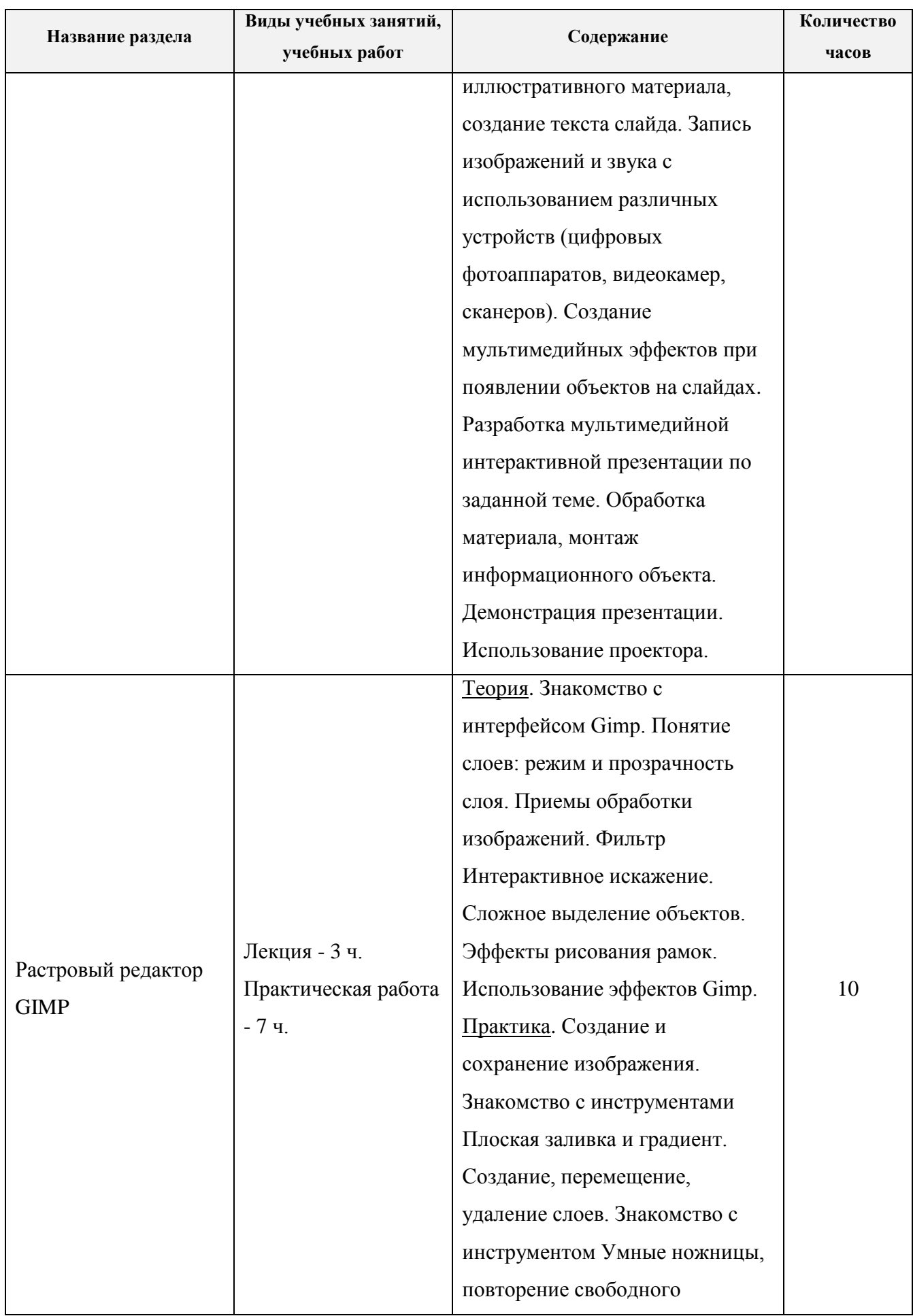

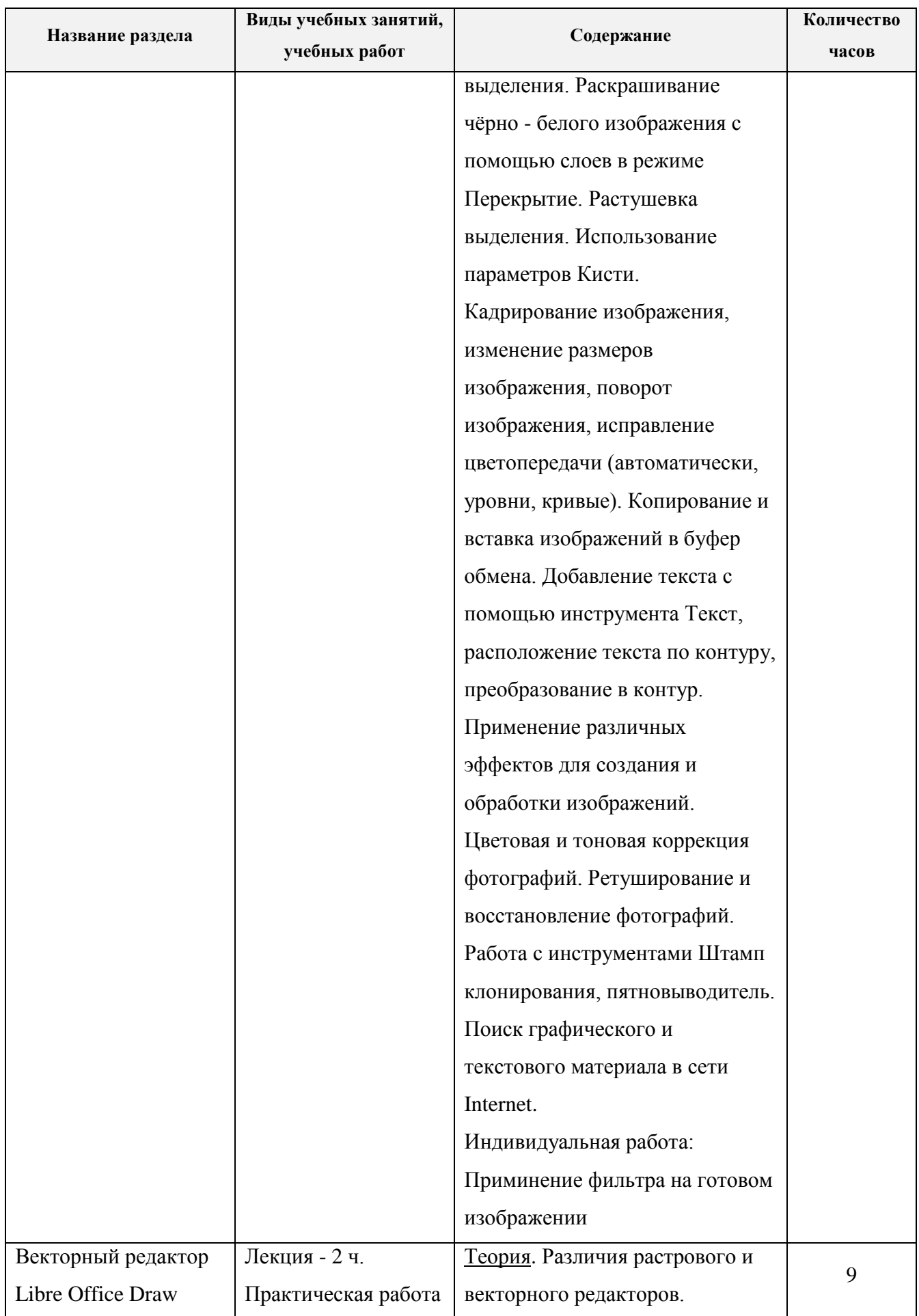

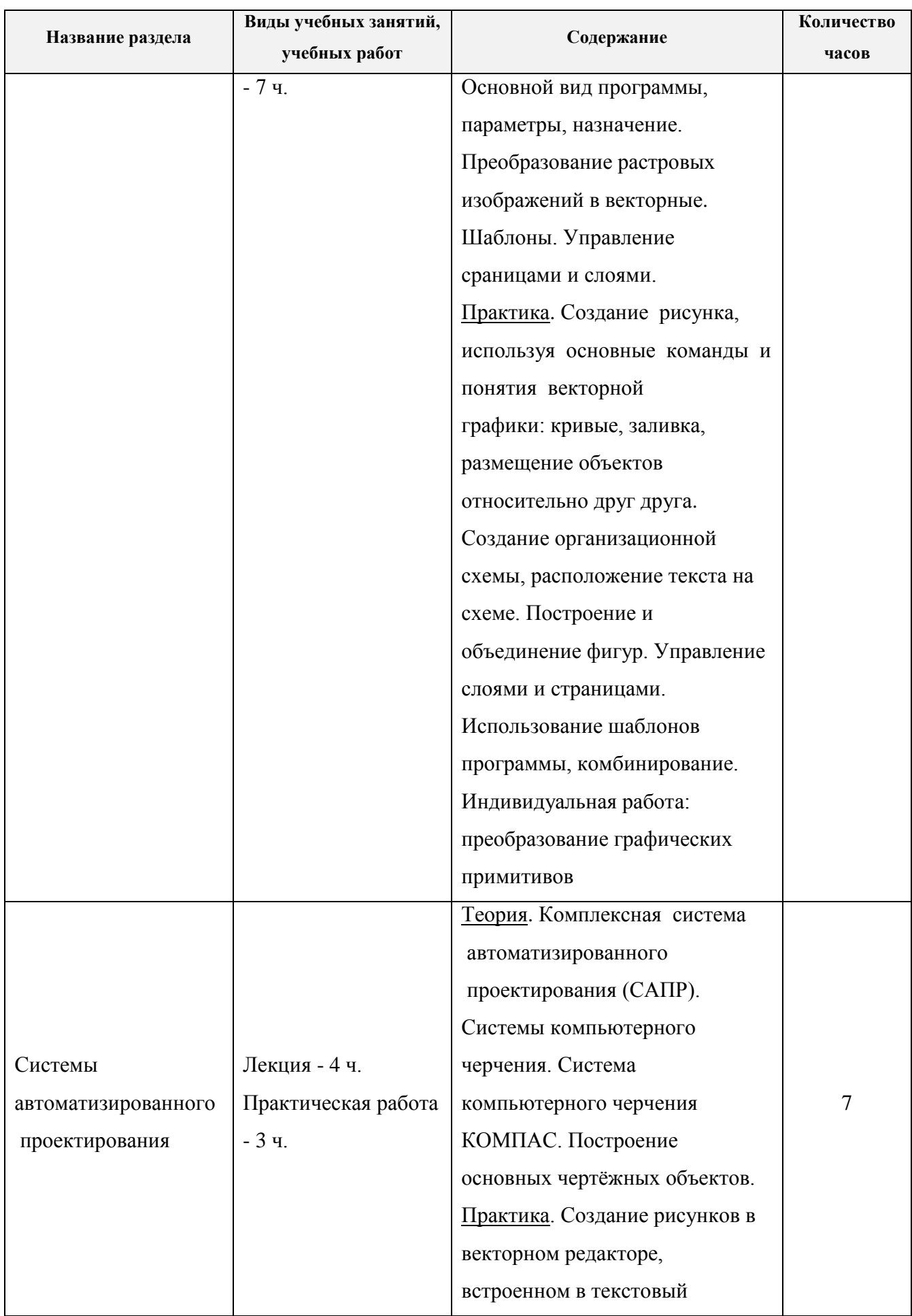

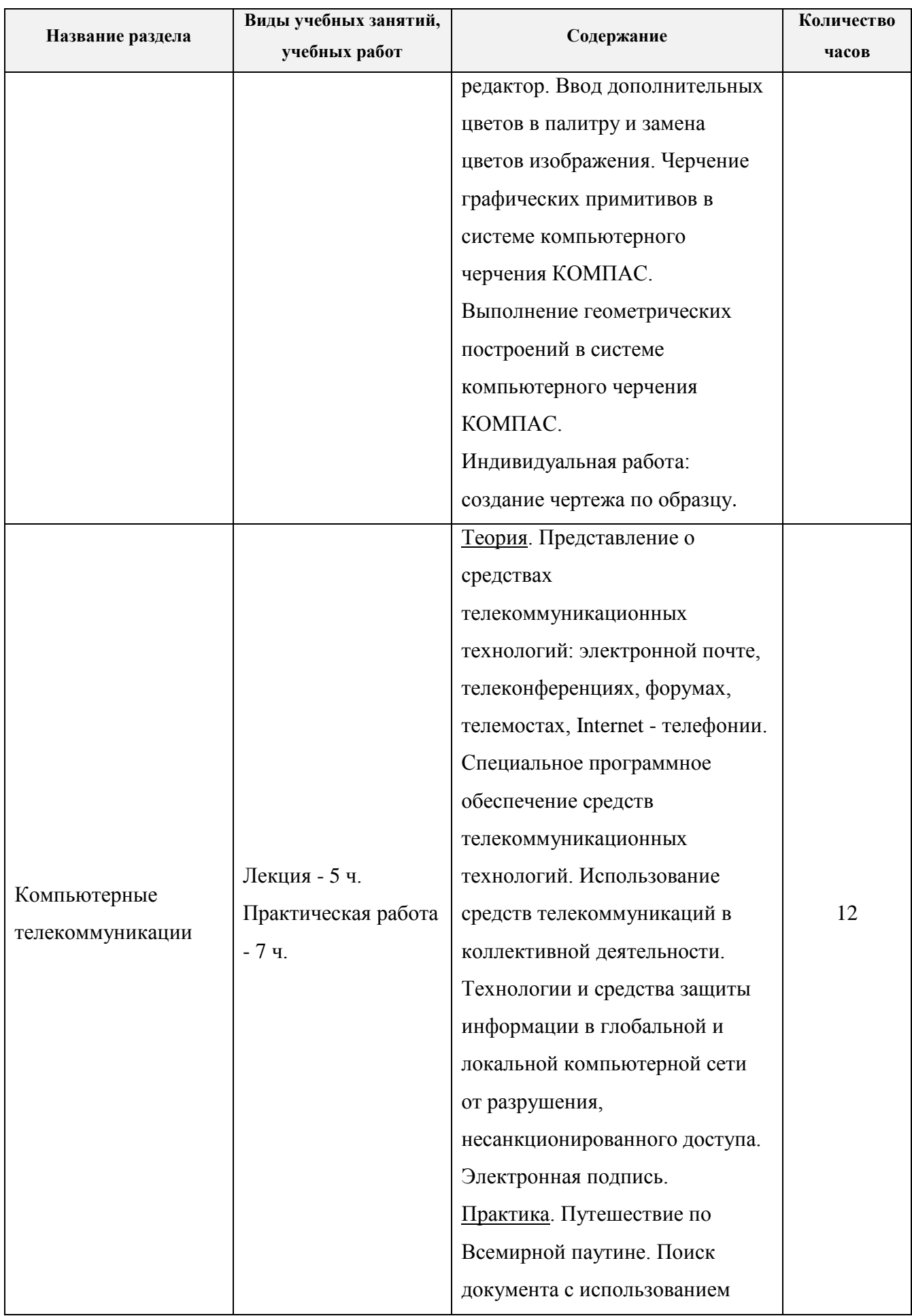

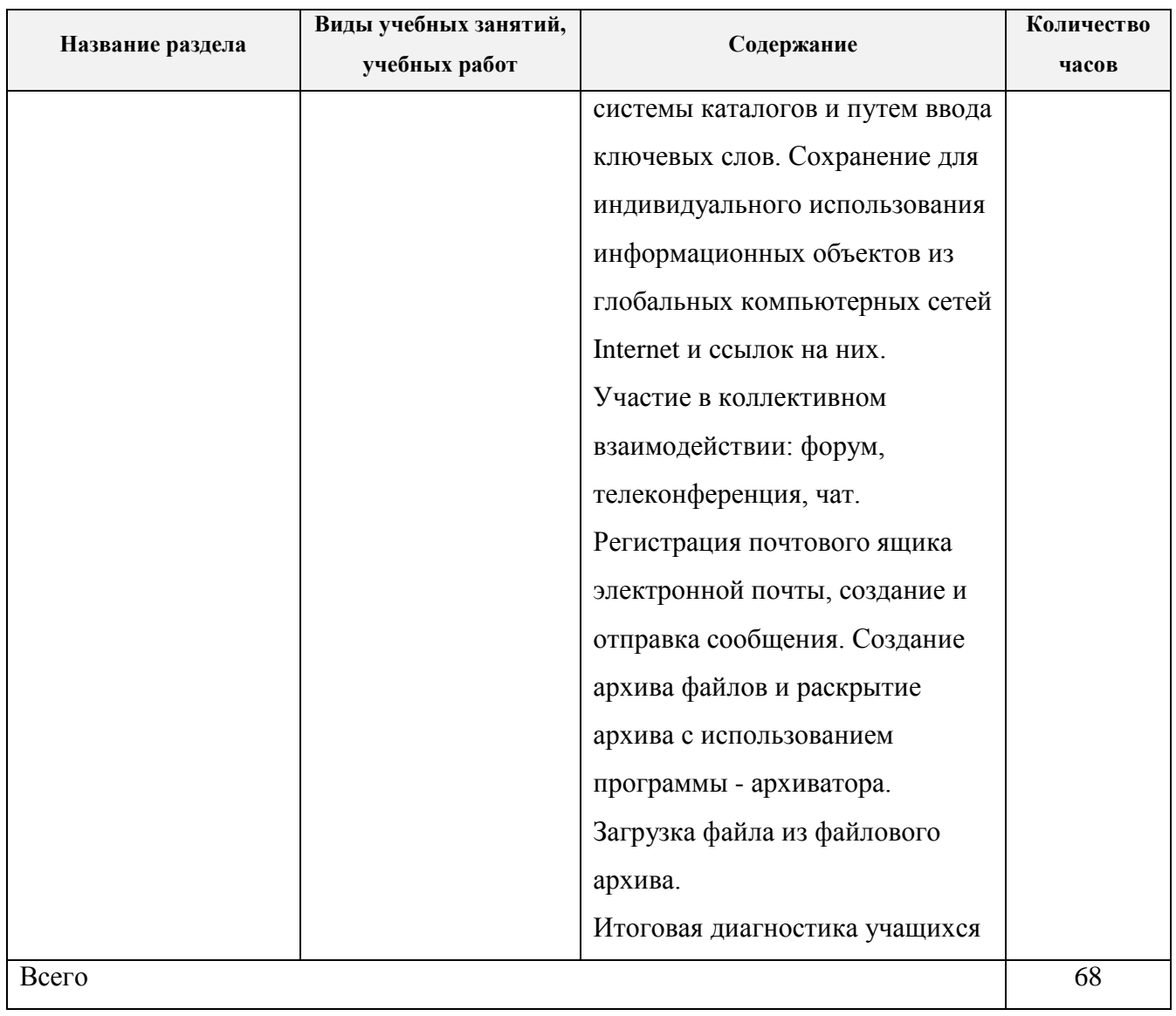

## **Учебно - тематический план 4 модуля**

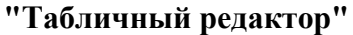

<span id="page-33-0"></span>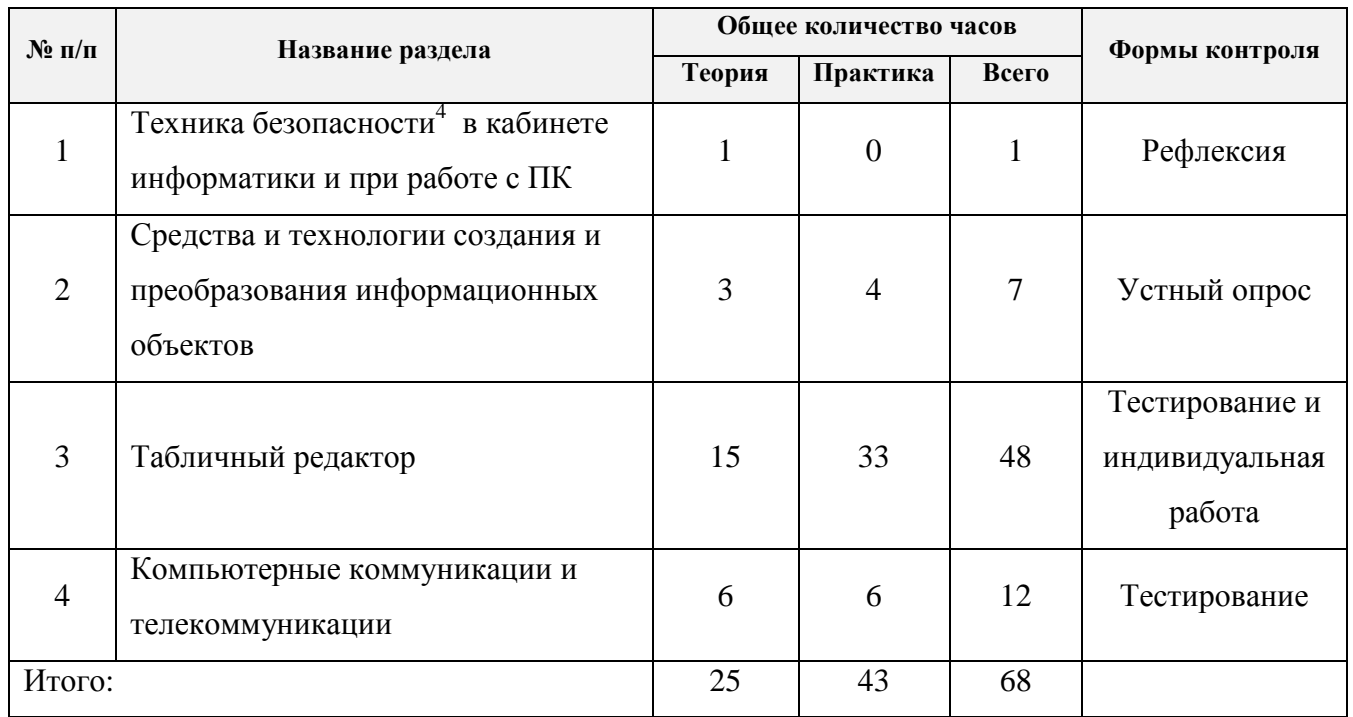

 $\frac{1}{4}$ Проведение первичного, повторного, внепланового инструктажей фиксируется в журнале регистрации инструктажа на рабочем месте лицом, проводящим инструктаж.

## **Тематическая программа 4 модуля**

## **"Табличный редактор"**

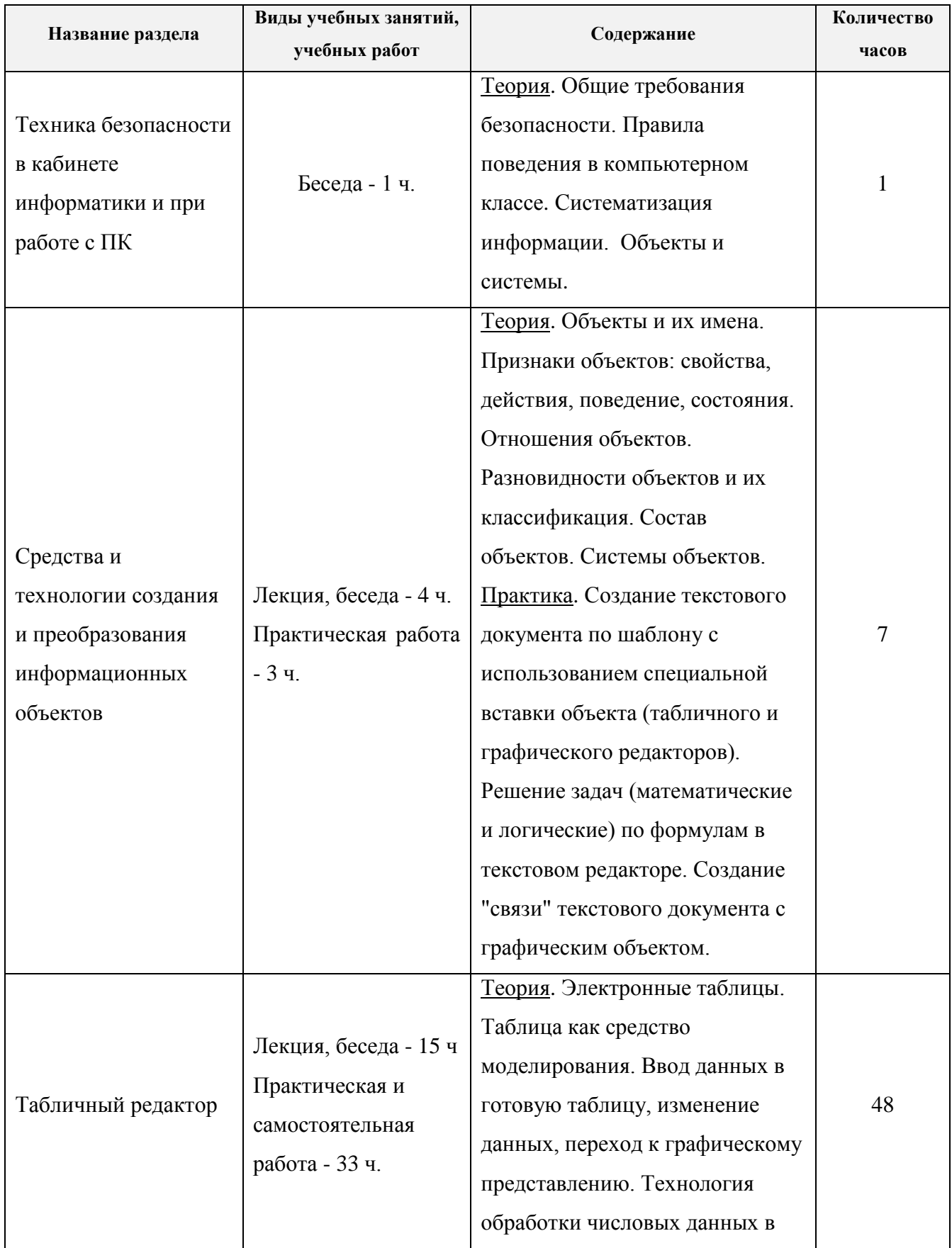

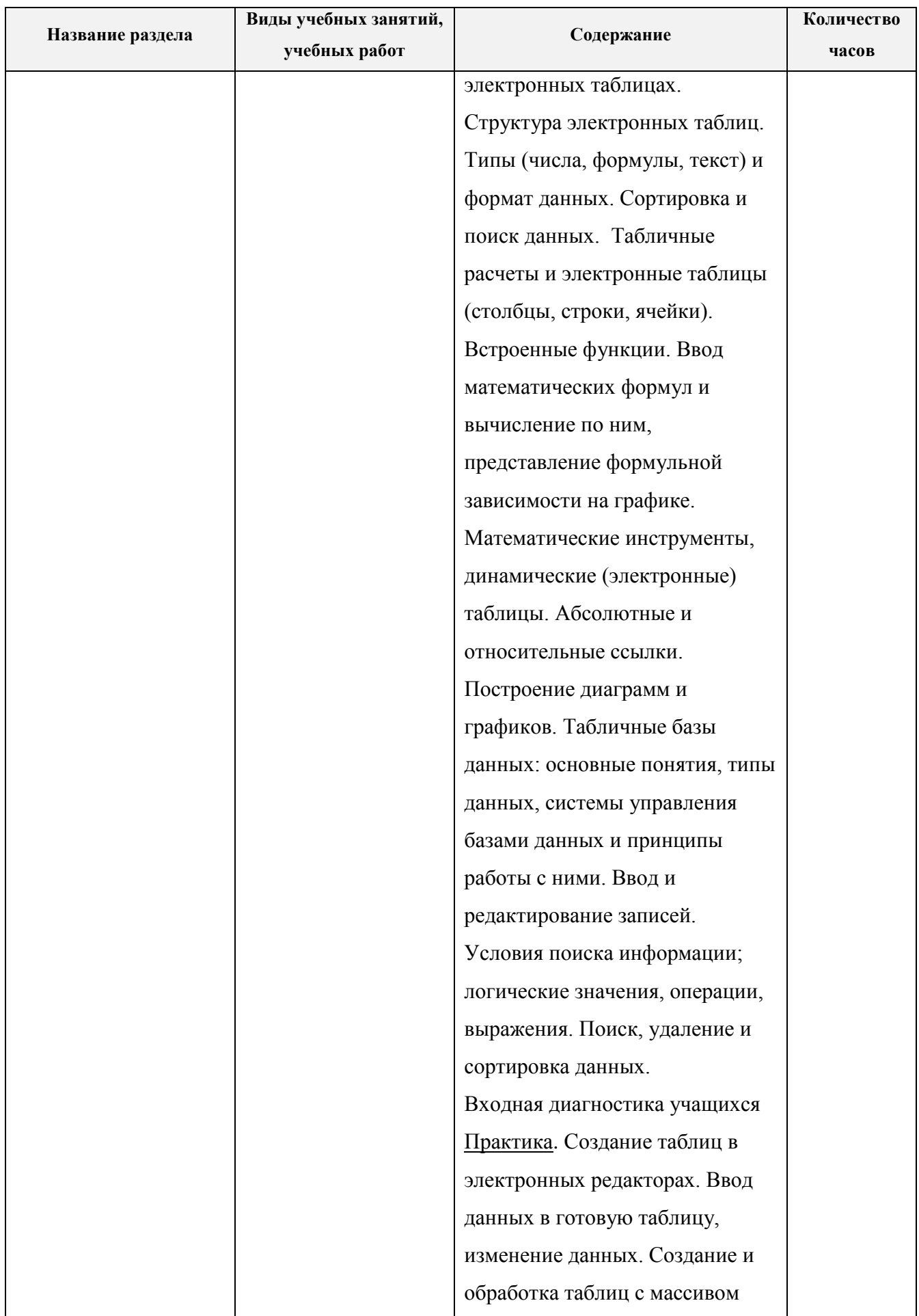
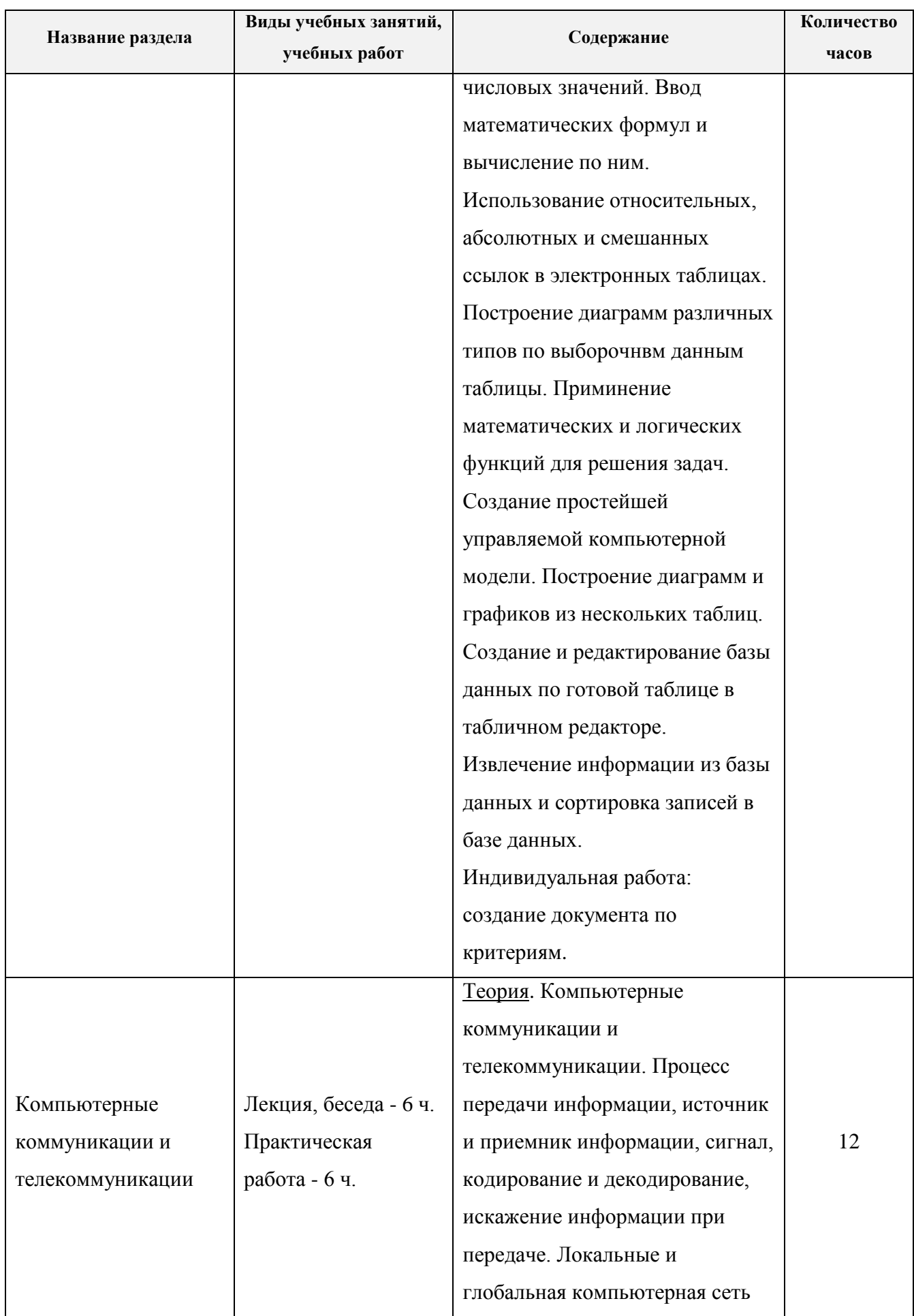

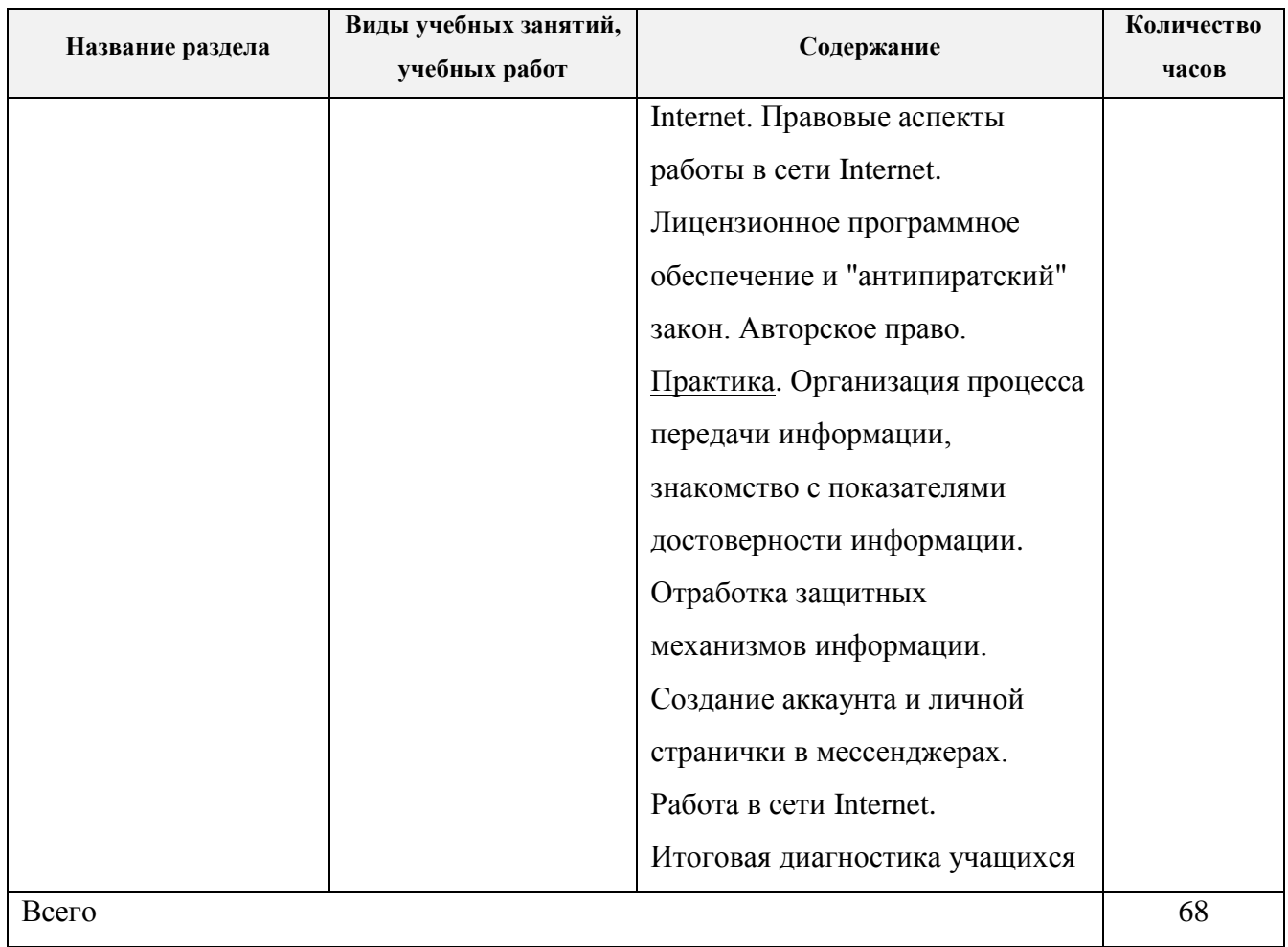

### **1.4. Планируемые результаты программы**

Программа обеспечивает достижение учащимися личностных, метапредметных и предметных результатов.

### **Личностные:**

- 1. формирование уважительного отношения к иному мнению;
- 2. принятие и освоение социальной роли учащегося, развитие мотивов учебной деятельности и формирование личностного смысла учения;
- 3. развитие навыков сотрудничества со взрослыми и сверстниками в разных ситуациях, умения не создавать конфликтов и находить выход из спорных ситуаций;
- 4. наличие мотивации к творческому труду, работе на результат, бережному отношению к материальным и духовным ценностям.

## **Метапредметные:**

### Регулятивные УУД

- 1. умение самостоятельно ставить и формулировать новые задачи в учёбе и познавательной деятельности, развивать мотивы и интересы своей познавательной деятельности;
- 2. умение самостоятельно планировать пути достижения целей, в том числе альтернативные, осознанно выбирать наиболее эффективные способы решения учебных и познавательных задач;
- 3. умение соотносить свои действия с планируемыми результатами, осуществлять контроль своей деятельности в процессе достижения результата, определять способы действий в рамках предложенных условий и требований, корректировать свои действия в соответствии с изменяющейся ситуацией;
- 4. умение оценивать правильность выполнения учебной задачи, собственные возможности её решения;
- 5. владение основами самоконтроля, самооценки, принятия решений и осуществления осознанного выбора в учебной и познавательной деятельности.

## Познавательные УУД

- 1. умение определять понятия, создавать обобщения, устанавливать аналогии;
- 2. умение классифицировать, самостоятельно выбирать основания и критерии для классификации;
- 3. научиться устанавливать причинно следственные связи, строить логическое рассуждение, умозаключение (индуктивное, дедуктивное, по аналогии) и делать выводы;
- 4. умение создавать, применять и преобразовывать знаки и символы, модели и схемы для решения учебных и познавательных задач;
- 5. умение смыслового чтения таблиц, схем, графиков;
- 6. развитие мотивации к овладению культурой активного использования словарей и других поисковых систем.

## Коммуникативные УУД

- 1. умение организовывать учебное сотрудничество и совместную деятельность с учителем и сверстниками;
- 2. работать индивидуально и в группе: находить общее решение и разрешать конфликты на основе согласования позиций и учёта интересов;
- 3. умение формулировать, аргументировать и отстаивать своё мнение;
- 4. формирование и развитие компетентности в области использования информационно коммуникационных технологий;
- 5. умение входить в информационную среду образовательной организации, в том числе через сеть Internet, размещать в информационной среде различные информационные объекты c соблюдением требований техники безопасности, гигиены, эргономики и ресурсосбережения при работе с устройствами ИКТ.

## **Предметные:**

- 1. формирование информационной и алгоритмической культуры;
- 2. формирование представления о компьютере как универсальном устройстве обработки информации;
- 3. развитие основных навыков и умений использования компьютерных устройств;
- 4. формирование представления об основных изучаемых понятиях: информация, алгоритм, модель / объект - и их свойства;
- 5. развитие алгоритмического мышления, необходимого для профессиональной деятельности в современном обществе;
- 6. развитие умений составить и записать алгоритм для конкретного исполнителя;
- 7. формирование знаний об алгоритмических конструкциях, логических значениях и операциях;
- 8. умение пользоваться основными алгоритмическими структурами линейной, условной / словесной и циклической;
- 9. формирование умений формализации и структурирования информации, умения выбирать способ представления данных в соответствии с поставленной задачей - таблицы, схемы,

графики, гистограммы, с использованием соответствующих программных средств обработки данных;

10. формирование навыков и умений безопасного и целесообразного поведения при работе с компьютерными программами, так же в сети Internet, соблюдение норм информационной этики и права.

В рамках направления «Создание графических объектов»:

- создавать и редактировать изображения с помощью инструментов графического редактора;
- создавать различные геометрические объекты с использованием возможностей специальных компьютерных инструментов.

В рамках направления «Фиксация и обработка изображений»:

- создавать презентации на основе цифровых фотографий;
- проводить обработку цифровых фотографий с использованием возможностей специальных компьютерных инструментов.

В рамках направления «Поиск и организация хранения информации»:

- использовать различные приёмы поиска информации в сети Internet (поисковые системы, справочные разделы, предметные рубрики);
- строить запросы для поиска информации с использованием логических операций и анализировать результаты поиска.

В рамках направления «Мультимедийные информационные объекты»:

• создавать на заданную тему мультимедийную презентацию с гиперссылками, слайды которой содержат текст, звук, графики и изображения;

В рамках направления «Анализ информации, математическая обработка данных»:

• исследовать, фильтровать, преобразовывать и моделировать данные с целью извлечения полезной информации.

В рамках направления «Коммуникация и социальное взаимодействие»:

- осуществлять образовательное взаимодействие в информационном пространстве образовательной организации (получение и выполнение заданий, совершенствование своей работы, формирование портфолио);
- использовать возможности Internet, разнообразных мессенджеров и социальных сетей для обучения; соблюдать правила безопасного поведения в сети Internet;
- соблюдать нормы информационной культуры, этики; с уважением относиться к частной информации и информационным правам других людей;
- различать безопасные ресурсы сети Internet и ресурсы, содержание которых несовместимо с задачами воспитания и образования или нежелательно.

Методологической основой федеральных государственных образовательных стандартов является системно - деятельностный подход, в рамках которого реализуются современные стратегии обучения, предполагающие использование информационных и коммуникационных технологий (ИКТ) в процессе изучения всех предметов, во внеурочной и внешкольной деятельности на протяжении всего периода обучения в школе. Организация учебно-воспитательного процесса в современной информационно - образовательной среде является необходимым условием формирования информационной культуры современного школьника, достижения им ряда образовательных результатов, прямо связанных с необходимостью использования информационных и коммуникационных технологий.

Средства ИКТ не только обеспечивают образование с использованием той же технологии, которую учащиеся применяют для связи и развлечений вне школы (что важно само по себе с точки зрения социализации учащихся в современном информационном обществе), но и создают условия для индивидуализации учебного процесса, повышения его эффективности и результативности. На протяжении всего периода существования школьного курса информатики преподавание этого предмета было тесно связано с информатизацией школьного образования: именно в рамках курса информатики школьники знакомились с теоретическими основами информационных технологий, овладевали практическими навыками использования средств ИКТ, которые потенциально могли применять при изучении других школьных предметов и в повседневной жизни.

### **2. Комплекс организационно - педагогических условий, включающий формы контроля**

### **2.1. Условия реализации программы**

Характеристика помещения для занятий по программе

Помещение, отводимое для занятий, должно отвечать санитарно - гигиеническим требованиям: быть сухим, светлым, тёплым, с естественным доступом воздуха, хорошей вентиляцией, с площадью, достаточной для проведения занятий группы в 10 - 13 человек. Для проветривания помещений должны быть предусмотрены форточки. Проветривание помещений происходит в перерыве между занятиями.

Общее освещение кабинета лучше обеспечивать люминесцентными лампами в период, когда невозможно естественное освещение. Рабочие столы и стулья для учащихся должны соответствовать ростовым нормам.

Перечень оборудования, инструментов и материалов, необходимых для реализации программы (в расчете на количество учащихся):

- учебная аудитория, оснащенная столами (теоретическое и практическое место учащегося), стульями
- учебная и / или интерактивная доска
- персональный компьютер или ноутбук 13 шт.
- программное обеспечение (Операционная система Windows, офисный пакет Libre Office, антивирусная программа, графические редакторы: Paint и Paint 3D, Paint.NET, GIMP, Libre Office Draw, программа - переводчик, система оптического распознавания текста)
- глобальная сеть Internet и локальная сеть 1 шт.
- мультимедийный проектор 1 шт.
- принтер 1 шт.

#### **Кадровое обеспечение**

Дополнительная общеобразовательная программа «Компьютерная грамота» реализуется лицами, имеющими среднее профессиональное или высшее образование по техническому направлению.

При реализации программы применяются следующие элементы **педагогических технологий**:

1. здоровьесберегающие технологии. Уделяется внимание сохранению физического здоровья учащихся, используются различные приёмы здоровьесберегающих технологий в виде физкультминуток, прогулок на свежем воздухе, подвижных игр; важен психологический настрой в начале занятия и создание благоприятного психологического климата в течение всего занятия. Соблюдение требований СанПиНа при подготовке и проведении занятий, увязывание всех факторов, влияющих на здоровье, и их изучение с точки зрения обучения с использованием средств ИКТ, обязательно будет способствовать сохранению оптимального уровня работоспособности и функционального состояния организма на протяжении всех учебных занятий и полной безопасности для жизни и здоровья учащихся. Это, безусловно, положительно отразится и на достижении одной из главных целей обучения с использованием средств ИКТ;

- 2. технологии игрового обучения. Проведение занятий на первом модуле программы, диктует целесообразность использования игровых технологий, способствующих активизации познавательной деятельности учащихся и ведущих к более осмысленному усвоению знаний. Игровая форма занятий создаётся на занятиях при помощи игровых приёмов и ситуаций, которые должны выступать как средство побуждения, стимулирования учащихся к учебной деятельности;
- 3. технология личностно ориентированного обучения сочетает обучение (нормативно сообразная деятельность общества) и учение (индивидуальная деятельность учащегося). Содержание, методы и приёмы технологии личностно - ориентированного обучения направлены, прежде всего, на то, чтобы раскрыть и использовать субъективный опыт каждого ученика, помочь становлению личности путём организации познавательной деятельности;
- 4. технология исследовательского (проблемного) обучения организация занятий предполагает создание под руководством учителя проблемных ситуаций и активную деятельность учащихся по их разрешению, в результате чего происходит овладение знаниями, умениями и навыками; образовательный процесс строится как поиск новых познавательных ориентиров. Учащиеся самостоятельно постигают ведущие понятия и идеи, а не получает их от учителя в готовом виде.
- 5. информационно коммуникационные технологии, предполагающие выстраивание педагогического процесса на основе использования ресурсов Internet, технических устройств, электронного оборудования. В рамках программы готовятся видеопрезентации, обучающее видео, модели, которые предъявляются учащимся и интенсифицируют педагогический процесс.

Изучение информатики вносит значительный вклад в достижение учащимися планируемых результатов освоения основной образовательной программы школы, способствуя:

- 1. развитию общеучебных умений и навыков на основе средств и методов предмета Информатики;
- 2. овладению умениями работать с различными видами информации, самостоятельно планировать и осуществлять индивидуальную и коллективную информационную деятельность, представлять и оценивать её результаты;
- 3. целенаправленному формированию таких общеучебных понятий, как «объект», «система», «модель», «алгоритм» и прочее;
- 4. воспитанию ответственного и избирательного отношения к информации;
- 5. развитию познавательных, интеллектуальных и творческих способностей учащихся;
- 6. формированию целостного мировоззрения, соответствующего современному уровню развития науки и общественной практики за счёт развития представлений об информации как важнейшем стратегическом ресурсе развития личности, государства, общества; понимания роли информационных процессов в современном мире;
- 7. совершенствованию общеучебных и общекультурных навыков работы с информацией в процессе систематизации и обобщения, имеющихся знаний и получения новых знаний, умений и способов деятельности в области Информатики; развитию навыков самостоятельной учебной деятельности учащихся (учебного проектирования, моделирования, исследовательской деятельности и т.д.);
- 8. воспитанию ответственного и избирательного отношения к информации с учётом правовых и этических аспектов её распространения, воспитанию стремления к продолжению образования и созидательной деятельности с применением средств ИКТ.

# **2.2. Календарный учебный график модулей**

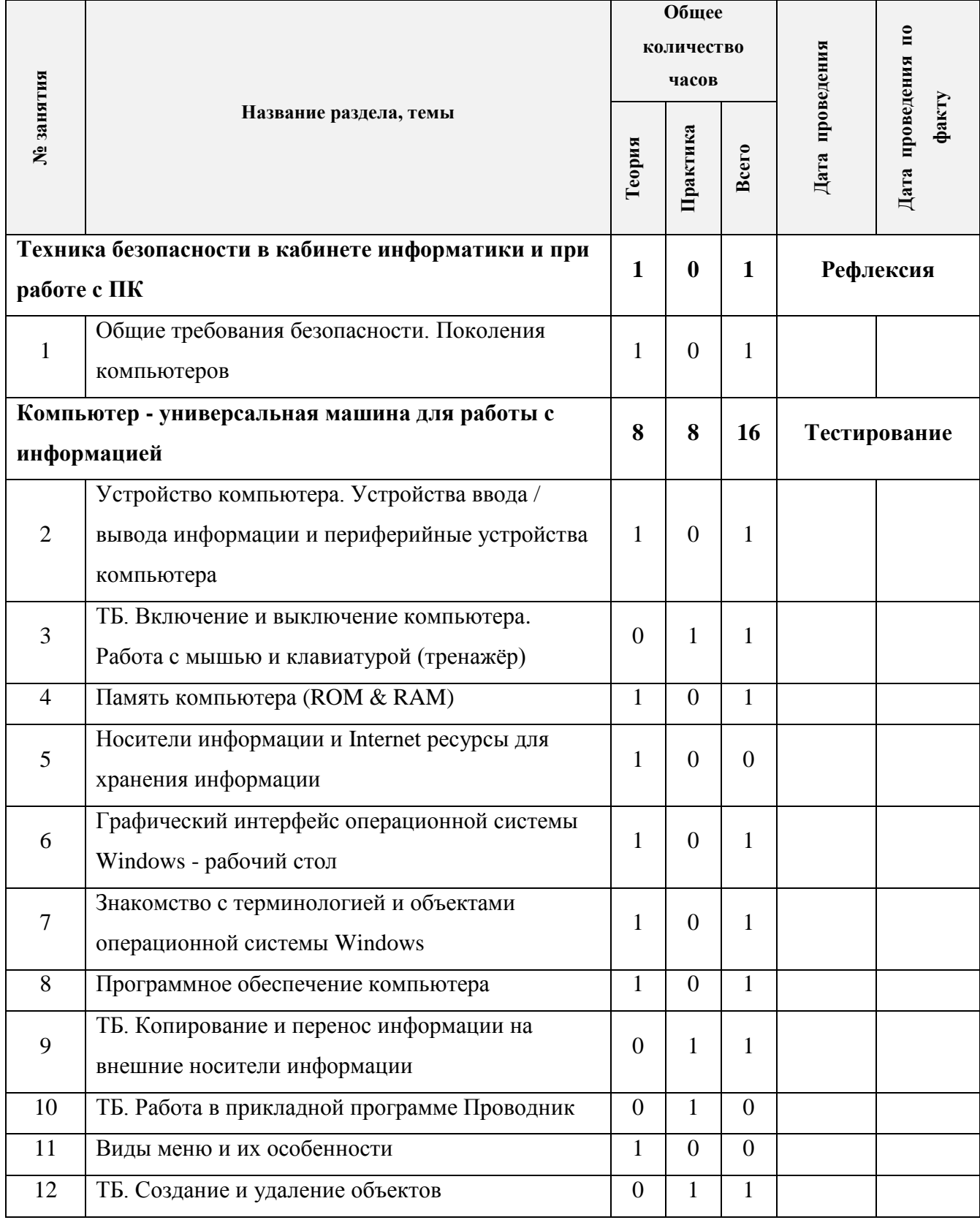

# **1 модуль - "Компьютерная грамота"**

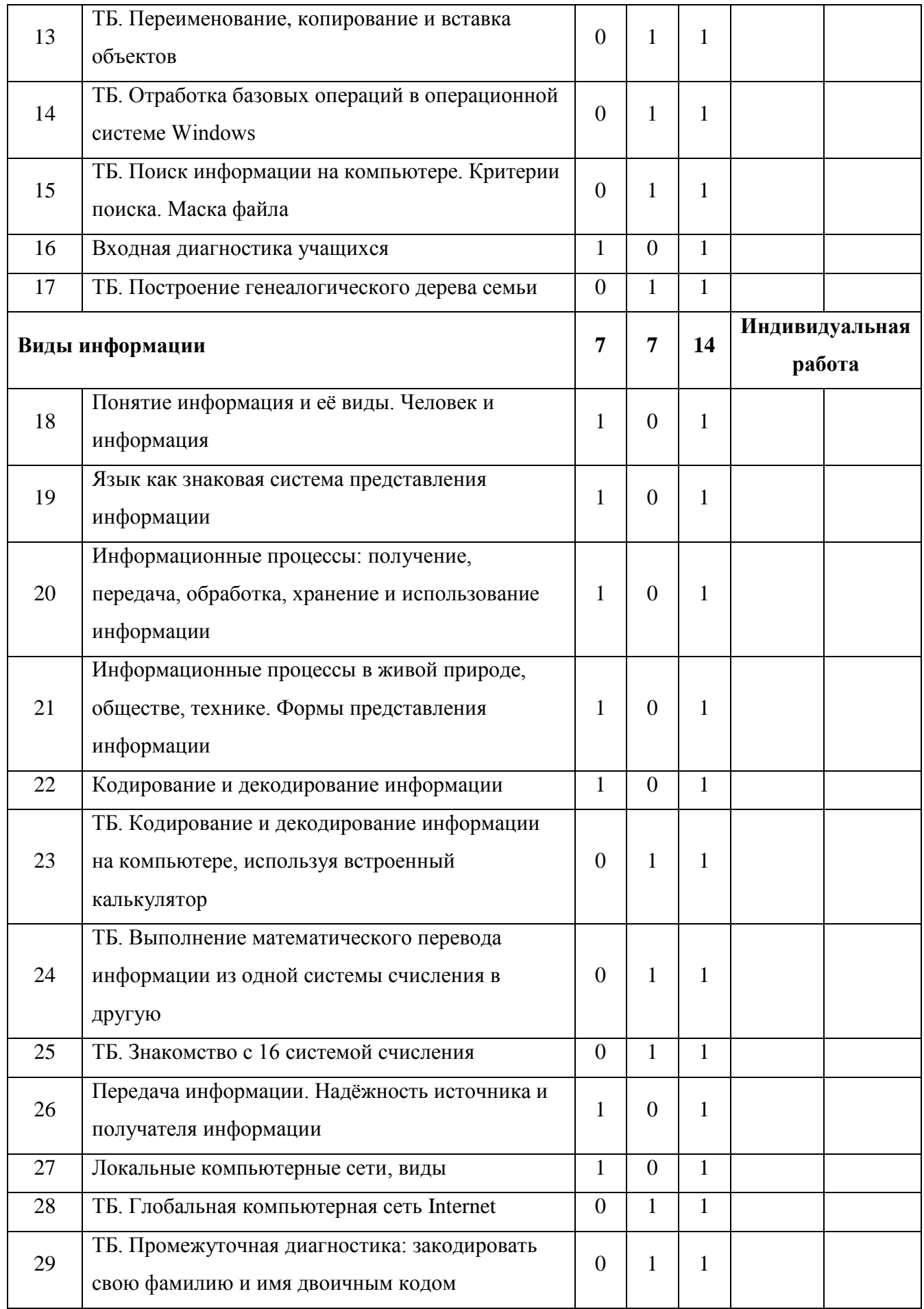

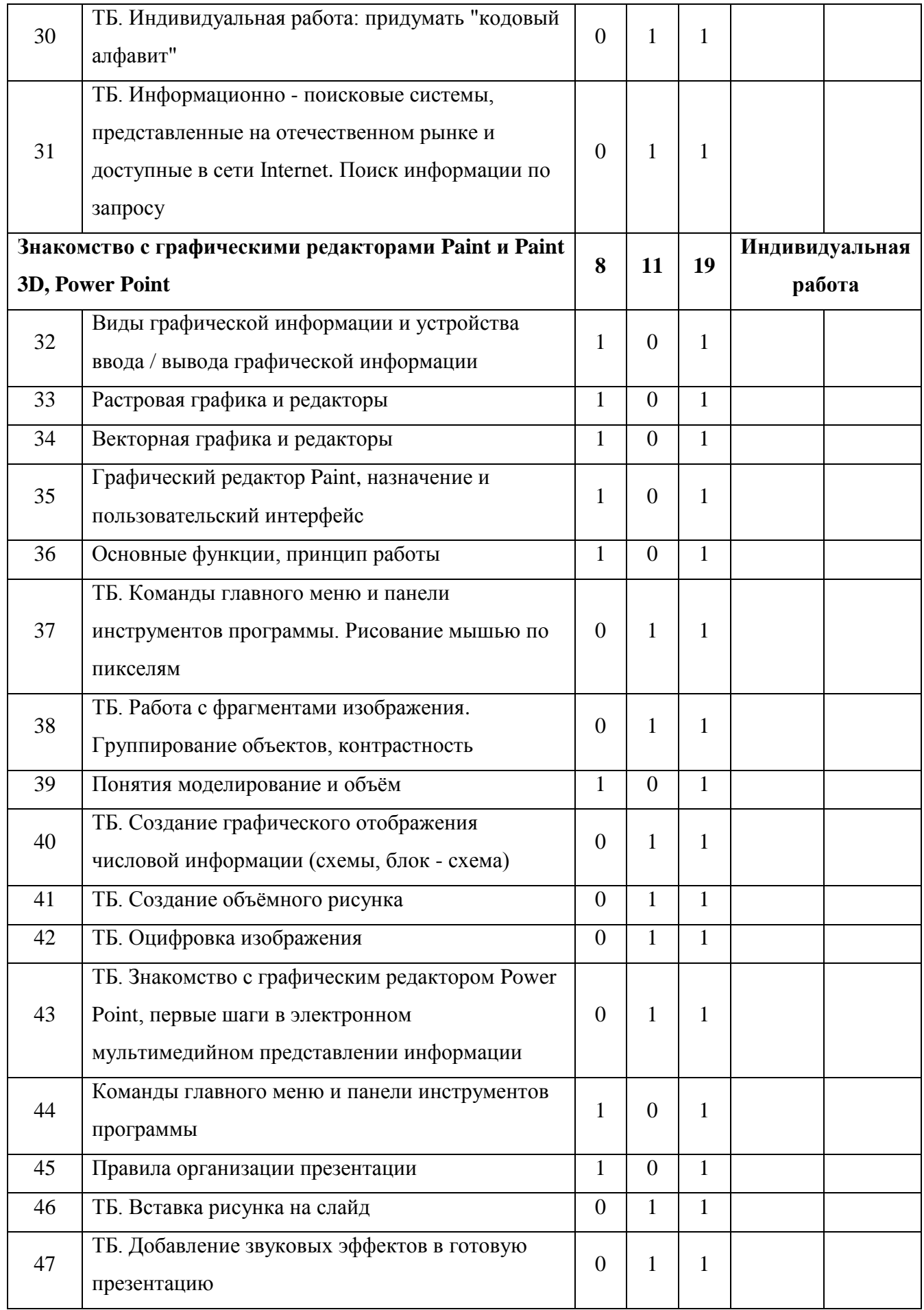

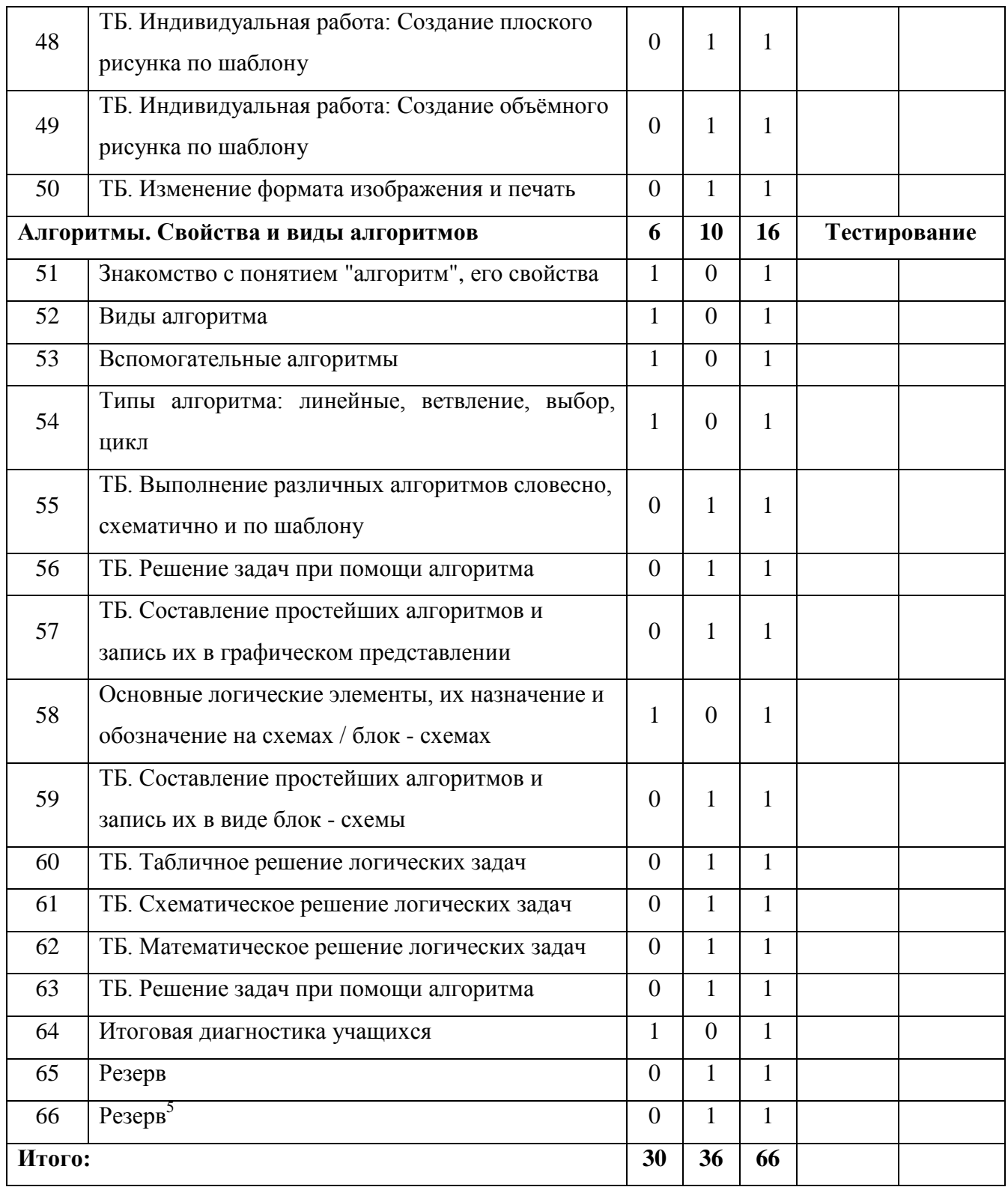

<sup>&</sup>lt;u>.</u><br><sup>5</sup> Резерв времени выносится на момент отставания по причине актированных, карантийных дней

# **2 модуль - "Текстовый редактор"**

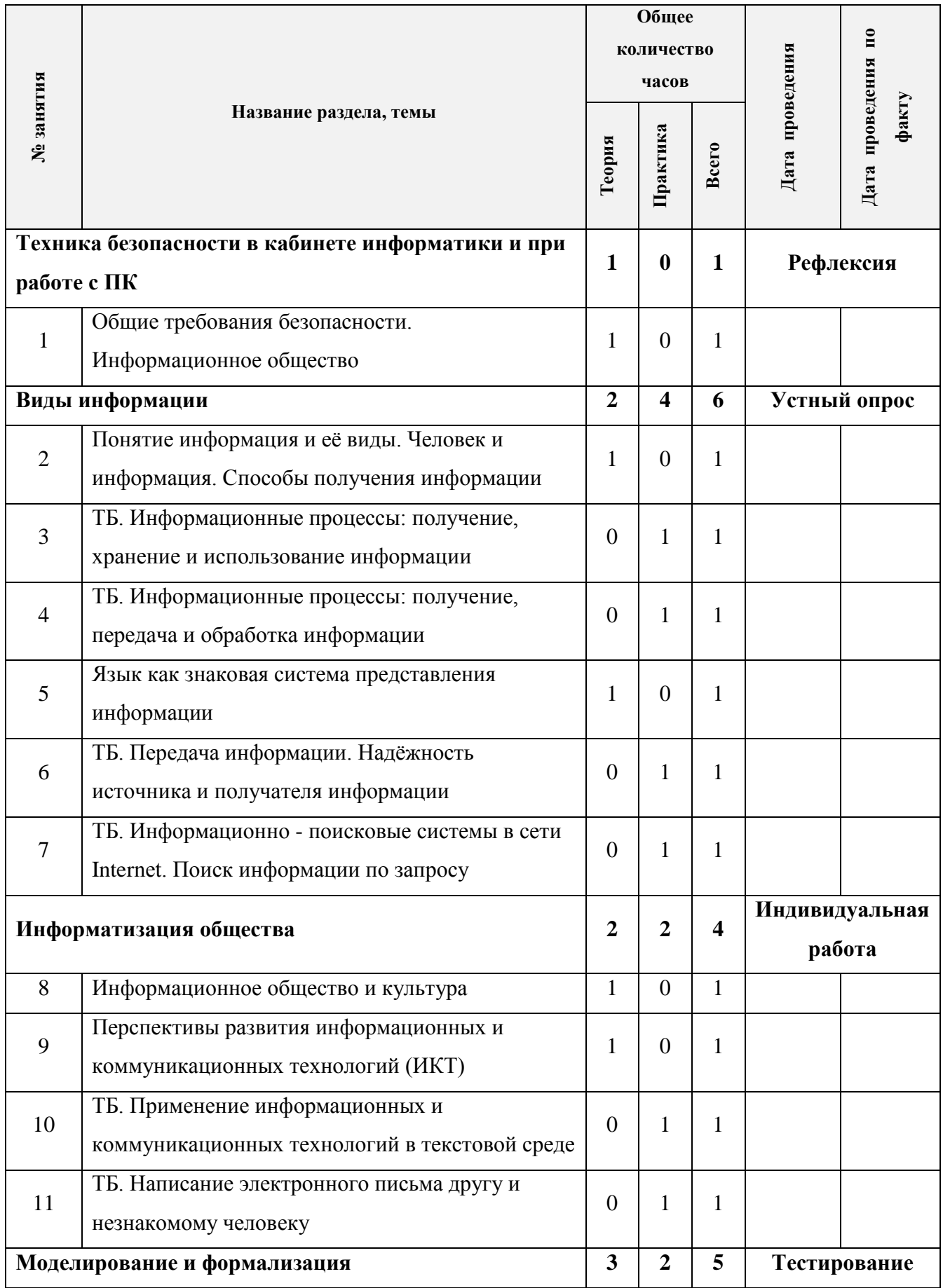

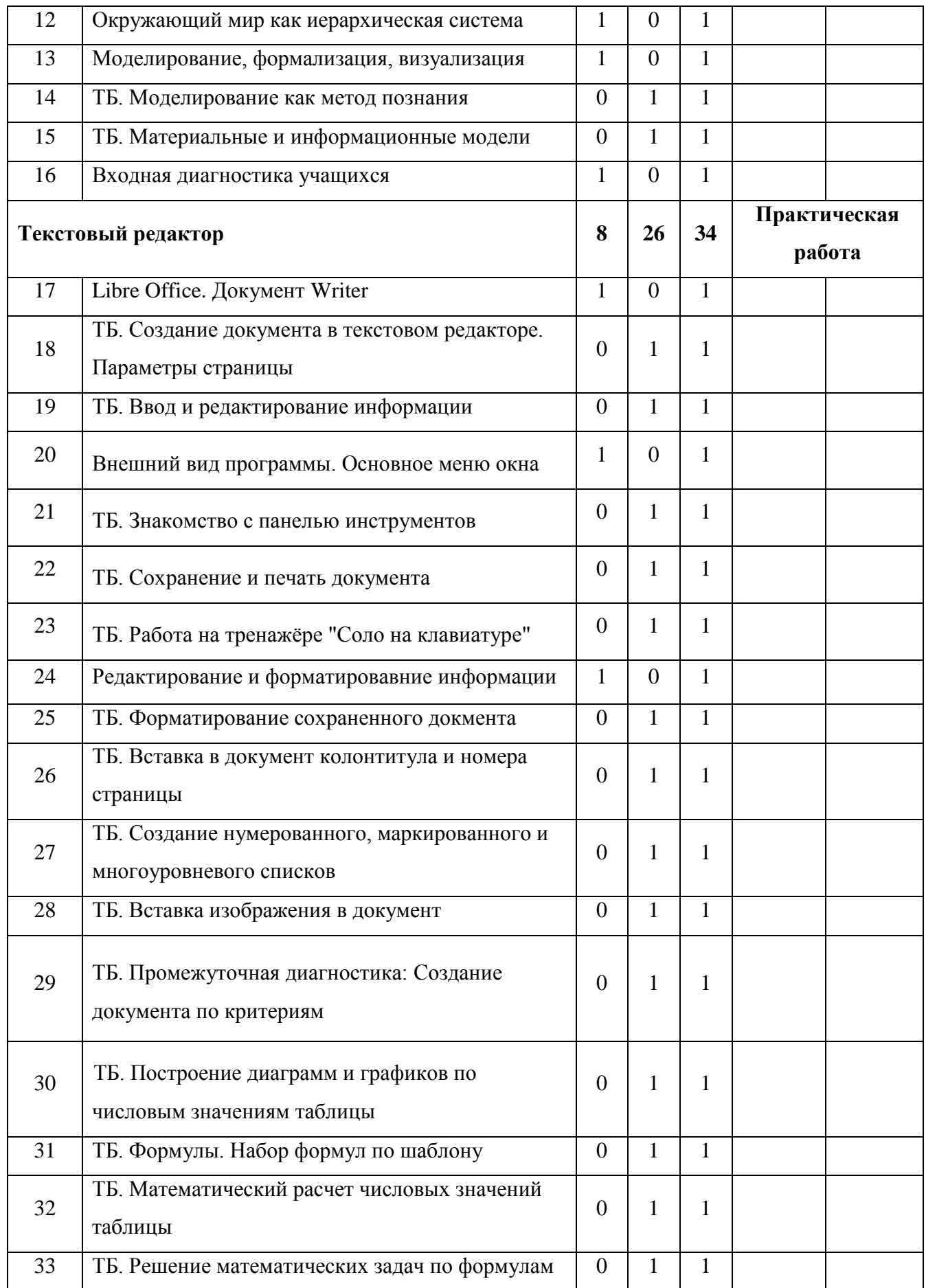

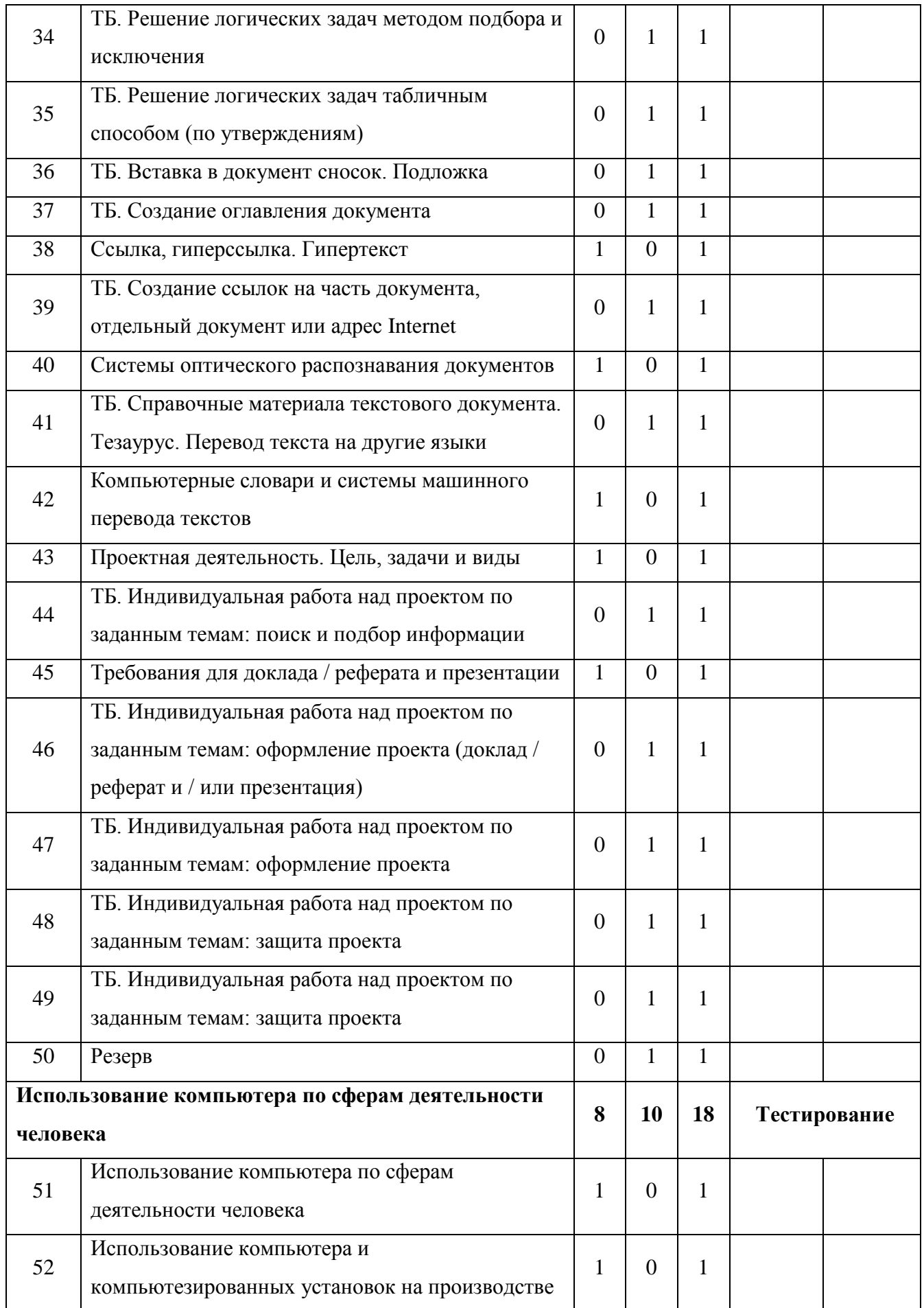

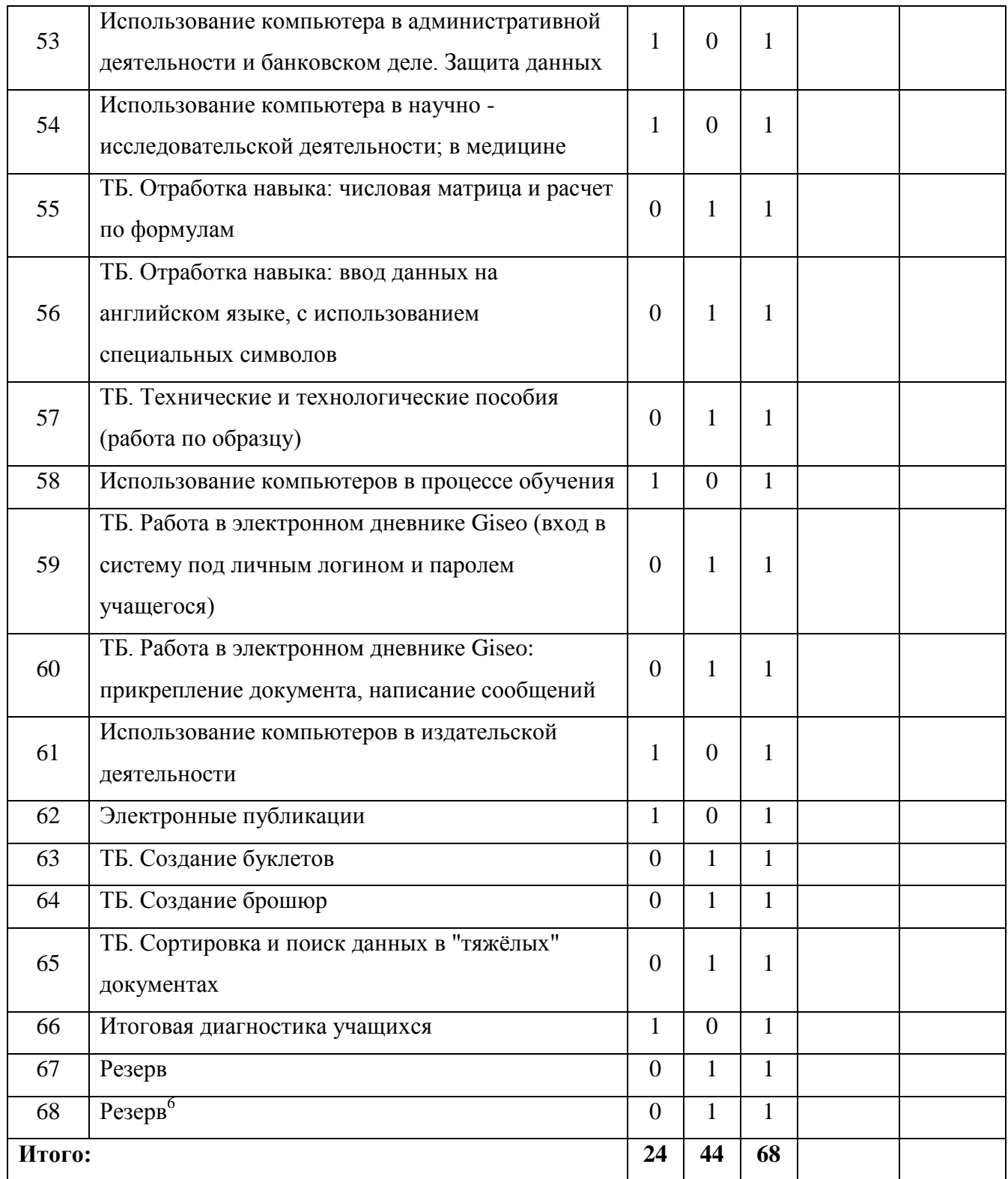

<sup>&</sup>lt;u>.</u><br><sup>6</sup> Резерв времени выносится на момент отставания по причине актированных, карантийных дней

# **3 модуль - "Графический редактор"**

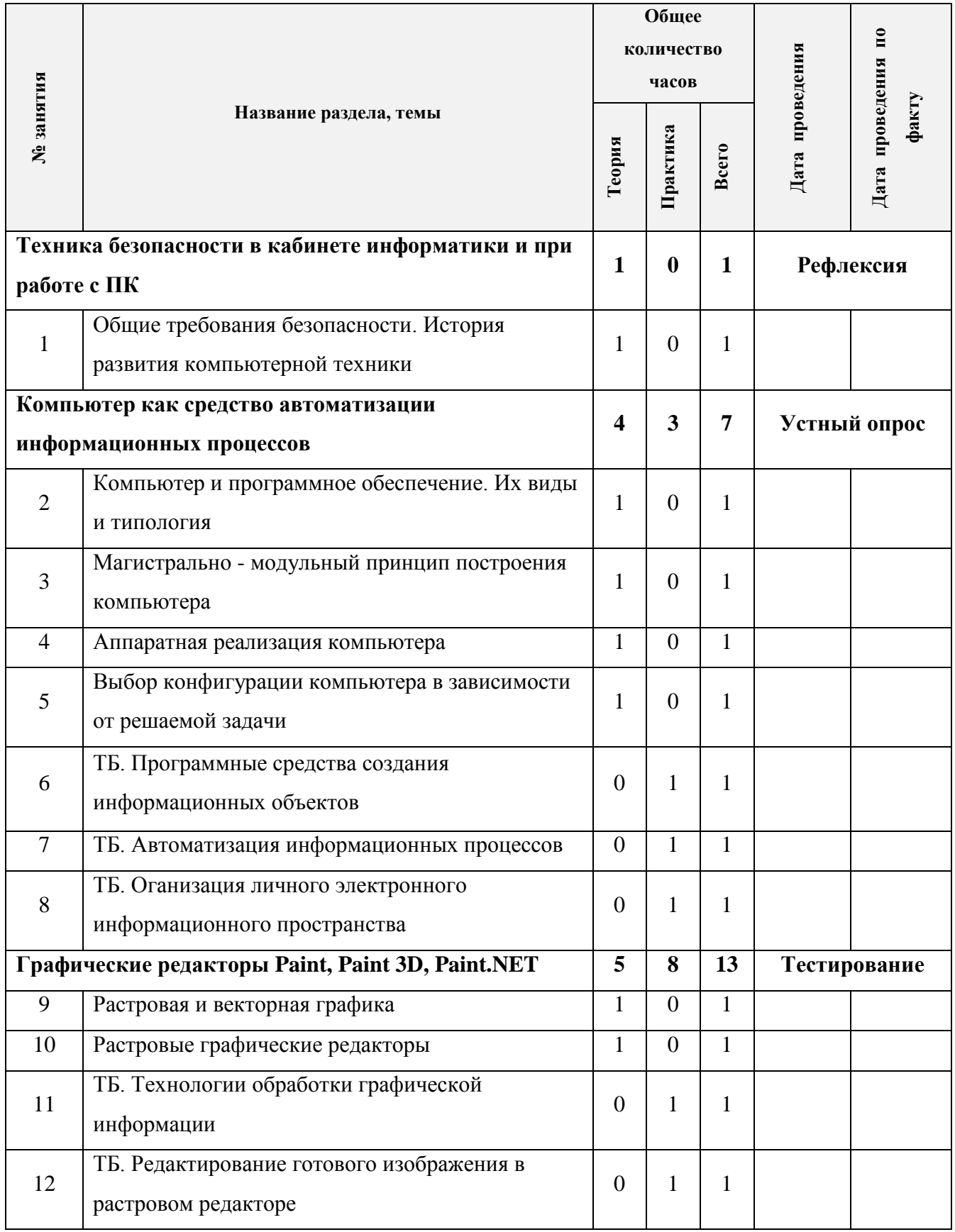

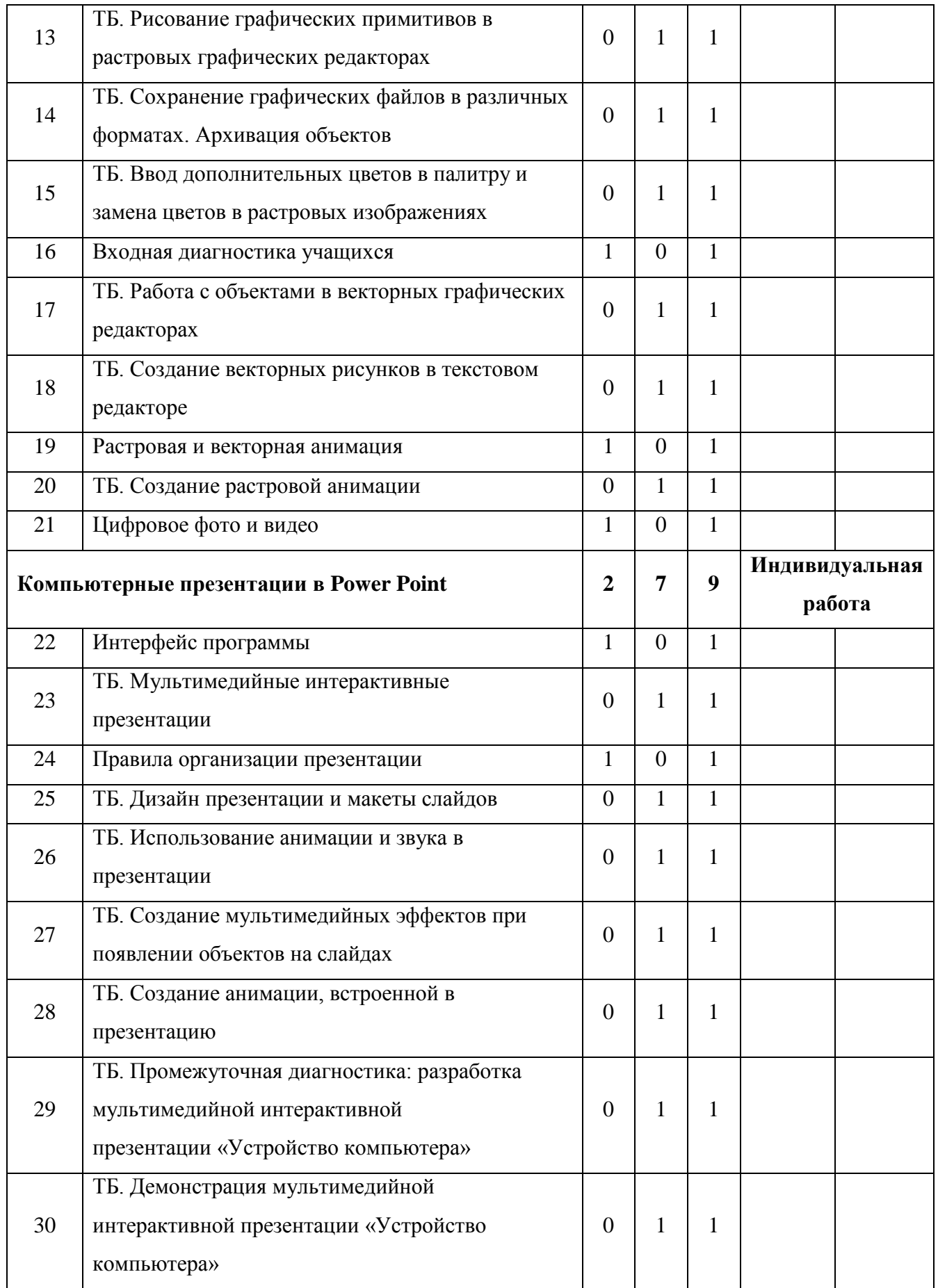

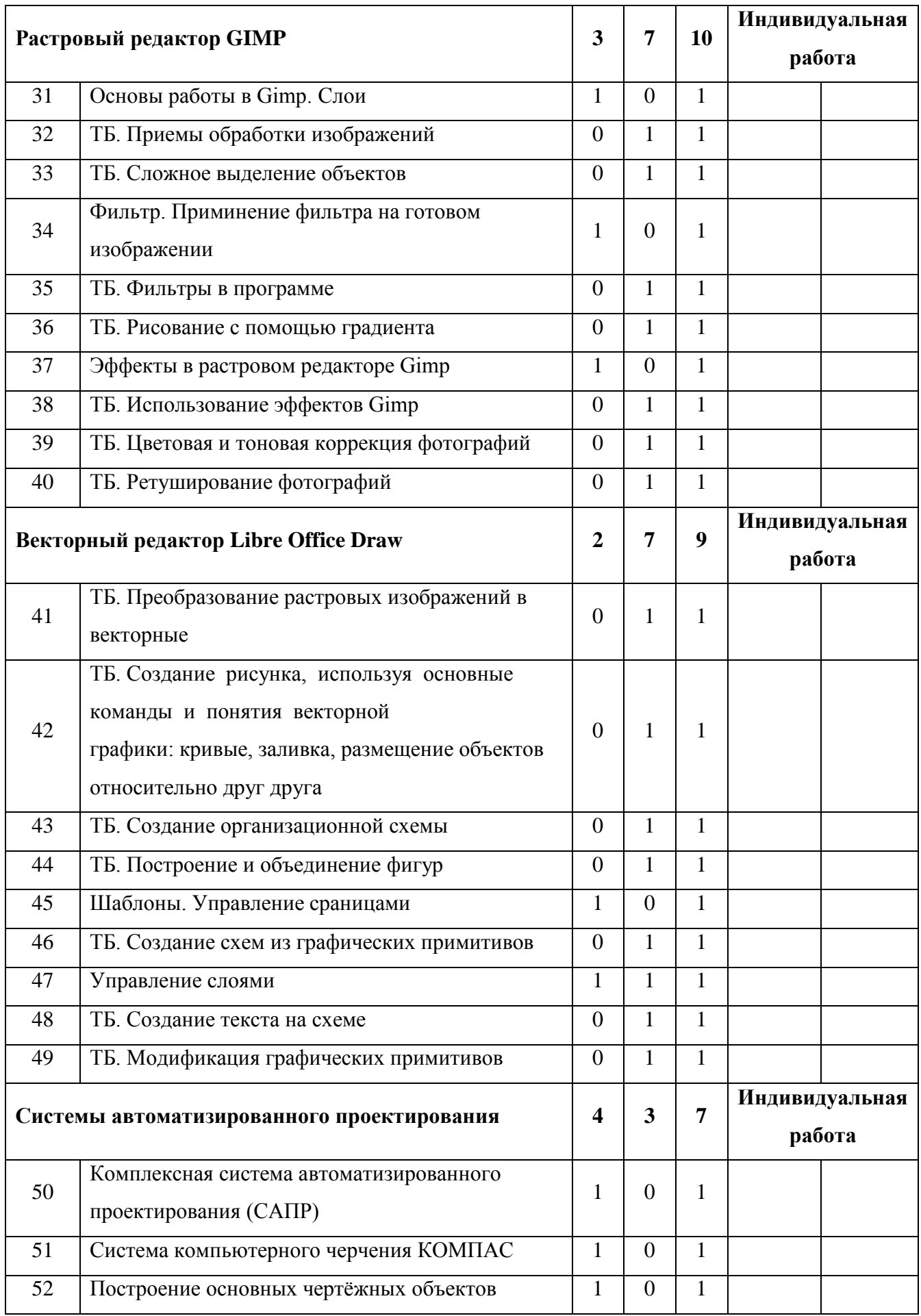

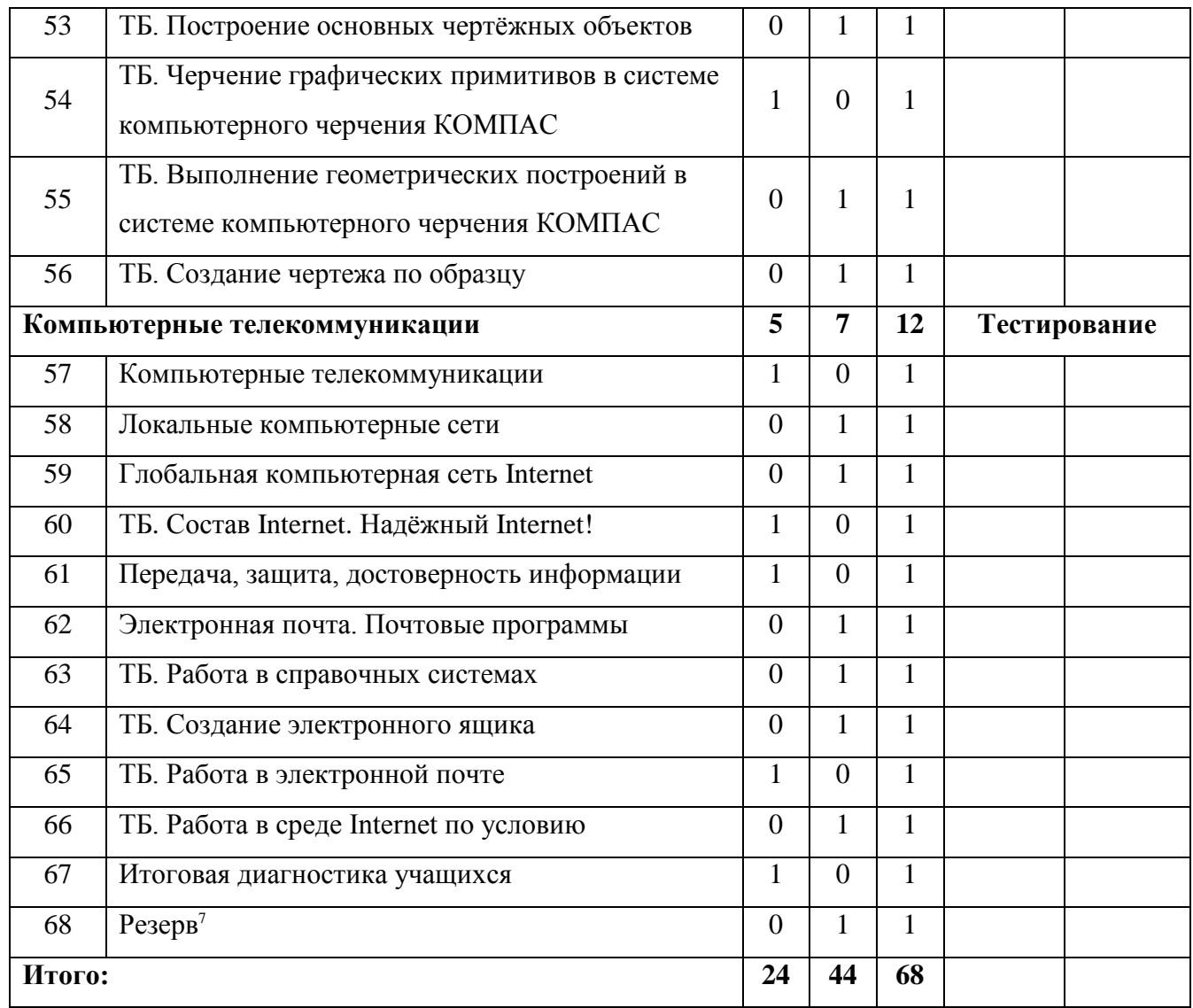

<sup>&</sup>lt;sup>7</sup> Резерв времени выносится на момент отставания по причине актированных, карантийных дней

# **4 модуль - "Табличный редактор"**

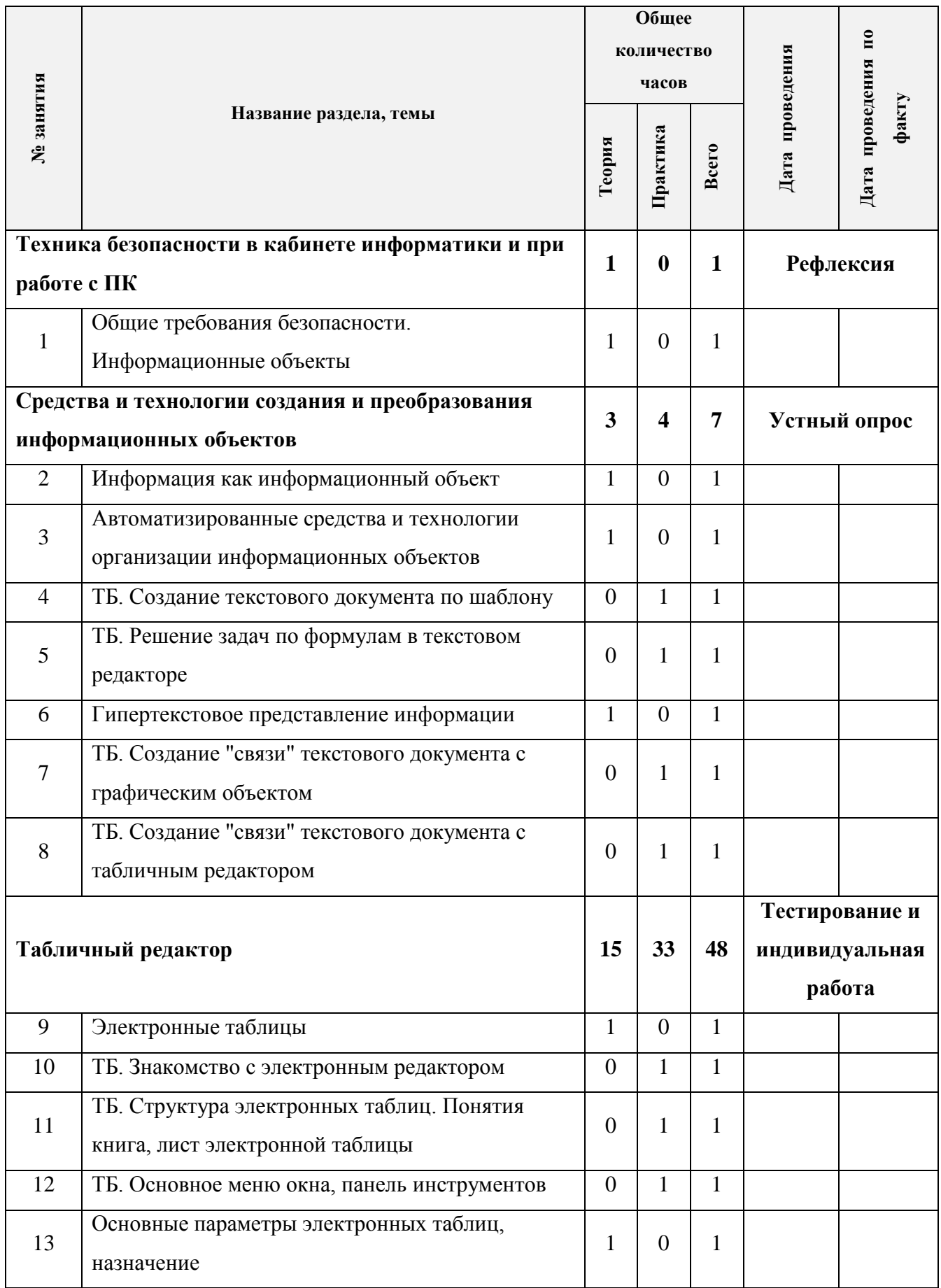

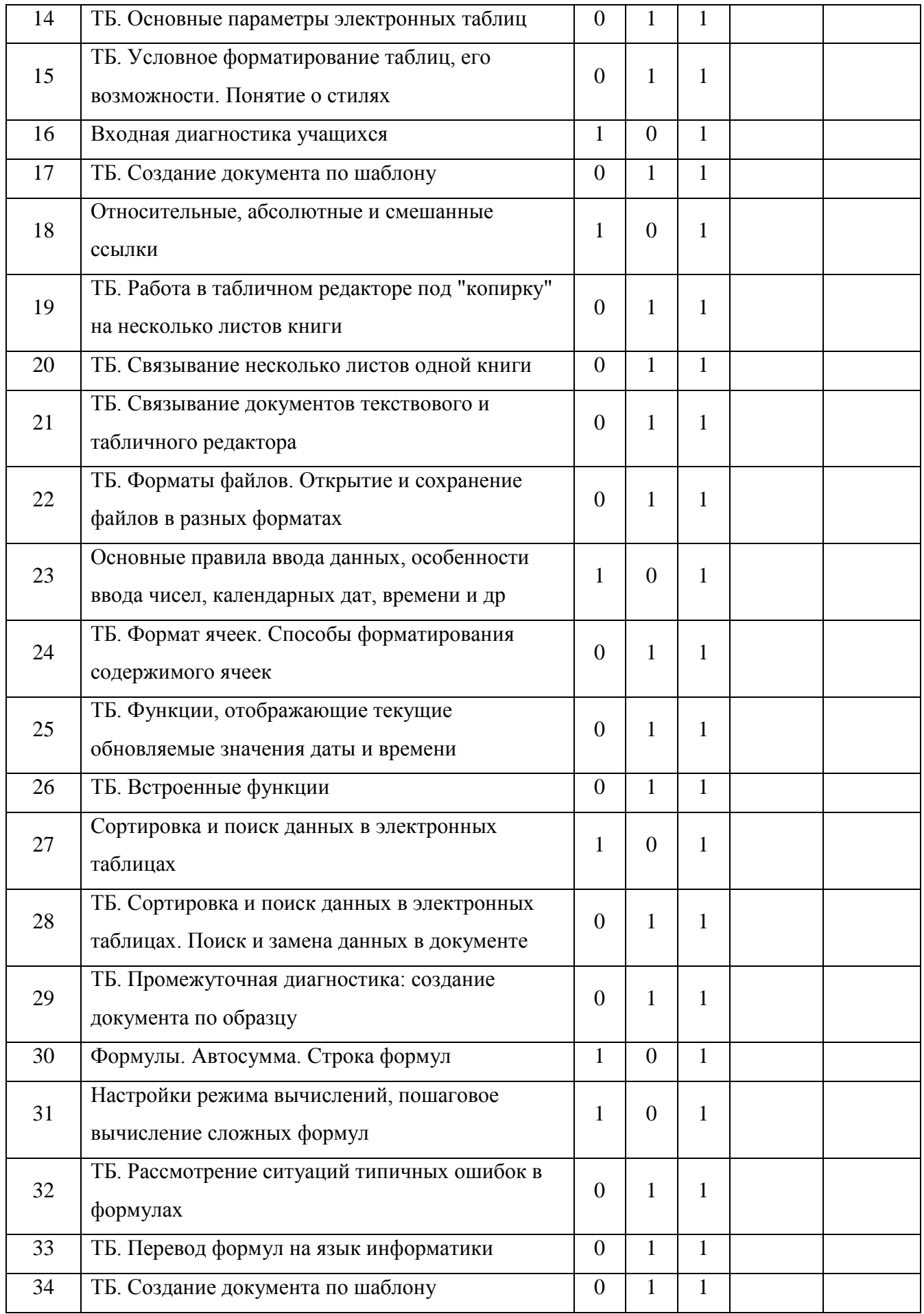

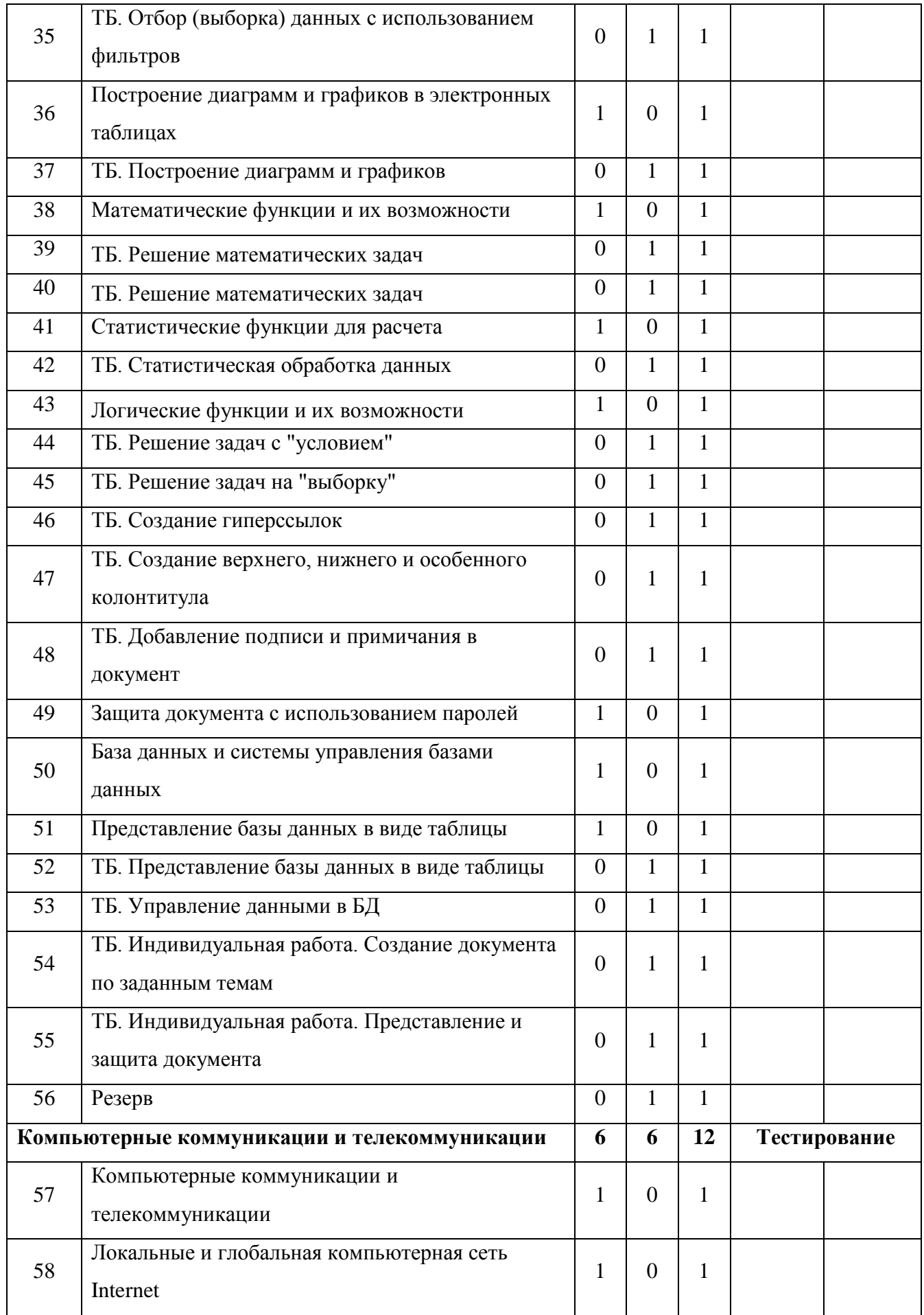

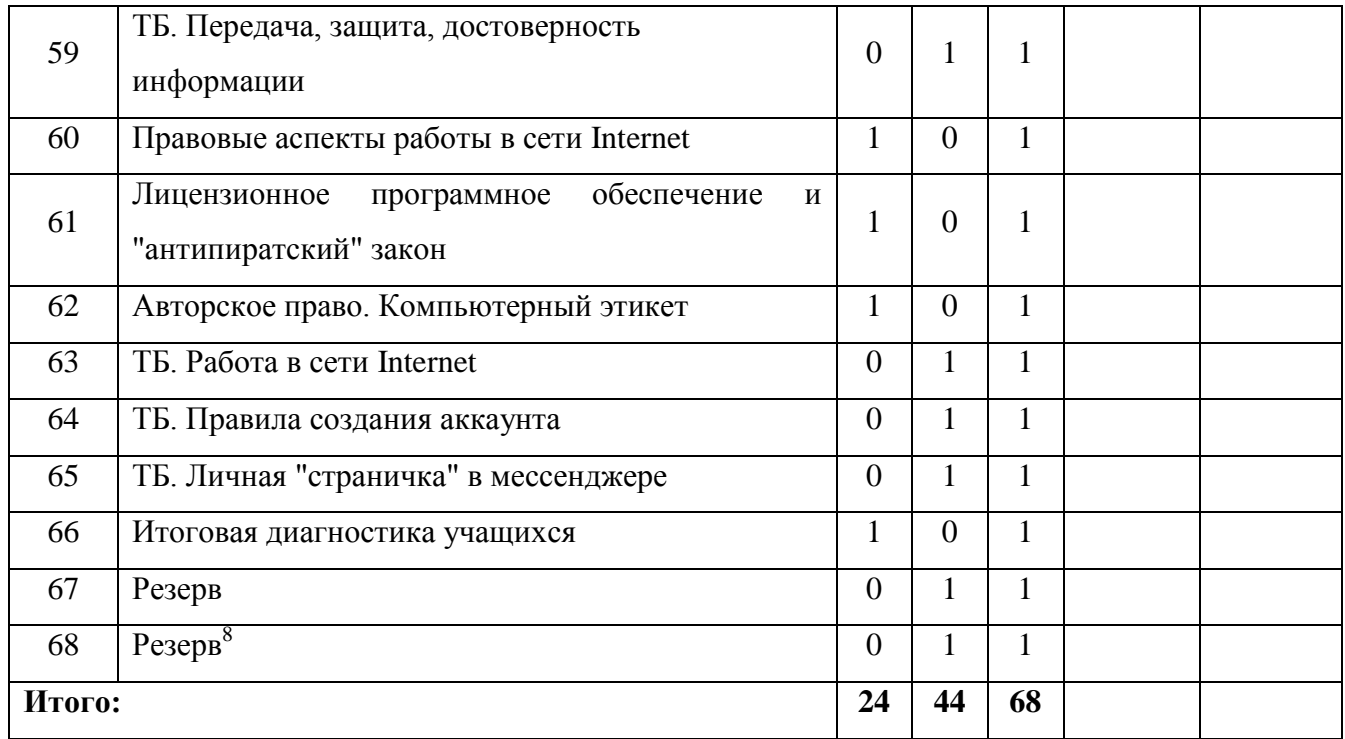

я<br>В Резерв времени выносится на момент отставания по причине актированных, карантийных дней

### **2.3. Формы контроля освоения программы**

В результате освоения программы происходит развитие личностных качеств, общекультурных и специальных знаний, умений и навыков, а так же расширение опыта и проектной деятельностей. Контроль или проверка результатов обучения является обязательным компонентом процесса обучения: контроль имеет образовательную, воспитательную и развивающую функции.

Целью контроля является определение качества усвоения учащимися программного материала, диагностирование и корректирование их знаний и умений, воспитание ответственности к учебной работе. В соответствии с формами обучения на практике выделяются четыре **формы контроля**:

- 1. Индивидуальная. Каждый учащийся получает свое задание, которое он должен выполнять без посторонней помощи. Эта форма целесообразна в том случае, если требуется выяснять индивидуальные знания, способности и возможности отдельных учащихся. В процессе обучения учитель, опираясь на сильные стороны ребенка, доводит его подготовленность до уровня общих требований.
- 2. Групповая. Группа временно делится на несколько групп и каждой группе дается проверочное задание. В зависимости от цели контроля группам предлагают одинаковые задания или дифференцированные. Групповую форму организации контроля применяют при повторении с целью обобщения и систематизации учебного материала, при выделении приемов и методов решения задач, при акцентировании внимания учащихся на наиболее рациональных способах выполнения заданий и т.п.
- 3. Фронтальная. Задания предлагаются всей группе. В процессе этой проверки изучается правильность восприятия и понимания учебного материала, качество словесного, графического предметного оформления, степень закрепления в памяти.
- 4. Комбинированная. Эта форма контроля сочетает в себе три предыдущие.

### **Типы контроля, используемые на занятии:**

- внешний контроль учителя за деятельностью учащихся. Он может быть индивидуальным, фронтальным, групповым;
- взаимоконтроль учащихся. Данный тип целесообразен при проведении практических занятий, деловых игр, итоговых занятий;
- самоконтроль учащихся. Учащимися осознаётся правильность своих действий, обнаружение совершённых ошибок, анализ их и предупреждение в дальнейшем.

### **Методы контроля:**

- тестовые, контрольные, срезовые задания (устный / письменный опрос, тестирование);
- создание проблемных / затруднительных заданий (решение проблемных задач);
- соревнования, конкурсы;
- самооценка учащихся своих знаний и умений;
- анкетирование, наблюдение;
- комбинированное решение поставленной проблемы;
- групповая оценка работ;
- карта индивидуальных достижений (диагностическая карта).

### **Оценка знаний, умений, навыков в ходе контрольных мероприятий**

Контрольные срезы знаний по предметной подготовке проводятся после прохождения определенной темы или целого раздела. При оценке учитывается уровень знаний теоретических вопросов, терминов; умения применять эти знания на практике в соответствии с контрольно - измерительными материалами.

Кроме оценки знаний, умений и навыков необходимо проводить оценку метапредметных результатов обучения. Результаты фиксируются в сводной диагностической карте метапредметных результатов учащихся. [\(Приложение 2\)](#page-87-0)

Оценка личностного роста учащегося формируется по результатам диагностики «Личностное развитие учащихся в процессе освоения образовательной программы». [\(Приложение 3\)](#page-87-1)

Анализируя, полученные данные по каждому учащемуся учитель фиксирует их в диагностической карте личностного развития учащихся, что позволяет в течение срока обучения отслеживать, корректировать, воспитывать и формировать положительные качества учащихся. [\(Приложение 4\)](#page-91-0)

# **Оценка метапредметных результатов**

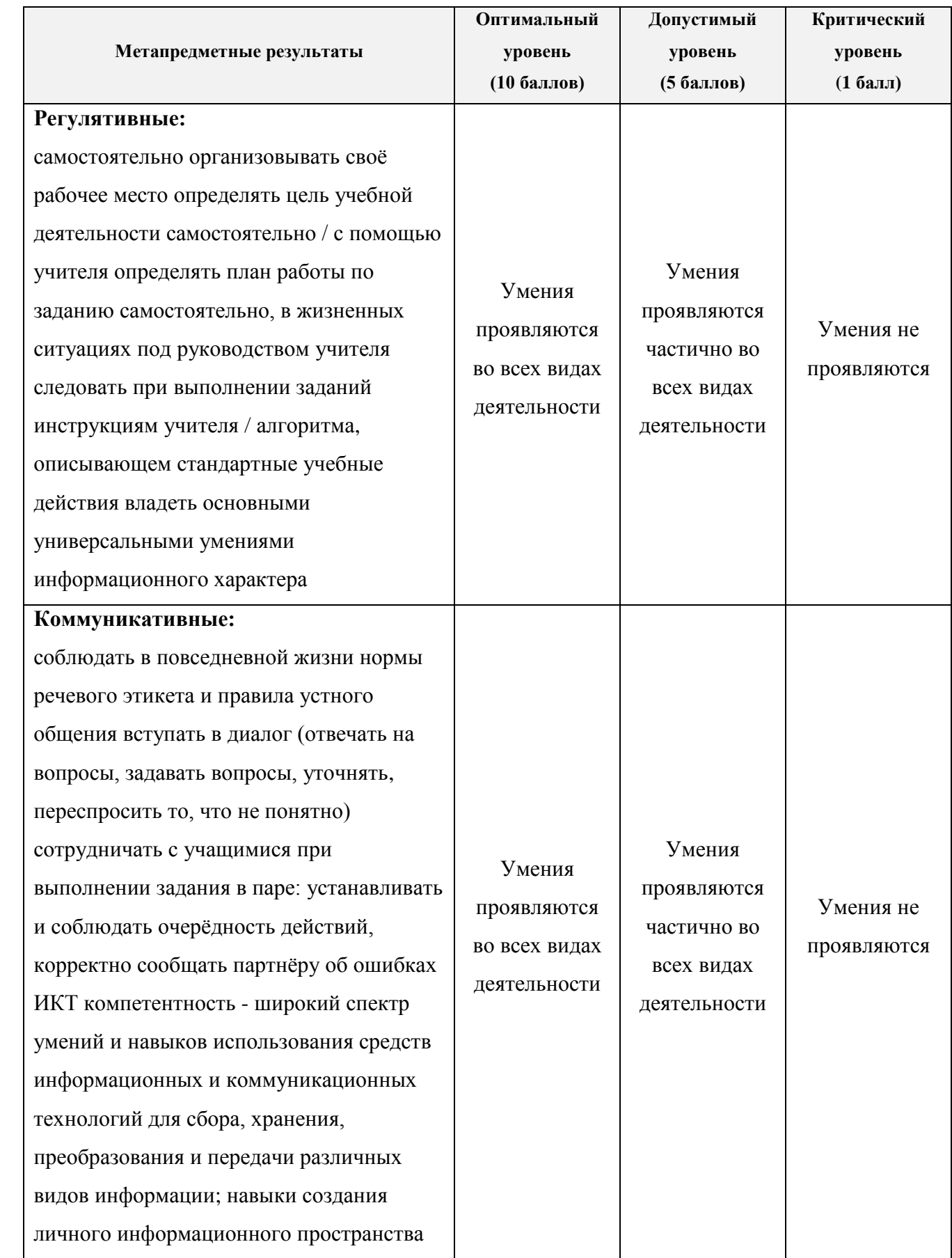

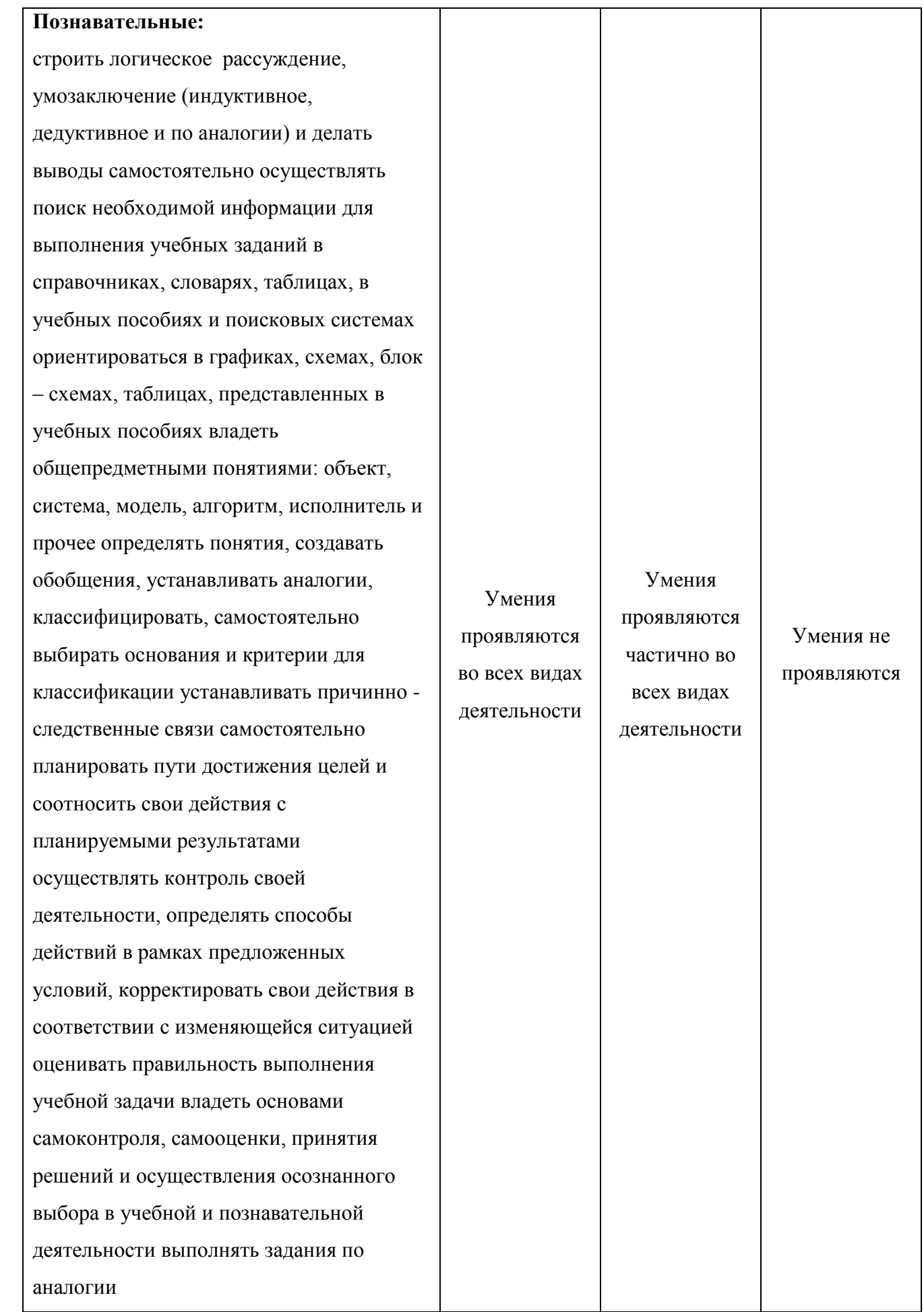

Система оценки результатов освоения программы состоит из оценки результатов текущего контроля успеваемости, вводной диагностики, промежуточной диагностики и итоговой диагностики учащихся. Для программы разработаны контрольно - измерительные материалы и иллюстративно - демонстрационные материалы (презентации и плакаты), диагностические карты.

Для определения результативности образовательного процесса у учащихся проводится следующие **виды контроля:**

- 1. текущий контроль это систематическая постоянная проверка усвоения знаний, умений, навыков. Проводится для определения степени усвоения учащимися учебного материала и готовности к восприятию нового материала; выявление учащихся, отстающих и опережающих обучение; подбор наиболее эффективных методов и средств обучения;
- 2. входная диагностика проводится на первых занятиях. Диагностика предполагает проведение тестирования, и предназначена для выявления уровня знаний, умений и навыков, а также развития учащихся к началу обучения. Она используется и для вновь прибывших в группу учащихся;
- 3. промежуточная диагностика осуществляется по окончанию первого полугодия c целью отслеживания результатов реализации программы и выявления сложностей в усвоении материала, и при необходимости - определении индивидуальной траектории;
- 4. итоговая диагностика завершает процесс обучения по программе, на основе которой выявляется уровень усвоения программы.

Каждый вид контроля представлен в виде балльной системы оценки, которая позволяет выявить определенный уровень усвоения программного материала.

## **Критерии оценки уровня теоретической подготовки:**

- оптимальный уровень учащийся освоил 80 % 100 % объёма знаний, предусмотренных программой за конкретный период, специальные термины употребляет осознанно и в полном соответствии с их содержанием;
- допустимый уровень у учащегося объём усвоенных знаний составляет 50 % 70 %, учащийся осмысленно сочетает специальную терминологию с бытовой;
- критический уровень учащийся овладел менее чем 50 % объёма знаний, предусмотренных программой, и, как правило, избегает употребление специализированной терминологии.

### **Критерии оценки уровня практической подготовки:**

- оптимальный уровень учащийся овладел на 80 % 100 % умениями и навыками, предусмотренными программой за конкретный период, работает с оборудованием самостоятельно, не испытывает особых трудностей, так же самостоятельно выполняет практические задания с элементами творчества;
- допустимый уровень у учащегося объём усвоенных умений и навыков составляет 50 % 70 %, работает с оборудованием с помощью педагога, задания выполняет на основе образца, по шаблону;
- критический уровень учащийся овладел менее чем 50 % предусмотренных умений и навыков, испытывает серьёзные затруднения при работе с оборудованием, в состоянии выполнять лишь простейшие практические задания педагога.

Учащимся, полностью освоившим дополнительную программу выдается свидетельство об окончании обучения по дополнительной общеобразовательной программе «Компьютерная грамота».

Учащимся, прекратившим обучение по программе, то есть, не освоив программу в полном объёме - выдаётся сертификат о периоде обучения.

### **2.4. Оценочные материалы**

Контроль знаний, умений и навыков учащихся обеспечивает оперативное управление учебным процессом и выполняет обучающую, воспитательную и корректирующую функции.

Сроки проведения диагностики / аттестации учащихся устанавливаются в соответствии с учебным планом и графиком образовательного процесса:

- 1. Входная диагностика проводится в начале учебного года. [\(Приложение 5\)](#page-92-0)
- 2. Промежуточная диагностика проводится в конце II четверти. Проверяются знания и умения, полученные в I полугодии учебного года. [\(Приложение 6\)](#page-106-0)
- 3. Итоговая диагностика проводится в конце учебного года. Проверяются полученные знания и умения за весь учебный год. [\(Приложение 7\)](#page-111-0)

Результаты личностного развития учащихся, входной, промежуточной и итоговой диагностик заносятся в диагностическую карту учащегося (карта индивидуальных достижений учащегося), что позволяет выявить уровень усвоения дополнительной образовательной программы "Компьютерная грамота". [\(Приложение 8\)](#page-124-0)

# **Характеристика оценочных материалов программы**

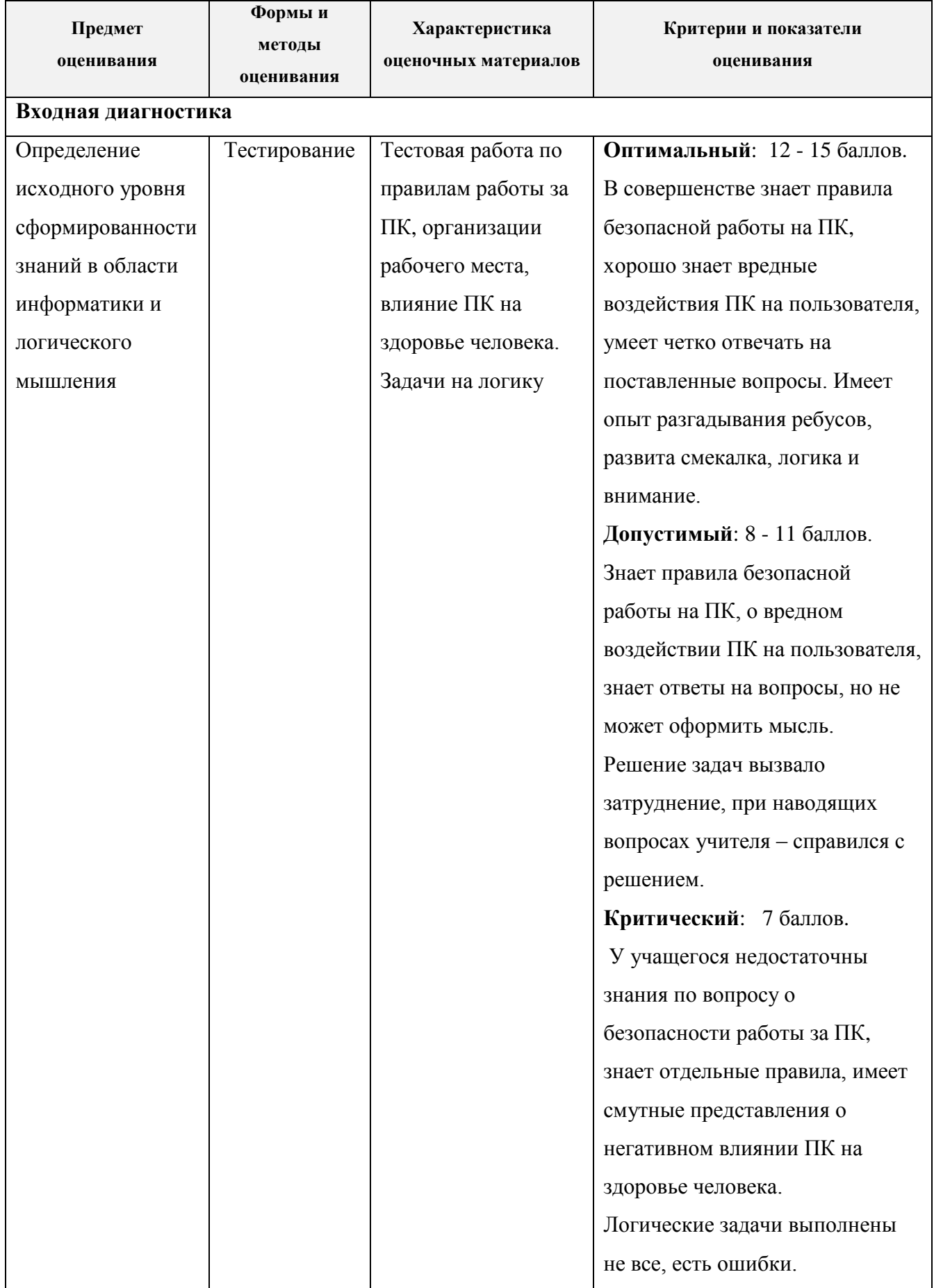

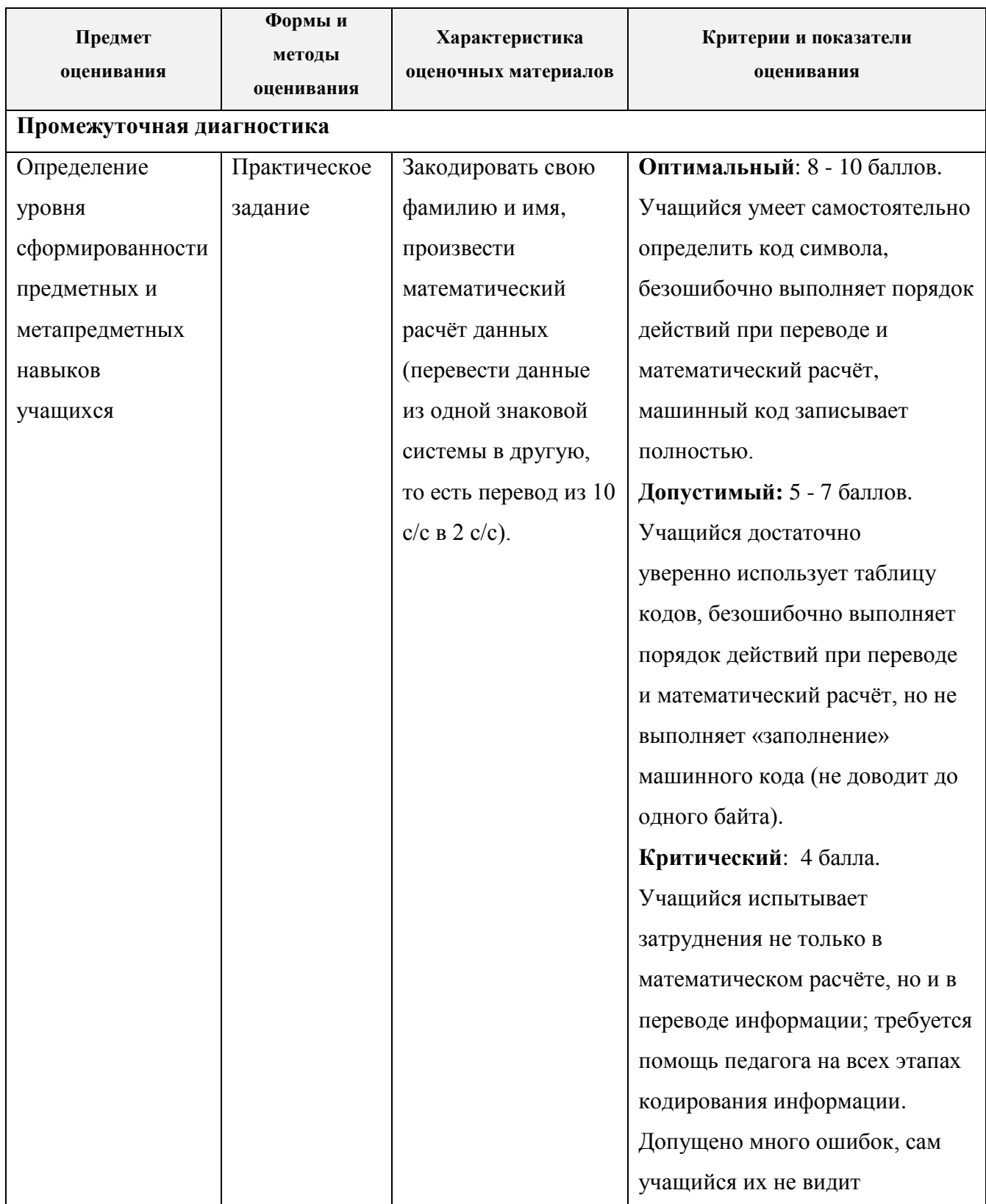

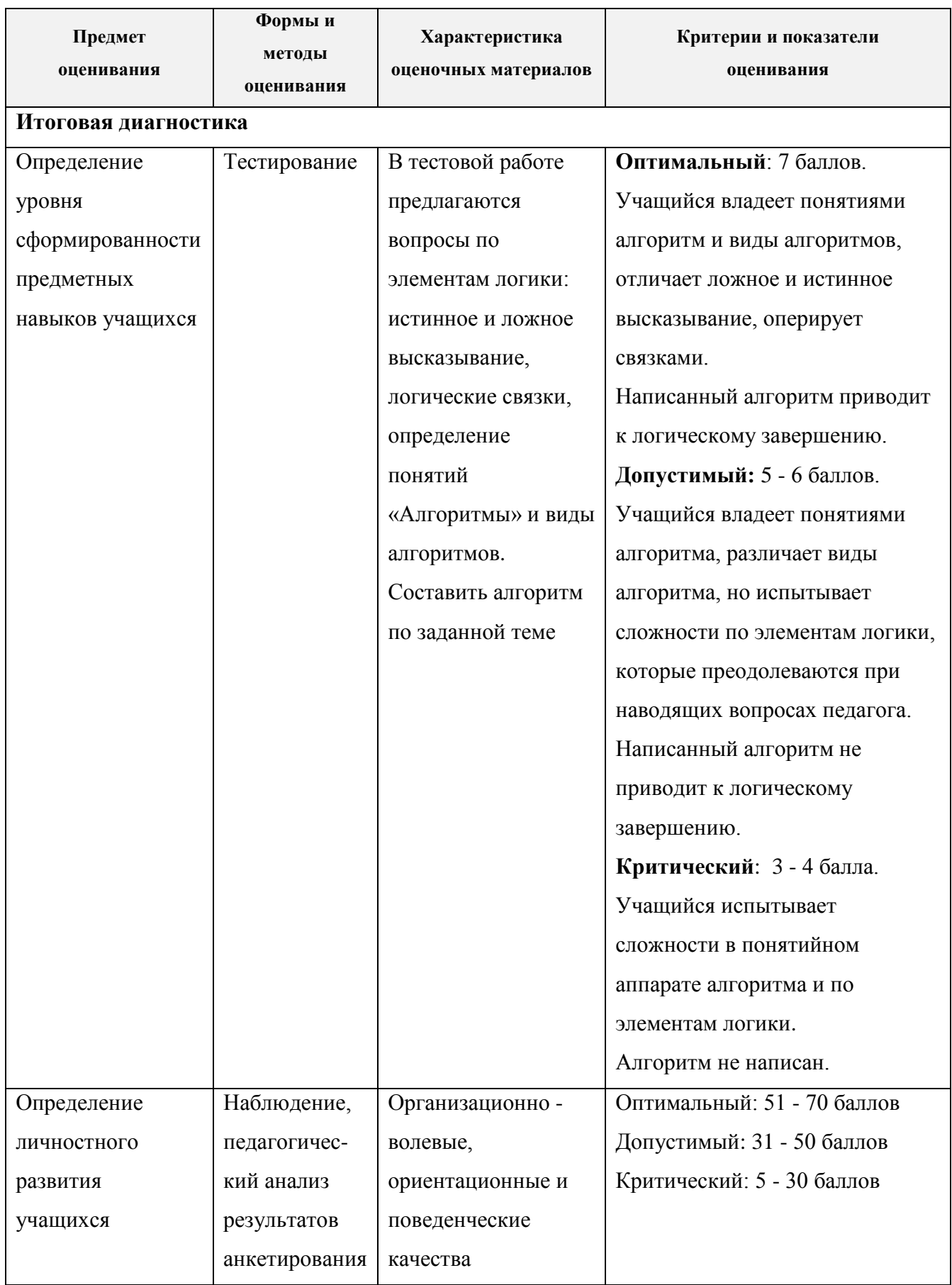

### **2.5. Методические материалы**

По темам программы планируются основные формы занятий:

- 1. традиционные занятия:
	- лекция (обязательно в сочетании с наглядностью);
	- беседа, дискуссия;
	- обобщающие занятия;

2. практические занятия:

- практическая работа (элементы технологии и работа на ПК);
- самостоятельная и групповая работа;
- удаленная работа по средствам Internet;
- 3. комбинированные занятия, выделим основные этапы:
	- 1. организационный момент;
	- 2. активизация мышления и актуализация ранее изученного материала;
	- 3. объяснение нового материала;
	- 4. работа за компьютером;
	- 5. подведение итогов.

#### **Методы и приёмы организации учебно - воспитательного процесса:**

- словесные (устное изложение материала, беседа, рассказ);
- наглядные (показ видео и мультимедийных материалов, иллюстраций, наблюдение, показ (выполнение) педагогом, работа по образцу);
- практические (выполнение работ по инструкционным картам, схемам). При организации занятий максимально применяются наглядные, интерактивные и технические средства.

При обучении используется интегрированный подход. Параллельно с овладением компьютерной грамотой учащиеся повторяют знания родного языка: учатся осуществлять набор уже изученных букв, тренируя память и анализируя образы.

В младшем школьном возрасте происходит постепенная смена ведущей деятельности, переход от игры к учебе. Учащиеся при восприятии материала обращают внимание на его яркую подачу, эмоциональную окраску, в связи с этим основной формой объяснения материала является демонстрация.

Программа построена таким образом, чтобы в процессе воспитания и привития интереса к информационным технологиям осуществлялось комплексное воздействие на интеллектуальную, эмоциональную и волевую сферы учащегося.
Программа предусматривает широкое применение информационно коммуникационных технологий, что позволяет повысить практическую, навыкообразующую направленность содержания, а также разнообразить формы организации деятельности.

В ходе реализации программы используются следующие методы обучения:

- репродуктивный (воспроизводящий);
- иллюстративный (объяснение сопровождается демонстрацией наглядного материала);
- проблемный (педагог ставит проблему и вместе с детьми ищет пути её решения);
- эвристический (проблема формулируется учащимися и ими же предлагаются способы её решения);
- метод коллективного творчества (позволяет сформировать коллектив учащихся на основе духовно - нравственных норм и правил);
- метод проектной деятельности.

# **Дидактические материалы**

Наглядные пособия:

- обучающие компьютерные программы;
- алгоритмы, схемы, образцы, инструкции;
- дидактические игры;
- обучающие настольные игры;
- образовательные компьютерные игры.

Раздаточный материал:

- карточки с индивидуальными заданиями;
- индивидуальные пособия для учащихся;
- задания для самостоятельной работы;
- бланки тестов и практических заданий;
- бланки диагностических и творческих заданий.

#### **2.6. Воспитательная работа**

На протяжении всего срока реализации программы процесс обучения неразрывно связан с процессом воспитания. Основной целью воспитательной работы с учащимися объединения, является воспитание нравственно - образованных, творческих, ответственных, здоровых детей, воспитание трудолюбия, доброжелательного отношения к окружающим, ответственности за коллектив.

В связи с этим необходимо решить следующие **задачи**:

- 1. воспитание нравственных качеств учащихся;
- 2. формирование активной жизненной позиции и воспитание патриотизма;
- 3. воспитание честности и порядочности в общественной и личной жизни, исполнительности и ответственности в детском коллективе;
- 4. формирование у учащихся представлений об общечеловеческих нормах морали (сострадании, милосердии, миролюбии, терпимости по отношению к другим людям и опыта общения, чуткости, доброты);
- 5. организация мероприятий, способствующих сплочению коллектива, вовлечению изолированных и непринятых детей в общее дело, а также способствующих раскрытию индивидуальных качеств учащихся и их талантов;
- 6. внедрение здоровьесберегающих технологий в учебный процесс, активная пропаганда здорового образа жизни;
- 7. формирование коммуникативной культуры через "живое" общение, общение по средствам Internet и её развития.

Для реализации поставленных воспитательных задач программа «Компьютерная грамота» предусматривает следующие формы воспитательной работы:

- участие в играх / конкурсах внутри группы, учебного заведения и города;
- проведение традиционных мероприятий (праздники, дни рождения) в группе;
- беседы на темы воспитания, традиций в семье, здорового образа жизни;
- совместные собрания / классные часы родителей и учащихся;
- участие в социальных акциях, посещение выставок, проведение экскурсий.

Наличие сплочённого коллектива является одним из условий формирования личности учащихся. Этапы формирования коллектива характеризуются наличием чётких, конкретных, единых для всех требований со стороны учителя. Активно поддерживая эти требования, учащиеся сами предъявляют их к остальным членам коллектива. Формируются положительные взаимоотношения, идёт закрепление традиций коллектива.

# **Примерный план воспитательной работы с учащимися на учебный год**

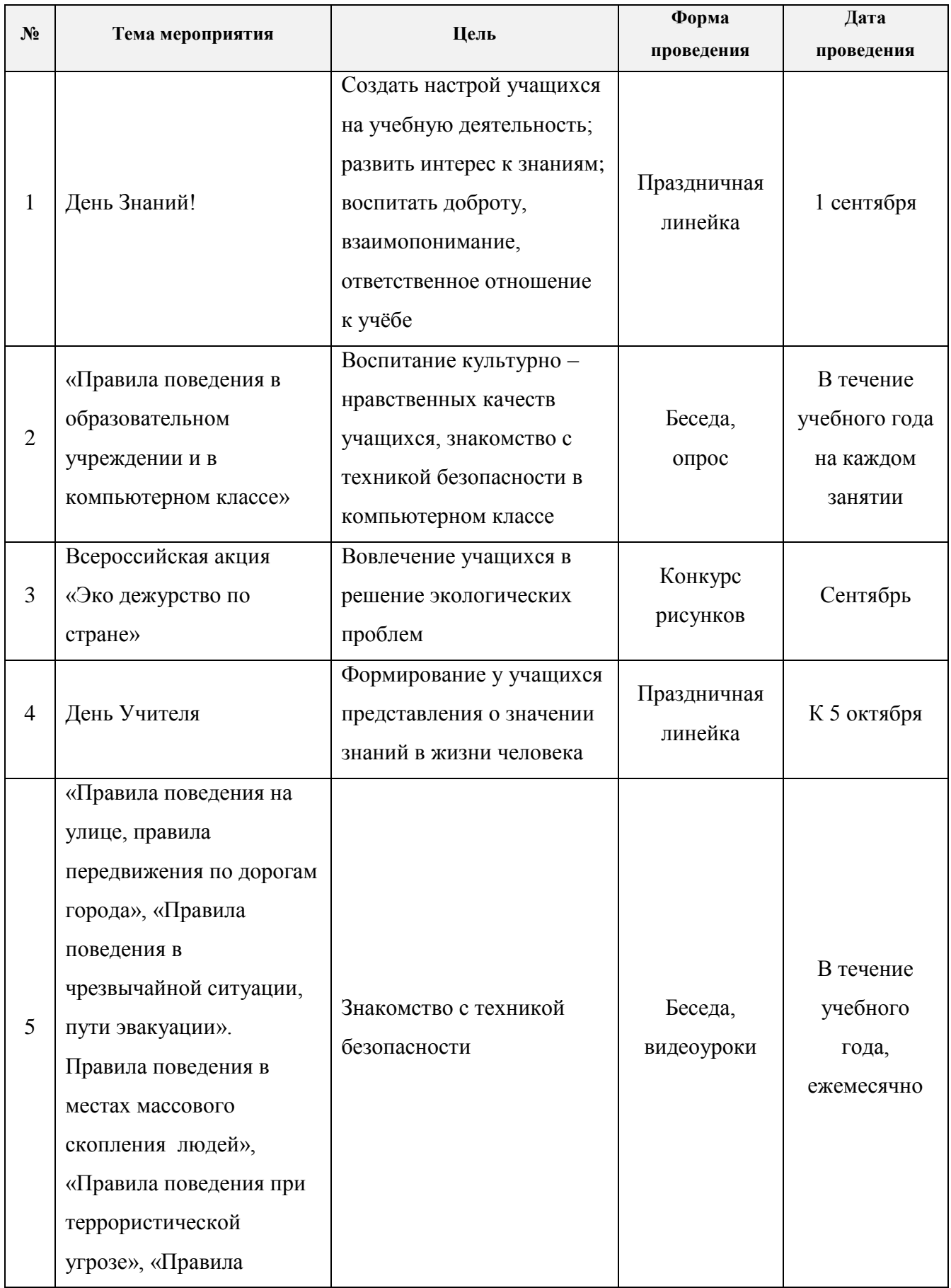

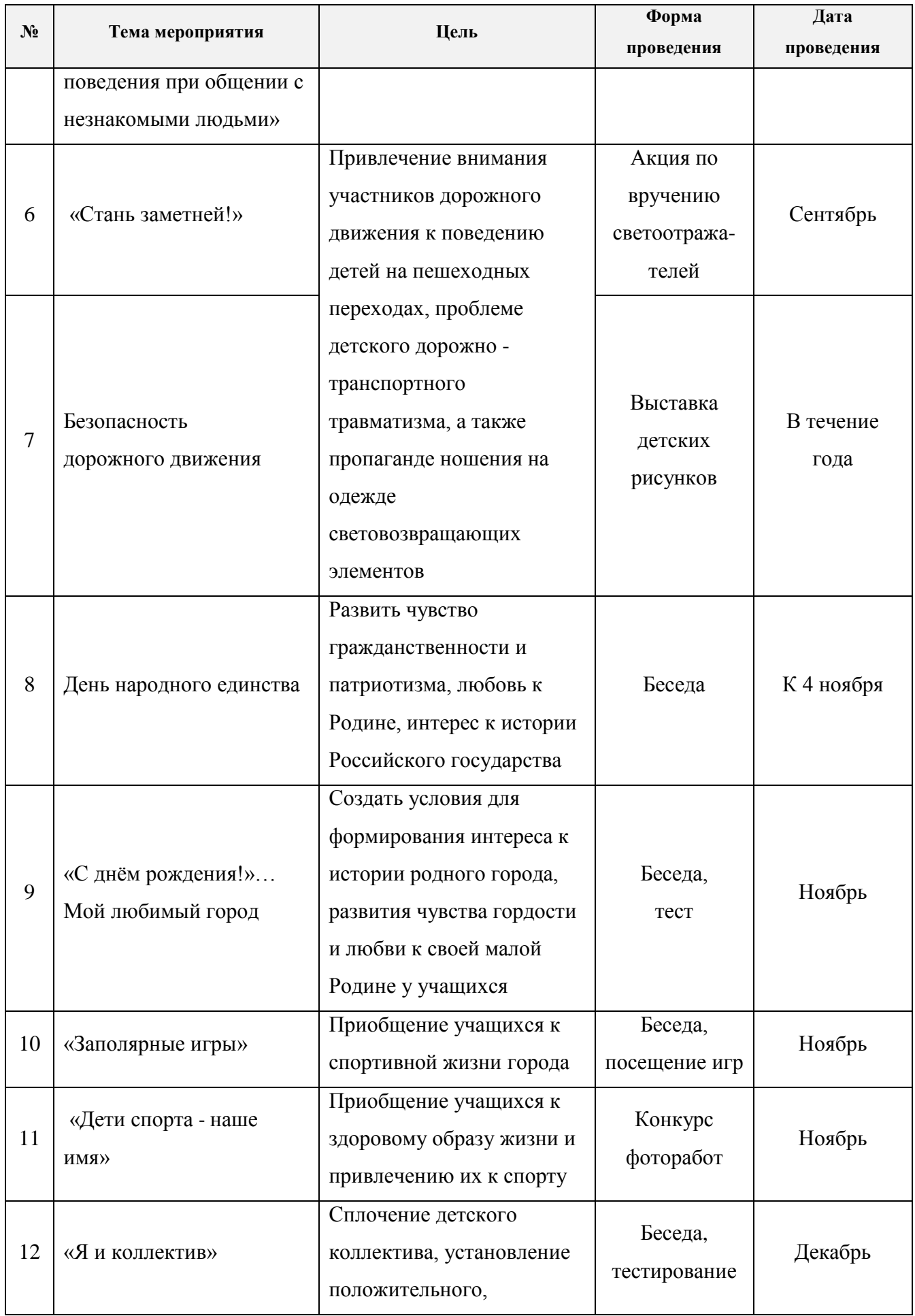

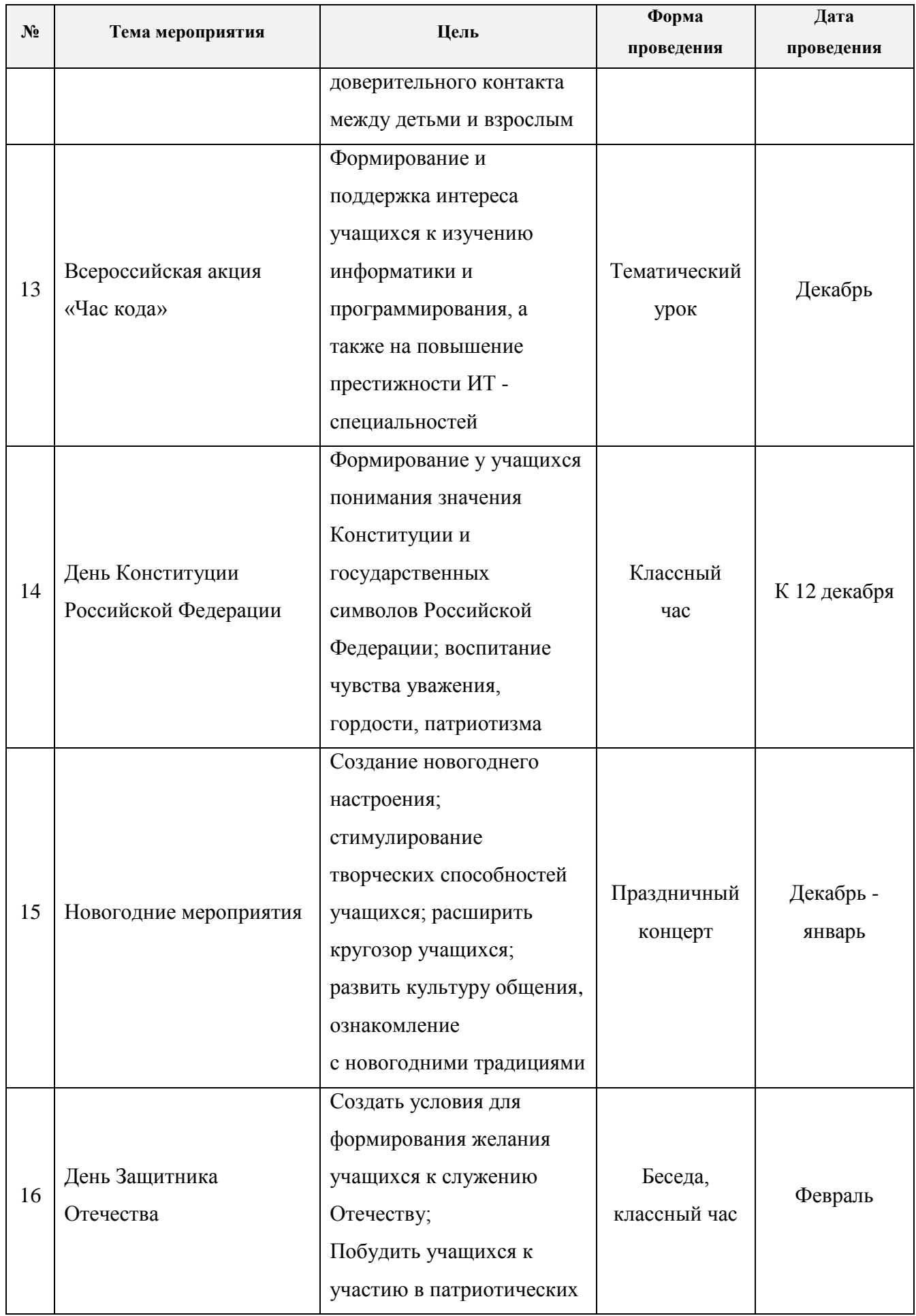

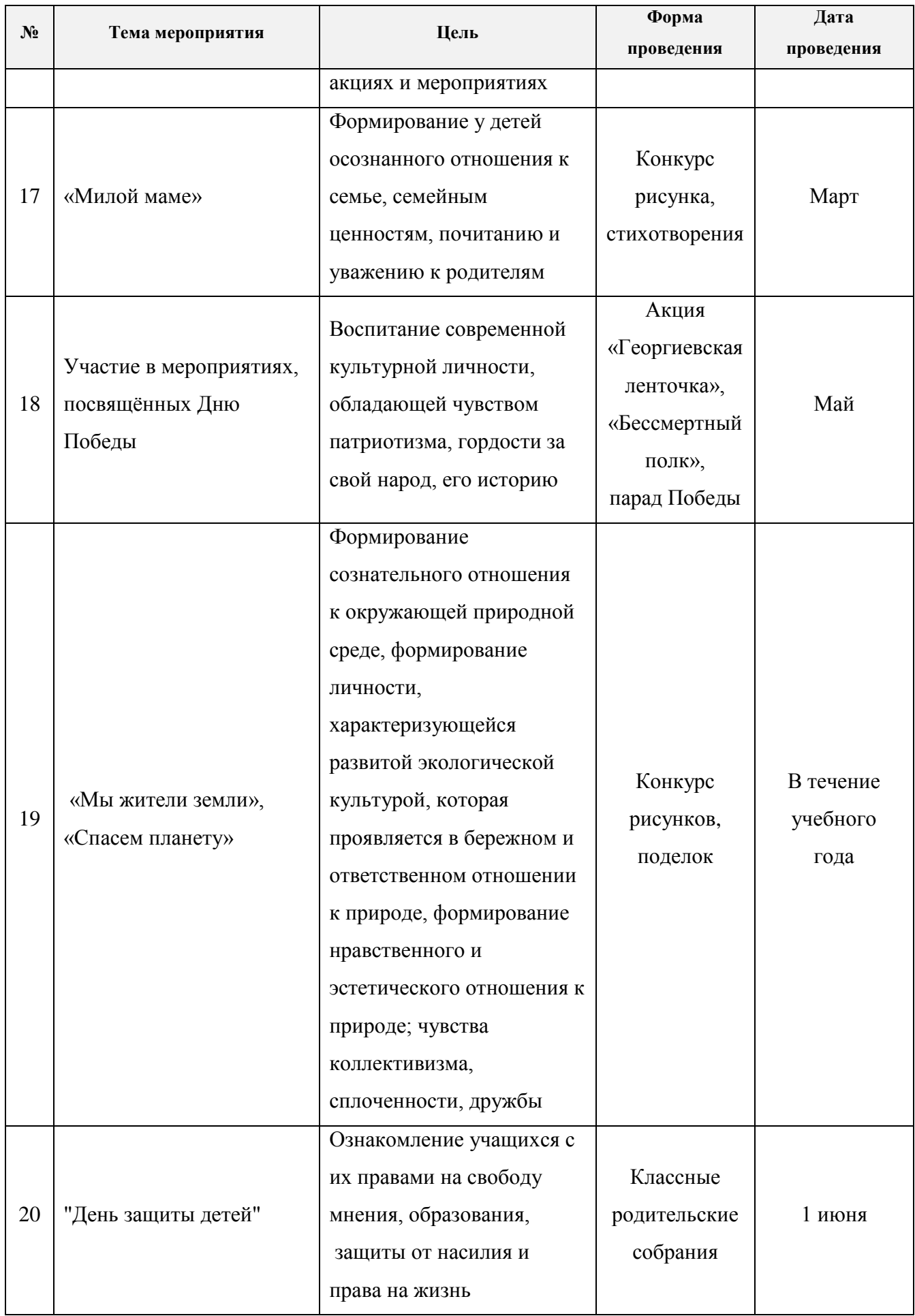

Результатом воспитательной работы с учащимися является развитие личностных качеств учащегося, которые отражаются в диагностике личностных результатов каждого ребёнка, анализируется учителем, при необходимости вносятся коррективы в индивидуальный маршрут воспитания.

Деятельность учителя будет значительно эффективней, если социальными партнёрами станут родители ребёнка.

**Цель работы с родителями** заключается в поиске путей взаимодействия деятельности с родителями учащихся с целью обеспечения единой образовательной среды. Основными направлениями работы учителя являются:

- информационное педагогическое обеспечение родителей в вопросах воспитания, оздоровления;
- ознакомление с текущими и прогнозируемыми результатами обучения, воспитания;
- вовлечение родителей в образовательный процесс через демонстрацию учебных достижений учащихся (открытые занятия, выставки);
- создание системы совместного досуга детей и родителей через организацию праздников, соревнований, активного отдыха;
- формирование родительского комитета.

# **Примерный план работы с родителями на учебный год**

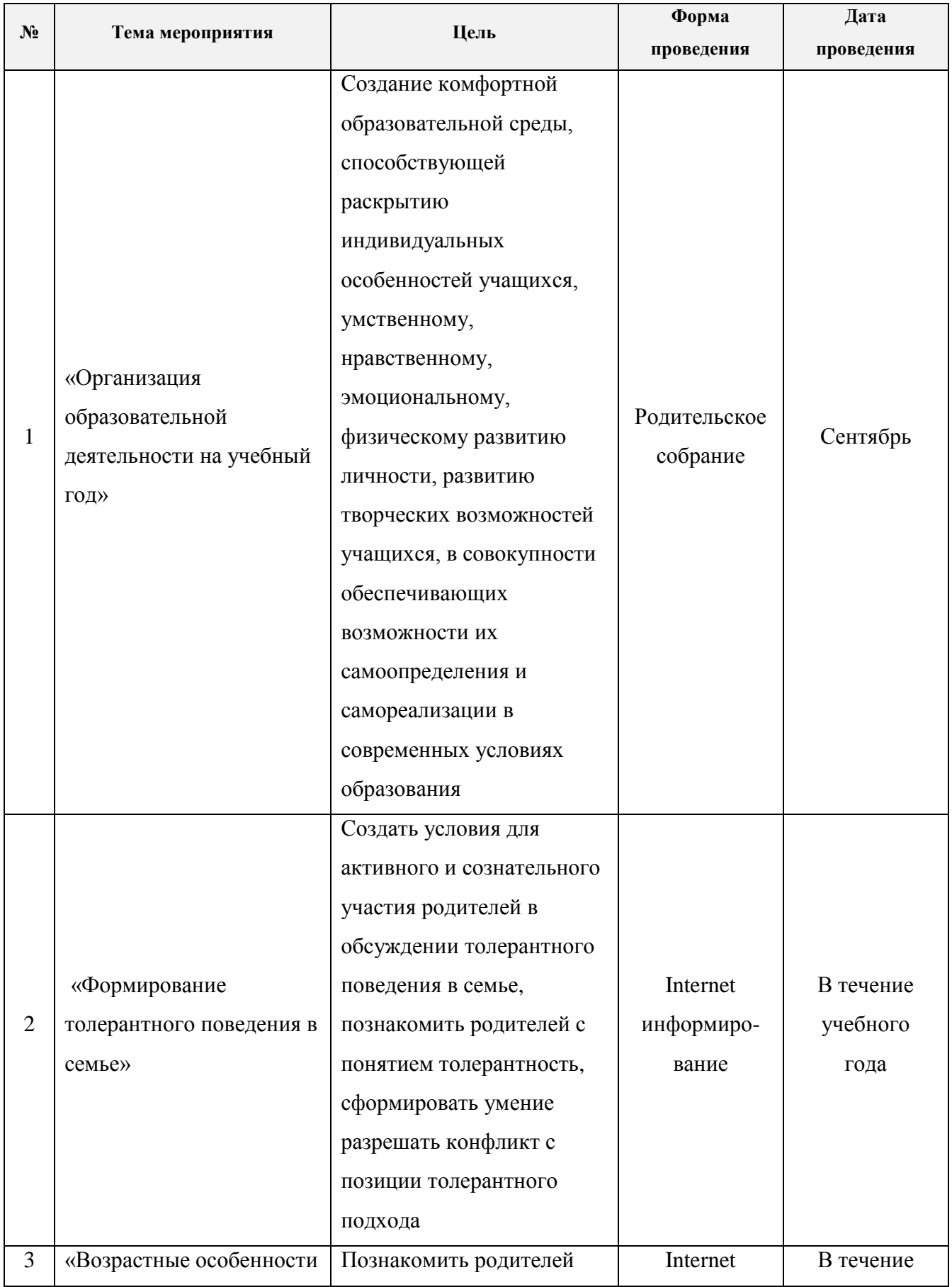

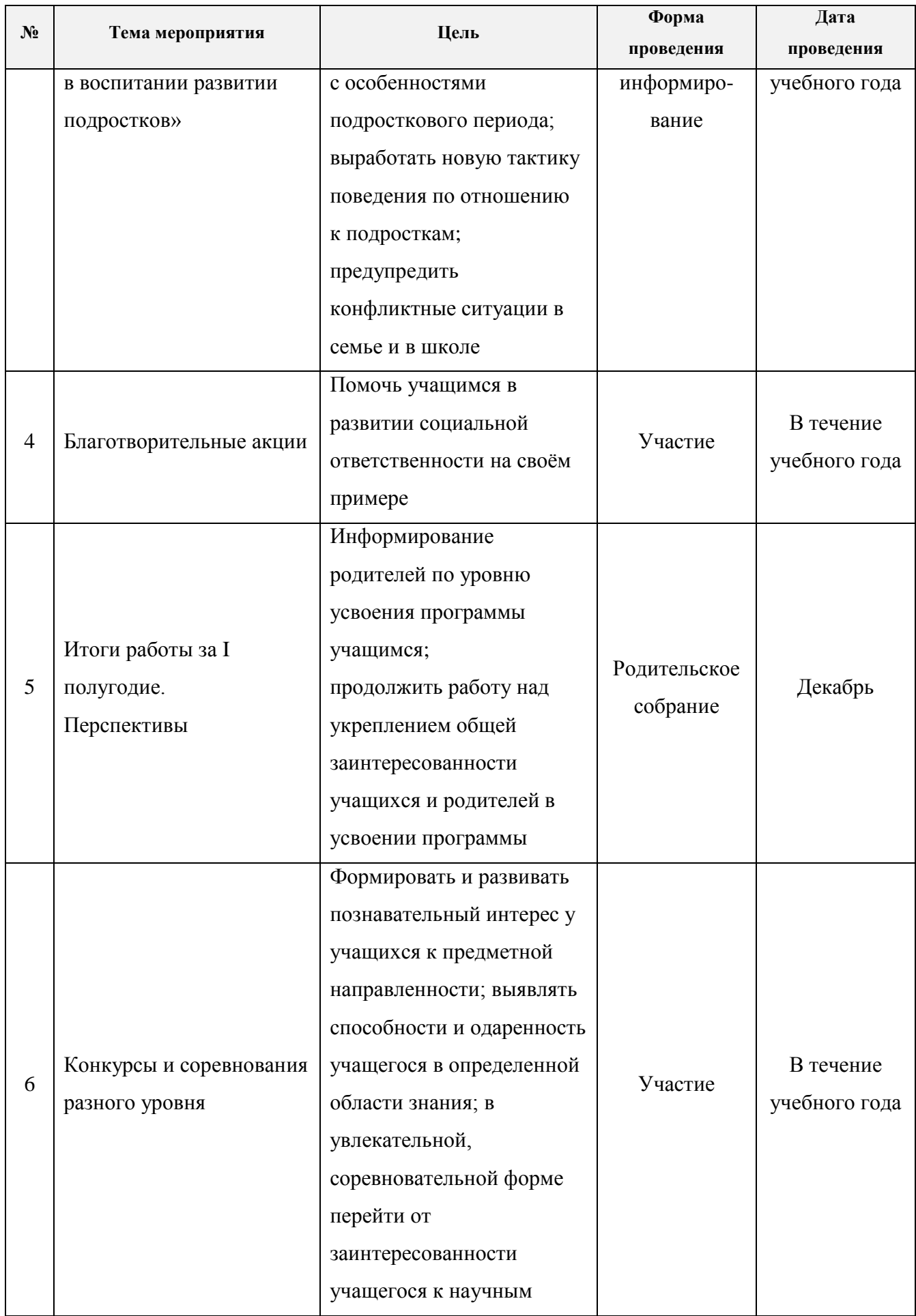

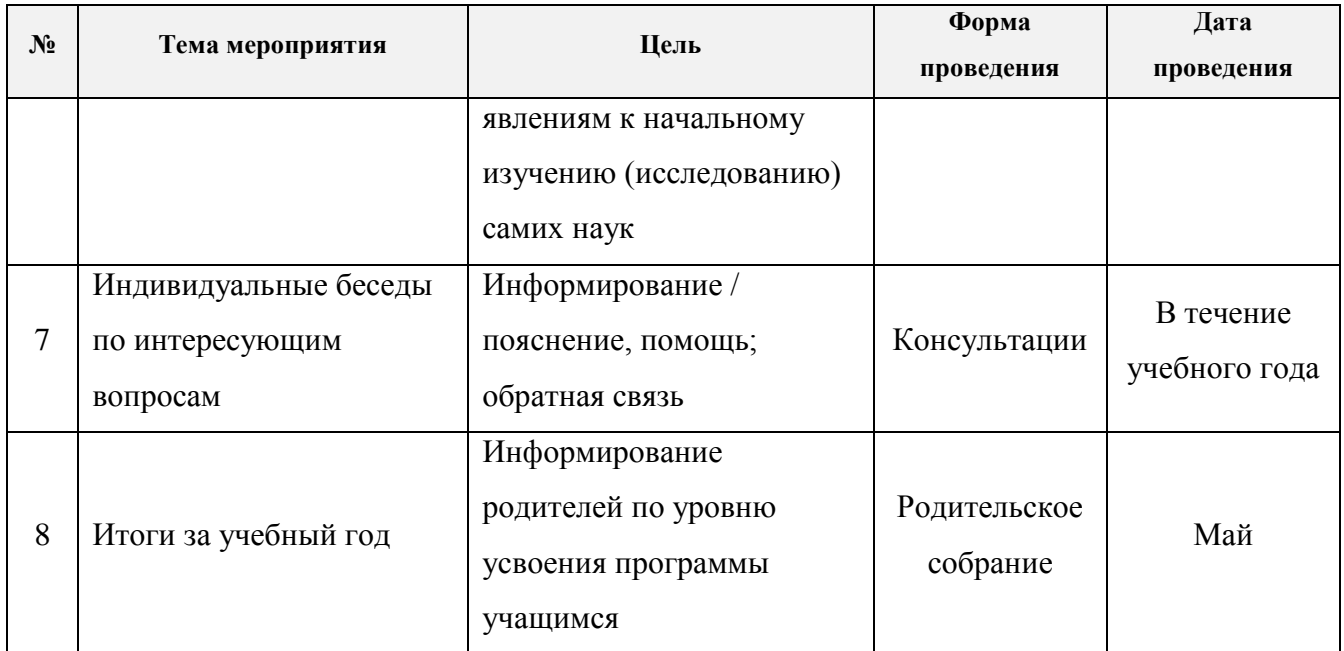

Прогнозируемый **результат** работы с родителями - это высокая степень удовлетворенности родителей качеством образовательной услуги по программе «Компьютерная грамота».

#### **2.7. Список литературы**

### **Литература для учащихся**

- 1. Антошин М.К., Учимся рисовать на компьютере /М.К. Антошин. М.: Айрис, 2016 160 c.
- 2. Бондаренко С.А., Компьютер и ноутбук для детей / [С.А. Бондаренко]. Москва: Эксмо, 2016 - 79 с.
- 3. Горячев А.В., Информатика. Информатика в играх и задачах: рабочая тетрадь 2 класс: в 2 ч / [Горячев А.В., Горина К.И., Волкова Т.О.]. - Москва: Баласс, Ч. 1 - 2016 - 64 с.
- 4. Горячев А.В., Информатика. Информатика в играх и задачах: рабочая тетрадь 2 класс: в 2 ч / [Горячев А.В., Горина К.И., Волкова Т.О.]. - Москва: Баласс, Ч. 2 - 2016 - 96 с.
- 5. Доктор Бит. Информатика для начинающих: теория, практика, тесты: 1 ступень: для учащихся начальных классов. - Москва: Стрекоза, 2009 - 72, [3] с.: цв. ил.
- 6. Жексенаев А.Г. Основы работы в растровом редакторе GIMP (ПО для обработки и редактирования растровой графики): Учебное пособие. - Москва: 2008. - 80 с.
- 7. Информатика: учебник для 2 класса: в 2 ч. / Н.В. Матвеева, Е.Н. Челак, Н.К. Конопатова [и др.] - Москва: Бином. Лаборатория знаний, Ч. 1 - 2017 - 80 с.
- 8. Информатика: учебник для 2 класса: в 2 ч. / Н.В. Матвеева, Е.Н. Челак, Н.К. Конопатова [и др.] - Москва: Бином. Лаборатория знаний, Ч. 2 - 2017 - 101 с.

# **Литература для педагога**

- 1. Доктор Бит. Информатика для начинающих: теория, практика, тесты: 2 ступень: для учащихся начальных классов. - Москва: Стрекоза, 2009 - 78, [3] с.: цв. ил.
- 2. Златопольский Д.М., Занимательная информатика: учебное пособие / Д.М. Златопольский 4-е изд. - Москва: Лаборатория знаний Лаборатория, 2017 - 424 с.: ил.
- 3. Информатика для начальной школы в таблицах и схемах: из чего состоит компьютер. Работа с файлами и алгоритмы. Программы Windows и сеть Internet: [учебное пособие] / авт.- сост.: В.В. Москаленко; отв. ред. О. Морозова. - Ростов-на-Дону: Феникс, 2012 - 64с.
- 4. Рудченко Т.А., Информатика 2 класс: учебник для общеобразовательных организаций / Т.А. Рудченко, А.Л. Семёнов; под ред. А.Л. Семёнов. - 6-е изд. - Москва: Просвещение Институт новых технологий, 2017 - 104, [1] с.
- 5. Соловьева Л.В. Компьютерные технологии для учителя. СПб.: БХВ-Петербург, 2003.
- 6. Софронова Н.В., Информатика в начальной школе. 2-й год обучения: учебное пособие / Н.В. Софронова, Н.В. Бакшаева, А.А. Бельчусов. - Москва: Дрофа, 2009 - 110,[1] с.
- 7. Ступеньки к информатике: учебник по информатике для 2 класса / А.В. Ломаковская [и др.] - Киев: Ранок, 2012 - 160 с.: ил.
- 8. Тимофеев С.М. Работа в графическом редакторе GIMP Издательство: Эксмо Пресс , 2010
- 9. Хахаев И. А. 1. И. Хахаев Графический редактор Gimp. Первые шаги. ДМК пресс, 2009г. - 220с.
- 10. Шишкин В.В. Графический растровый редактор Gimp : учебное пособие / В.В. Шишкин, О.Ю. Шишкина, З.В. Степчева, – Ульяновск: УлГТУ, 2010. – 119 с

### **Internet ресурсы**

- 1. Uchi.ru интерактивная образовательная online платформа (http://uchi.ru)
- 2. Авторская мастерская Н.В. Матвеевой (http://metodist.lbz.ru/authors/informatika/4/)
- 3. Графический редактор GIMP: легкие уроки и простые примеры (http://knach.com)
- 4. Лекторий «ИКТ в начальной школе» (http://metodist.lbz.ru/lections/8/)
- 5. Программный модуль Solo на клавиатуре (Online)
- 6. Технология работы с графической информацией (http://www.ppf.krasu.ru/informatica/graph/slide\_graph.htm)
- 7. Урок Цифры интерактивная образовательная online платформа (http:// урокцифры.ru)
- 8. Уроки по Gimp (http://gimp.nas2.net/)
- 9. ЭОР Единой коллекции «Виртуальные лаборатории» (http://school-collection.edu.ru /catalog /rubr/473cf27f-18e7-469d-a53e-08d72f0ec961/?interface=pupil&class[]=45&subject[]=19)
- 10. ЭОР Единой коллекции к учебнику Н.В. Матвеевой и др. «Информатика», 1-4 классы (http://school-collection.edu.ru/)

# **3. Учебно - методический комплект дополнительной общеобразовательной программы**

Система нормативной и учебно - методической документации, средств обучения и контроля, необходимые для качественной реализации дополнительной образовательной общеразвивающей программы "Компьютерная грамота", апробируются в учебном процессе, в ходе которого, анализируя результаты текущего контроля учащихся, в него можно внести необходимые коррективы.

#### **Динамические паузы**

1. «Дружная семейка». Руки сжаты в кулаки; пальцы поочерёдно разгибаются (в соответствии со строчками стихотворения):

Этот пальчик большой – это папа дорогой Рядом с папой – наша мама Рядом с мамой – брат старшой Вслед за ним сестренка – милая девчонка И самый маленький крепыш – это славный наш малыш Дружная семейка!

(*Сжимать - разжимать кулаки несколько раз*)

2. "Я считаю до семи...". Учащиеся повторяют действия, которые проговаривает учитель.

Раз – подняться, потянуться, Два – нагнуться, разогнуться, Три – в ладоши три хлопка, Головою три кивка. На четыре – руки шире, Пять – руками помахать, Шесть – присесть и сразу встать. А когда скажу я «семь» - На места садиться всем!

#### 3. Физминутка «Передай мяч»

Учащиеся встают из - за парт и передают друг другу маленький мяч, называя слова по определённой теме, так же можно использовать и новый материал для закрепления. Учащиеся, которые уронили мяч - дают пояснение последнего названного слова (термина).

#### **Комплекс упражнений гимнастики для глаз**

- *1.* Быстро поморгать, закрыть глаза и посидеть спокойно, медленно считая до 5. *Повторить 4-5 раз.*
- *2.* Крепко зажмурить глаза (считать до 3), открыть их и посмотреть вдаль (считать до 5). *Повторить 4-5 раз.*
- *3.* Вытянуть правую руку вперед. Следить глазами, не поворачивая головы, за медленным движением указательного пальца вытянутой руки влево и вправо, вверх и вниз. *Повторить 4-5 раз.*
- *4.* Посмотреть на указательный палец вытянутой руки на счет 1-4, потом перенести взор вдаль на счет 1-6. *Повторить 4-5 раз.*
- *5.* В среднем темпе проделать 3-4 круговых движения глазами в правую сторону, столько же в левую сторону. Расслабив глазные мышцы, посмотреть вдаль на счет 1-6. *Повторить 1-2 раза.*
- 6. Сидя за столом, расслабиться и медленно подвигать глазами слева направо. Затем справа налево. *Повторить 3 раза в каждую сторону*.
- 7. Медленно переводить взгляд вверх вниз, затем наоборот. *Повторить 3 раза*.
- 8. Представить вращающийся перед вами обод велосипедного колеса и, наметив на нем определённую точку, следить за вращением этой точки. Сначала в одну сторону, затем в другую. *Повторить 3 раза*.

### **Сводная диагностическая карта**

# **метапредметных результатов учащихся**

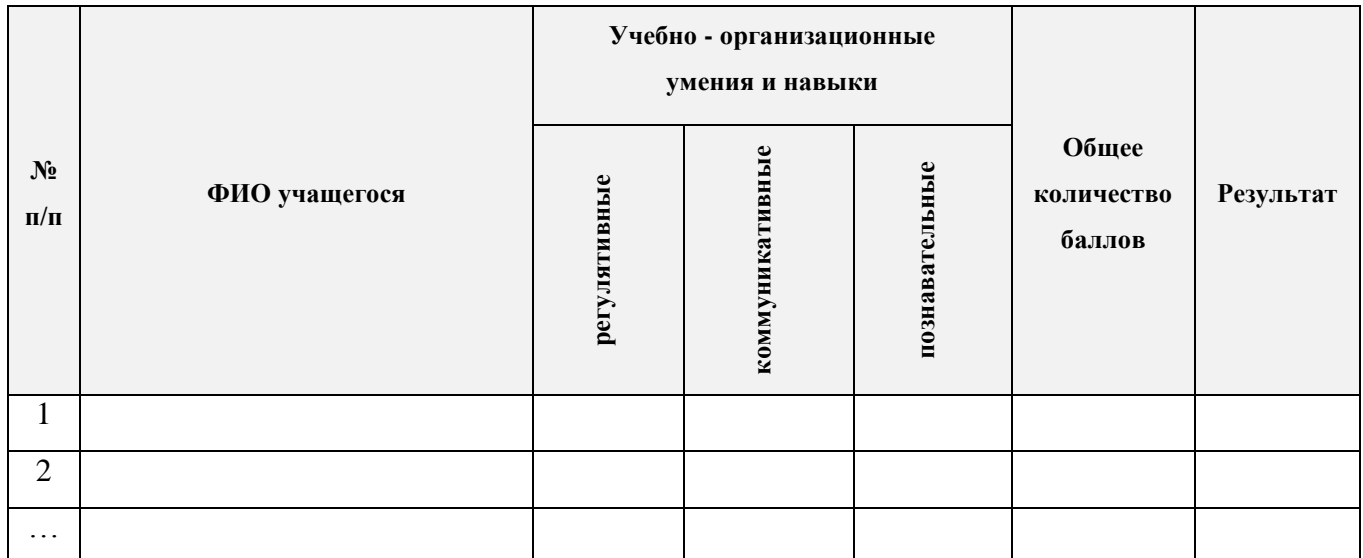

Общее количество баллов:

- I (оптимальный) уровень: 21 30 баллов;
- II (допустимый) уровень: 11 20 баллов;
- III (критический) уровень: 3 10 баллов.

# **Диагностика личностного развития учащихся**

# **в процессе освоения образовательной программы**

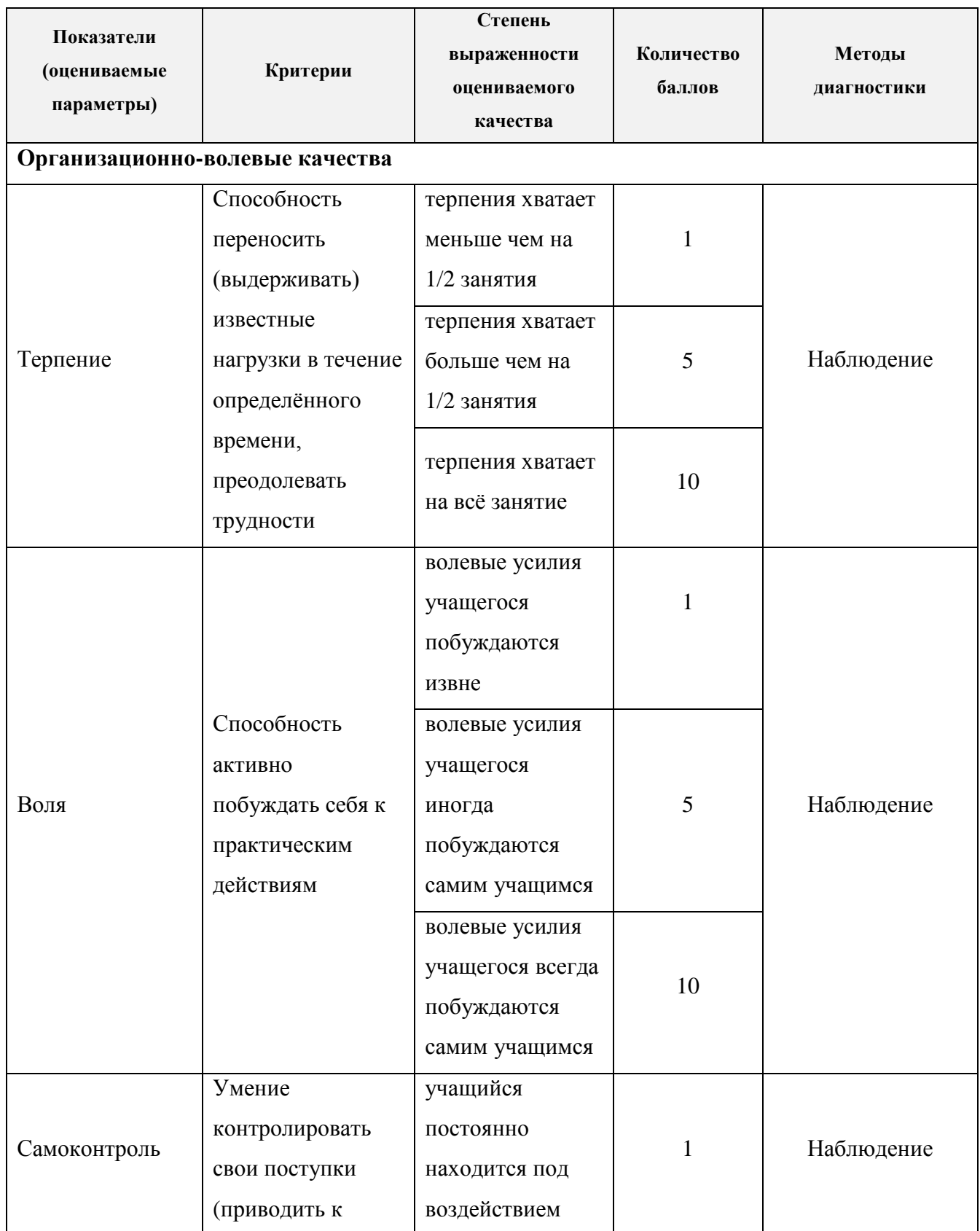

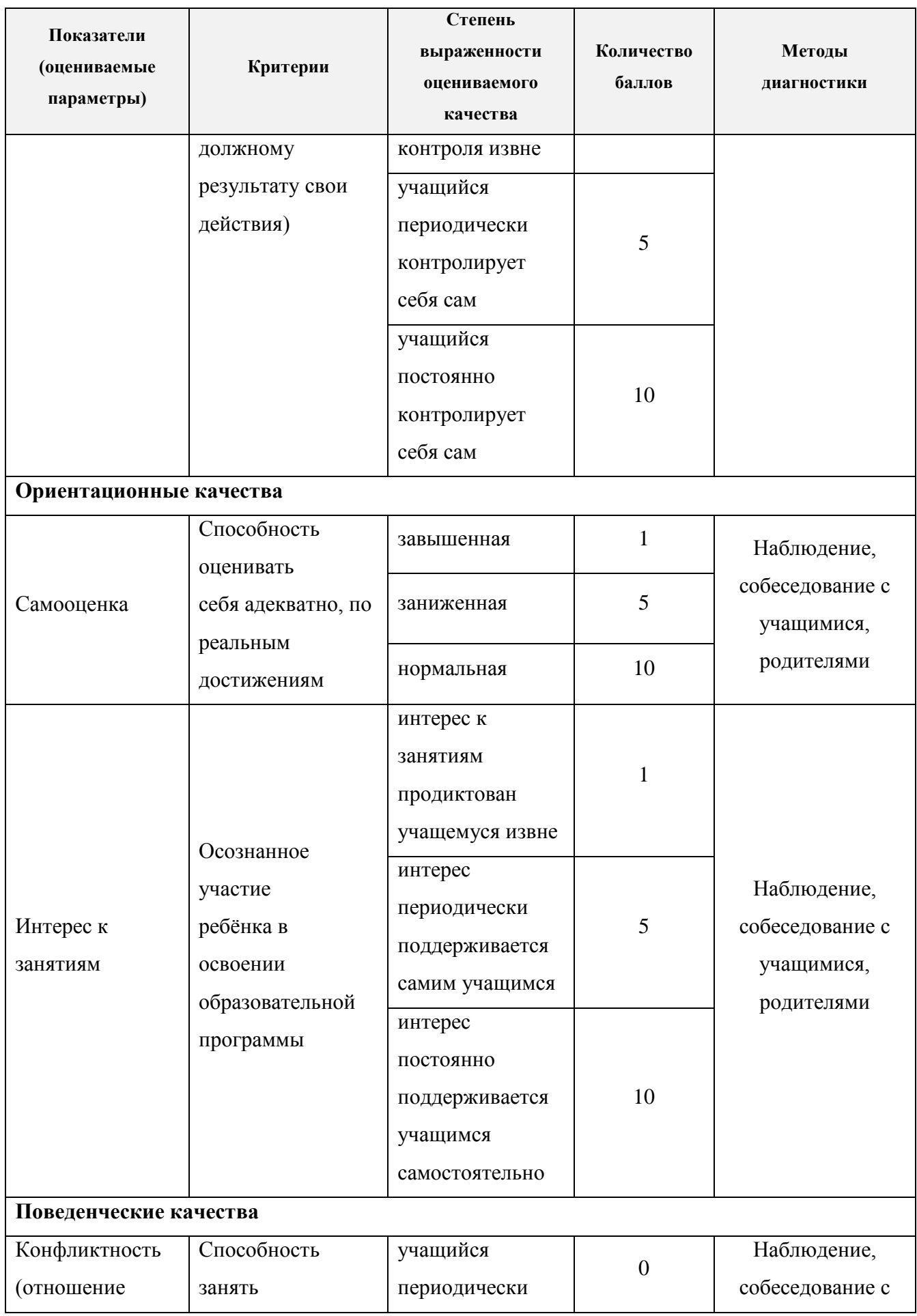

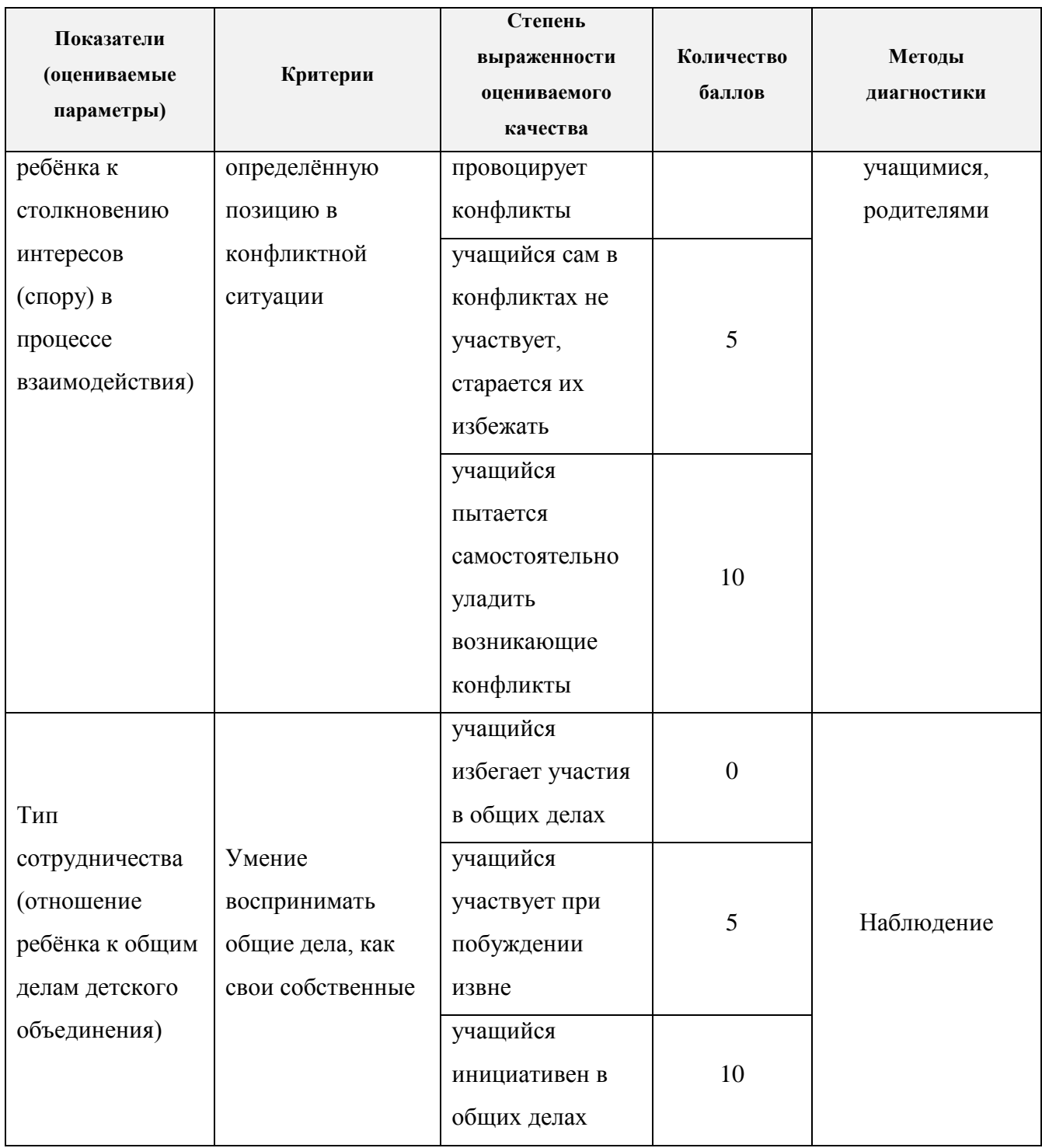

# **Сводная диагностическая карта**

# **личностного развития учащихся**

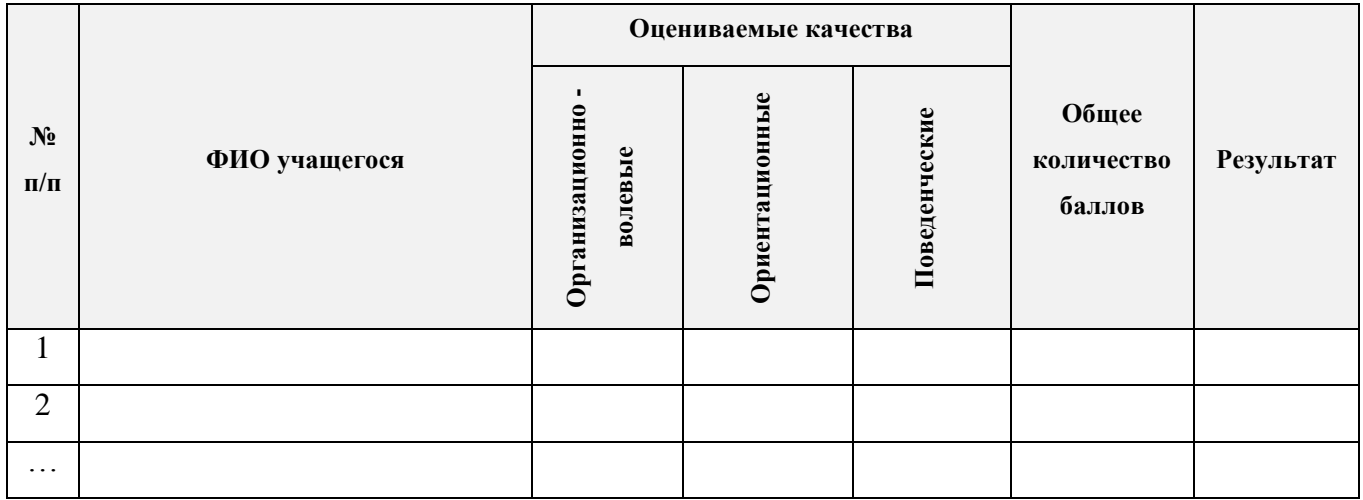

Общее количество баллов:

- I (оптимальный) уровень: 51 70 баллов;
- II (допустимый) уровень: 31 50 баллов;
- III (критический) уровень: 5 30 баллов.

#### **Контрольно - измерительные материалы**

Входная диагностика на определение исходного уровня сформированности знаний в области информатики и логического мышления. Диагностика проводится в начале учебного года. Полученные результаты учащихся фиксируются в журнале.

#### *Первый год обучения (1 модуль)*

Входная диагностика состоит из двух заданий, которые расчитаны на одно занятие.

### **Задание № 1. "Техника безопасности при работе за компьютером"**

Форма проведения: тестирование

Регламент времени: 10 минут

Результат: максимальное количество баллов за верно выполненный тест - 10.

#### Вопросы теста:

*Выберите, пожалуйста, один правильный ответ. За каждый правильный ответ ставится +1 балл.* 

1. Какое воздействие на человека оказывают компьютеры?

- вызывают усталость и снижение работоспособности;
- человек получает определенную дозу излучения;
- вызывает расстройство памяти;
- плохо влияет на зрение.

#### 2. При каких условиях можно работать за компьютером?

- при плохом самочувствии;
- при хорошем освещении и нормальном самочувствии;
- при недостаточном освещении и нормальном самочувствии;
- при хорошем освещении и плохом самочувствии.

#### 3. При появлении запаха гари нужно:

- бежать за водой и огнетушителем чтобы предотвратить дальнейшее возгорание;
- прекратить работу, немедленно сообщить преподавателю;
- не обращать внимания;
- быстро выбежать из кабинета.
- 4. Каким огнетушителем нужно пользоваться при загорании аппаратуры?
- воздушно пенный огнетушитель;
- пенный огнетушитель;
- порошковый огнетушитель;
- углекислотный огнетушитель.

### 5. Что нужно сделать, войдя в кабинет информатики?

- сразу сесть работать;
- спокойно занять свое рабочее место, ничего не трогая на столе;
- включить компьютер;
- приготовиться к уроку и выйти за пределы кабинета до звонка.

6. Что обязан сделать ученик, если в кабинете вычислительной техники возникла чрезвычайная ситуация?

- делать то же, что все делают;
- выключить компьютер, выдернув из розетки шнур питания;
- медленно покинуть кабинет;
- немедленно сообщить учителю о ситуации.

7. Если ученик неоднократно нарушает инструкцию по технике безопасности, то:

- не допускается до занятий;
- должен пройти снова инструктаж;
- получает двойку;
- восстанавливает ущерб, если таковой был причинён его действиями.

#### 8. Учащимся запрещается:

- медленно передвигаться по кабинету;
- трогать устройства сигнализации;
- самостоятельно устранять неисправность работы клавиатуры;
- брать сумки, портфели за рабочее место у компьютера.
- 9. Ученик не имеет права в кабинете информатики:
- самостоятельно включать и выключать компьютер, монитор;
- начинать работу по указанию учителя;
- пользоваться интерактивной указкой при ответах у доски;
- пользоваться преподавательским компьютером.

10. В кабинете информатики строго запрещается:

- находиться во время перемены в компьютерном классе без разрешения преподавателя;
- включать без разрешения оборудование;
- прикасаться к экрану и к тыльной стороне монитора, клавиатуры;
- подключать к компьютеру свои устройства, например, сотовые телефоны, плееры.

#### **Задание № 2. Решение логических задач**

Форма проведения: решение задач

Регламент времени: 20 минут

Результат: максимальное количество баллов за правильно решенные задачи - 5.

#### Задачи:

1. В приведенных текстах некоторые идущие подряд буквы нескольких слов образуют термины, связанные с информатикой и компьютерами. Найдите эти термины.

- 1) Потом они торжествовали и радовались, как дети.
- 2) Река Днепр интересна тем, что на ней имеются несколько гидроэлектростанций.
- 3) По просьбе хозяина квартиры мы шкаф сдвинули в угол.
- 4) Этот старинный комод ему достался в наследство от бабушки.
- 5) Он всегда имел запас калькуляторов.
- 6) Комментатор сказал: «Забей Сиканов пенальти он стал бы героем матча».

*1 балл*

# 2. Прочитайте фрагмент сказки:

...«Срубил Илья Муромец Змею Горынычу голову, а взамен две выросли. Срубил 2 выросли 4, срубил 4 - выросли 8, срубил 8 - выросли 16, срубил 16 - выросли 32, срубил 32 выросли 63, срубил 63 - выросли 128, срубил 128 - выросли 256. А как срубил Илья 256 голов, тут и настал Змею Горынычу конец, потому что был Горыныч восьмиразрядный!».

Какие ошибки имеются в приведенном фрагменте с точки зрения математики и с точки зрения информатики?

*2 балла*

3. В симфонический оркестр приняли на работу трех музыкантов: Брауна, Смита и Вессона, умеющих играть на скрипке, флейте, альте, кларнете, гобое и трубе. Известно, что:

1) Смит самый высокий;

- 2) играющий на скрипке меньше ростом играющего на флейте;
- 3) играющие на скрипке и флейте и Браун любят пиццу;
- 4) когда между альтистом и трубачом возникает ссора, Смит мирит их;
- 5) Браун не умеет играть на трубе, ни на гобое.

На каких инструментах играет каждый из музыкантов, если каждый владеет двумя инструментами?

*2 балла*

#### *Второй год обучения (2 модуль)*

Входная диагностика - тестовая работа.

# **Задание № 1. "Информация. Моделирование и формализация"**

Форма проведения: тестирование

Регламент времени: 20 минут

Результат: максимальное количество баллов за верно выполненный тест - 15.

#### Вопросы теста:

*Выберите, пожалуйста, один правильный ответ. За каждый правильный ответ ставится +1 балл.* 

- 1. Информацию, изложенную на доступном для получателя языке, называют…
- понятной
- актуальной
- достоверной
- полной
- 2. Наибольший объем информации человек получает при помощи…
- органов осязания
- органов зрения
- органов слуха
- органов обоняния
- 3. Материальный объект, предназначенный для хранения информации, называется…
- носитель информации
- получатель информации
- хранитель информации
- канал связи

4. Объект, заменяющий реальный процесс, предмет или явление и созданный для понимания закономерностей объективной действительности называют …

- объектом
- моделью
- заменителем
- все вышеперечисленные варианты
- 5. Моделирование это …
- процесс создания моделей
- формальное описание процессов и явлений
- метод познания, состоящий в создании и исследовании моделей
- наблюдение моделей
- 6. Моделировать можно …
- объекты
- процессы
- явления
- все вышеперечисленные варианты
- 7. Когда используют моделирование?
- оригинал не существует или его сложно исследовать непосредственно
- исследование оригинала дорого или опасно для жизни
- интересуют некоторые свойства оригинала
- все вышеперечисленные варианты
- 8. Может ли, один и тот же объект иметь множество моделей?
- иногда может
- да
- нет
- нет правильного ответа
- 9. Могут ли разные объекты описываться одной моделью?
- иногда могут
- да
- нет
- нет правильного ответа
- 10. По способу представления модели делят на …
- материальные (предметные) и информационные
- знаковые и вербальные
- материальные и вербальные
- знаковые и информационные
- 11. Графические, табличные, математические, логические, специальные это все … модели
- материальные
- вербальные информационные
- знаковые информационные
- нет правильного ответа

12. Какие модели воспроизводят геометрические, физические и другие свойства объектов в материальной форме?

- информационные
- иерархические
- предметные
- все вышеперечисленные варианты
- 13. Информационной моделью какого типа является файловая система компьютера?
- иерархического
- табличного
- сетевого
- логического
- 14. Модели по структуре подразделяются на …
- табличные, иерархические, сетевые
- табличные, сетевые, графы
- табличные, графы, специальные
- нет правильного ответа
- 15. Инструментом для компьютерного моделирования является …
- монитор
- сканер
- компьютер
- принтер

# *Третий год обучения (3 модуль)*

Входная диагностика состоит из двух заданий, которые расчитаны на одно занятие.

# **Задание № 1. "История развития компьютеров"**

Форма проведения: тестирование

Регламент времени: 10 минут

Результат: максимальное количество баллов за верно выполненный тест - 10.

# Вопросы теста:

*Выберите, пожалуйста, один правильный ответ. За каждый правильный ответ ставится +1 балл.* 

- 1. Одним из первых устройств для вычислений, можно считать:
- абак
- паскалину
- калькулятор
- арифмометр
- 2. Первую вычислительную машину изобрел:
- Джон фон Нейман
- Джордж Буль
- Вильгельм Шиккард
- Чарльз Беббидж
- 3. Двоичную систему счисления впервые предложил:
- Блез Паскаль
- Готфрид Вильгельм Лейбниц
- Чарльз Беббидж
- Джордж Буль
- 4. Представителем первого поколения ЭВМ был:
- машина Тьюнинга Поста
- $\Box$  ENIAC
- **CRONIC**
- арифмометр «Феликс»
- 5. Под термином «поколение ЭВМ» понимают:
- все счетные машины
- все типы и модели ЭВМ, построенные на одних и тех же научных и технических принципах
- совокупность машин, предназначенных для обработки, хранения и передачи информации
- все типы и модели ЭВМ, созданные в одной и той же стране
- 6. Целью создания пятого поколения ЭВМ является:
- реализация новых принципов построения компьютера
- создание дешевых компьютеров
- достижение высокой производительности персональных компьютеров (более 10 млрд. операций в секунду)
- реализация возможности моделирования человеческого интеллекта (создания искусственного интеллекта)
- 7. В каком году появилась первая компьютерная мышь:
- $\Box$  в 1963
- в 1982
- $\Box$  в 2015
- в 1946
- 8. Какое самое главное и принципиальное отличие машин разных поколений:
- быстродействие
- габариты
- элементная база
- стоимость
- 9. В какой стране впервые была изобретена первая электронно-счетная машина:
- в России
- в США
- в Англии
- в Германии
- 10. Средством связи пользователя с ЭВМ второго поколения являлись:
- перфокарты и перфоленты
- магнитные жетоны
- терминал
- монитор

#### **Задание № 2. "Растровая и векторная графика"**

Форма проведения: кроссворд

Регламент времени: 15 минут

Результат: максимальное количество баллов за верно выполненную работу - 5.

Вопросы:

- 1. Как называется процесс увеличения или уменьшения размера изображения?
- 2. Какое оборудование нужно для оцифровки изображения?
- 3. Какой "принтер" печатает рулоном?
- 4. Элементом векторного изображения является "Графический ......"?
- 5. Что является преимуществом векторной графики, но недостатком растровой графики?
- 6. Как называется плавный переход одного цвета в другой?
- 7. Из чего состоит растровое изображение?

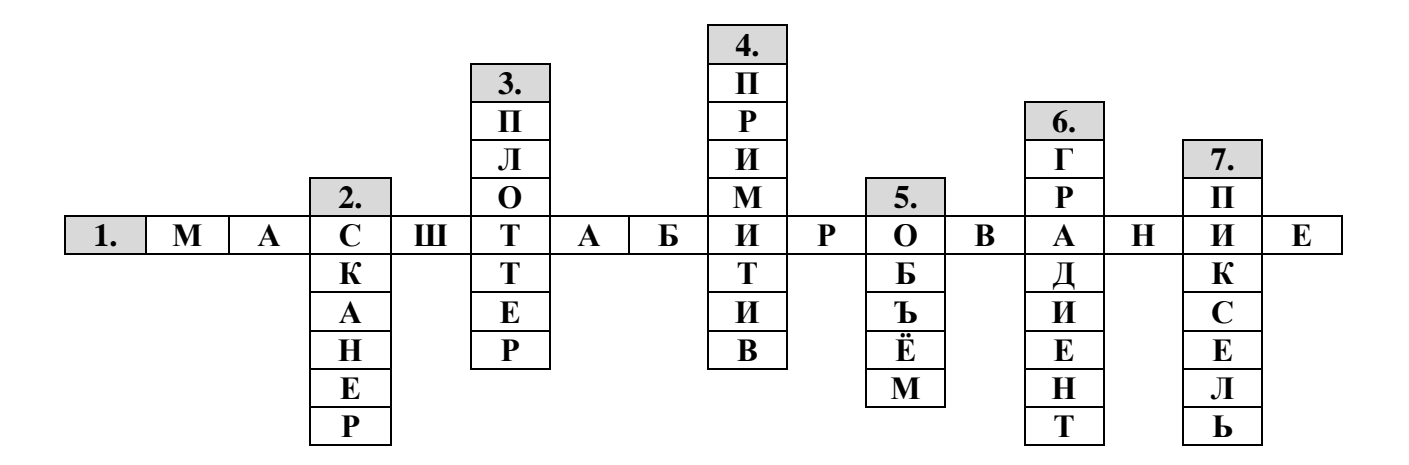

#### *Четвёртый год обучения (4 модуль)*

Входная диагностика - тестовая работа.

### **Задание № 1. "Информационные объекты. Табличный редактор"**

Форма проведения: тестирование

Регламент времени: 15 минут

Результат: максимальное количество баллов за верно выполненный тест - 15.

#### Вопросы теста:

*Выберите, пожалуйста, один правильный ответ. За каждый правильный ответ ставится +1 балл.* 

- 1. Отметьте объекты операционной системы
- рабочий стол
- папка
- файл
- компьютер

2. Закончите предложение: «Целое, состоящее из частей, взаимосвязанных между собой, называется …»

- понятием
- объектом
- предметом
- системой
- 3. Отметьте объекты классной комнаты
- рабочий стол
- окно
- файл
- компьютер
- 4. Отметьте признаки, которые могут быть указаны в сообщении об объекте
- свойства
- состояние
- возможности
- действия
- 5. Укажите отношение для пары «графический редактор и Paint»
- является элементом множества
- входит в состав
- является разновидностью
- является причиной
- 6. Что не может находиться в ячейке таблицы
- текст
- числа
- графика
- музыка
- 7. Для быстрой и удобной работы с таблицами используется панель инструментов
- формы
- таблицы и границы
- форматирование
- рамки
- 8. Для удаления выделенной таблицы выполняют действия
- **Backspace**
- □ Delete
- $\Box$  Esc
- таблица удалить таблицу
- 9. Автоподбор ширины столбцов не производится по параметру
- постоянный
- максимальный
- по содержимому
- по ширине окна
- 10. Документ, создаваемый по умолчанию в табличном редакторе называется
- документ 1
- книга 1
- имя изначально задается пользователем
- безымянный
- 11. Основными элементами электронной таблицы являются
- ссылки
- функции
- данные
- ячейки
- 12. Данные в электронной таблице могут быть
- формулой
- текстом
- оператором
- числом
- 13. Можно ли изменить параметры диаграммы после ее построения
- можно изменить тип диаграммы, ряд данных, параметры диаграммы и т. д.
- диаграмму изменить нельзя, ее необходимо строить заново
- можно изменить все, кроме типа диаграммы
- можно только размер и размещение диаграммы
- 14. Адрес ячейки в электронной таблице определяется
- номером листа и номером строки
- номером листа и именем столбца
- именем, присваиваемым пользователем
- именем столбца и номером строки
- 15. Диаграммы строятся на основе
- данных таблицы
- активной книги
- выделенных ячеек таблицы
- рабочего листа книги

# **Журнал регистрации входной диагностики**

"\_\_\_\_" год обучения

Группа / класс \_\_\_\_\_\_\_\_

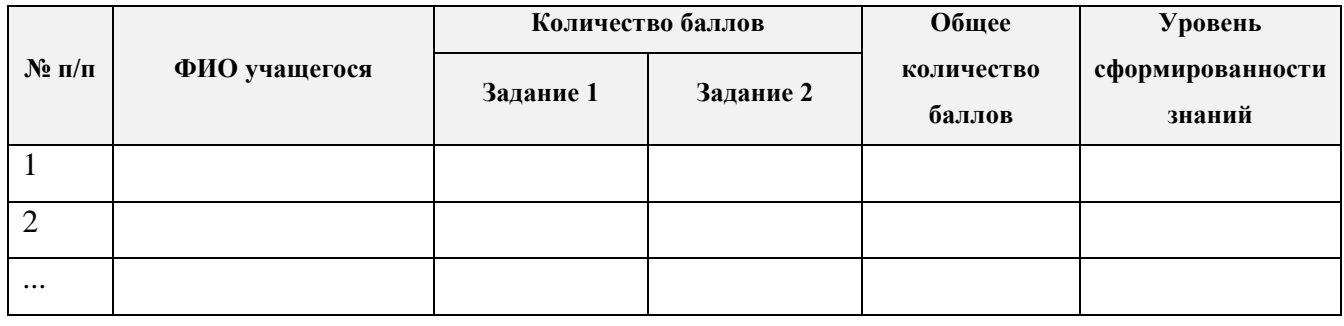

Общее количество баллов:

- I (оптимальный) уровень: 12 15 баллов;
- II (допустимый) уровень: 8 11 баллов;
- III (критический) уровень: 6 7 баллов.

### **Контрольно - измерительные материалы**

Промежуточная диагностика на определение уровня сформированности предметных и метапредметных навыков учащихся. Диагностика проводится в конце I полугодия текущего учебного года. Полученные результаты учащихся фиксируются в журнале.

### *Первый год обучения (1 модуль)*

### **Задание № 1. "Знаковая система. Системы счисления"**

Закодировать свою фамилию, имя и отчество (перевести данные из одной знаковой системы в другую, то есть перевод из 10 системы счисления в 2 систему счисления, используя таблицу кодов ASCII). [\(Приложение 9\)](#page-125-0) Форма проведения: Практическое задание Регламент времени: 30 минут Оборудование: калькулятор и таблица кодов ASCII

Результат: максимальное количество баллов за верно выполненное задание - 10.

# *Второй год обучения (2 модуль)*

Форма проведения: Практическое задание

Регламент времени: 40 минут

Результат: максимальное количество баллов за верно выполненную работу - 10.

# **Задание № 1. "Текстовый редактор"**

Выполнить документ по образцу. Каждый пункт требования, при верном исполнении оценивается в 1 балл. Требования к оформлению:

- 1. 1-я страница Титульный лист
- 2. 2-я страница Оглавление
- 3. Заголовки первого уровня выполните шрифтом Arial, размером 16, полужирным, интервал перед заголовком 6, интервал после заголовка 3
- 4. Заголовки второго уровня выполните шрифтом Arial, размером 14, полужирным, интервал перед заголовком 6, интервал после заголовка 3, отступ слева 0,5
- 5. Текст документа должен начинаться с 3-й страницы
- 6. Текст выполните шрифтом Times New Roman, размером 12, выравнивание по ширине
- 7. Пронумеруйте страницы документа: на титульном листе номер не ставьте, начните нумерацию со второго листа
- 8. В верхнем колонтитуле в левом углу расположите текст: *Для служебного пользования*, в нижнем колонтитуле – фамилию, дату, время
- 9. Наберите текст

Основные сведения по операционной системе.

Назначение и состав операционной системы.

Операционная система (ОС) обеспечивает совместное функционирование всех устройств компьютера и предоставляет удобный доступ к ресурсам компьютера.

В ОС входят:

Программный модуль, управляющий файловой системой.

Командный процессор, выполняющий команды пользователя.

Драйверы устройств.

Программный модуль, обеспечивающий пользовательский интерфейс.

Операционная система Windows.

ОС Windows обеспечивает пользователя графическим интерфейсом. Графический интерфейс позволяет осуществлять взаимодействие пользователя с компьютером с помощью окон и элементов управления (панелей кнопок).

Файловая система.

Файловая система – это часть ОС. Обеспечивает выполнение операций над файлами: создание, удаление, копирование, перемещение, переименование. Файл – это поименованная область на диске. Файл хранит информацию, например текст, программу, рисунок. Файлы хранятся в папках. Папка – это файл, который хранит сведения о принадлежащих ему файлах.

Текстовый редактор.

Использование шрифтов.

*Здесь вставьте текст о шрифтах.*

Форматирование документа.

*Здесь вставьте стихотворение. Каждая строфа – один абзац. Установите интервал между абзацами равным 6 пт.*

Создание таблиц.

*Здесь вставьте таблицу.*

Ввод формул.

*Наберите формулу: 2Н2О=2Н2+О<sup>2</sup>*
## *Третий год обучения (3 модуль)*

Форма проведения: Практическое задание

Регламент времени: 40 минут

Результат: максимальное количество баллов за верно выполненную работу - 10.

## **Задание № 1. "Графический редактор"**

Выполнить презентацию по теме "Устройство компьютера". Каждый пункт правил, при верном исполнении оценивается в 1 балл.

Основные правила выполнения презентации:

- 1. Слайдов не должно быть слишком много. Оптимально использовать не больше 10-15 слайдов.
- 2. Презентация должна быть оформлена в едином стиле: фон, заголовки, шрифт, цвета. Иллюстрации также желательно сделать одинакового размера.
- 3. Не стоит перегружать слайды текстом или картинками. Оптимально размещать 5-6 слов и 1 - 2 картинки.
- 4. Текст и изображения должны быть видны всем, для этого нужно использовать контрастный шрифт не меньше 28 кегля.
- 5. Следите за тем, чтобы картинка не была непропорционально растянута или сжата. Хорошо смотрятся изображения без фона. Такие картинки можно найти в Яндексе, добавив к запросу слово ".png".
- 6. Лучше всего выбрать 2 3 базовых цвета, которые по настроению подходят к теме презентации. Например, для рассказа про осенний лес возьмите за основу зелёный и коричневый цвета.
- 7. Два важных элемента видео и аудио. Перед сохранением обязательно проверьте в режиме демонстрации слайдов, корректно ли проигрывается звук и видеоролик.
- 8. Используйте готовые шаблоны для презентации. Нужно ориентироваться на простоту оформления слайдов и отсутствие на них посторонних объектов.
- 9. Выдержка регламента времени.
- 10. Правильное оформление титульного и конечного слайдов.

# *Четвёртый год обучения (4 модуль)*

Форма проведения: Практическое задание

Регламент времени: 40 минут

Результат: максимальное количество баллов за верно выполненную работу - 10.

Выполнить документ в точности в табличном редакторе по шаблону:

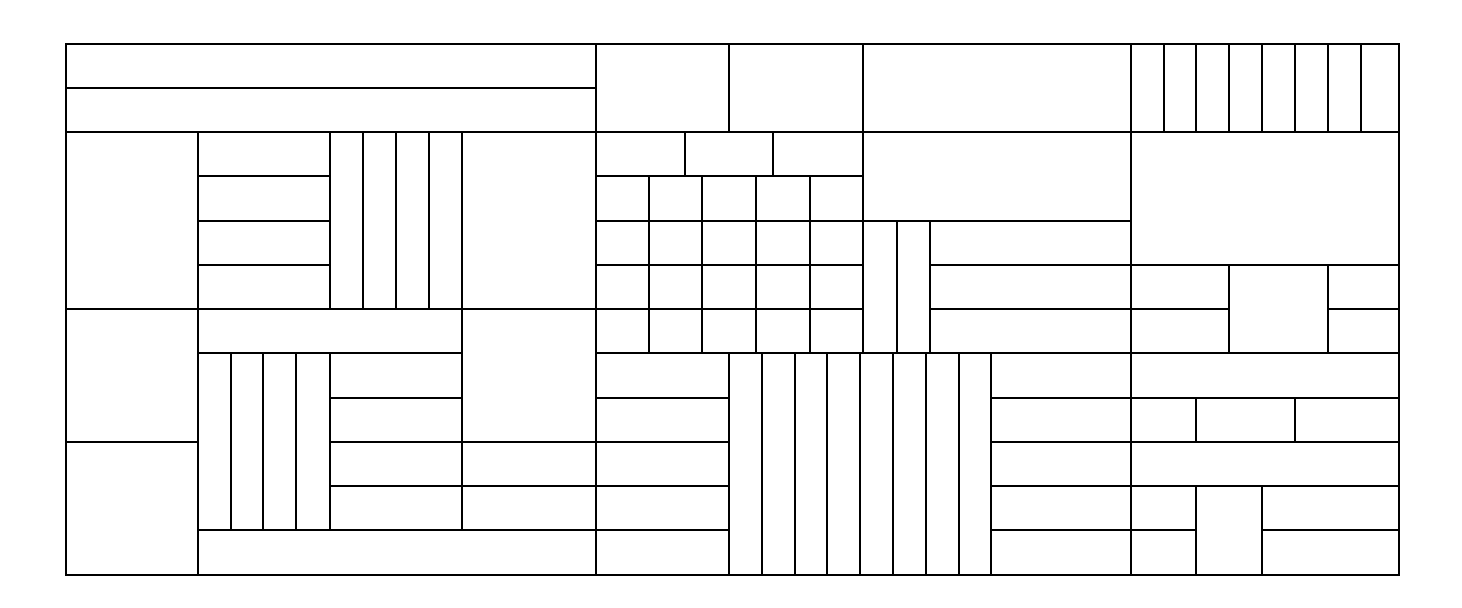

## **Журнал регистрации промежуточной диагностики**

"\_\_\_\_" год обучения

Группа / класс \_\_\_\_\_\_\_\_

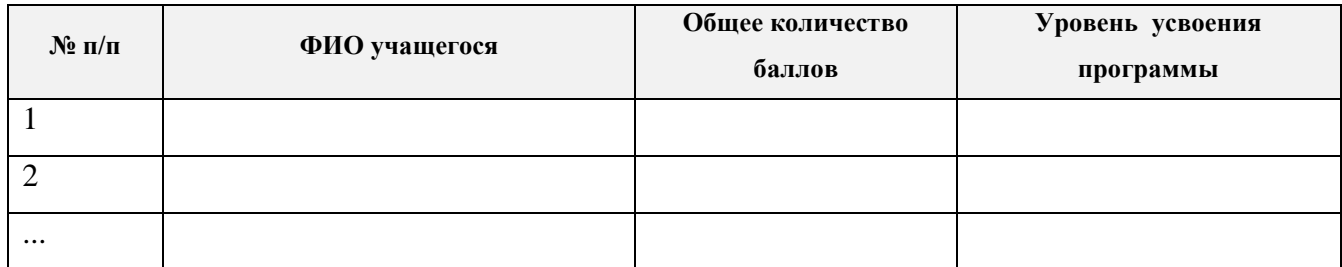

Количество баллов:

- I (оптимальный) уровень: 8 10 баллов;
- II (допустимый) уровень: 5 7 баллов;
- III (критический) уровень: 3 4 балла.

#### **Контрольно - измерительные материалы**

Итоговая диагностика на определение уровня сформированности предметных навыков учащихся. Диагностика проводится в конце учебного года. Полученные результаты учащихся фиксируются в журнале.

#### *Первый год обучения (1 модуль)*

Итоговая диагностика состоит из двух заданий, расчитанных на одно занятие.

### **Задание № 1. "Алгоритмы и виды алгоритмов"**

Форма проведения: тестирование

Регламент времени: 15 минут

Результат: максимальное количество баллов за верно выполненный тест - 10.

В тестовой работе предлагаются вопросы по элементам логики: истинное и ложное высказывание, логические связки, определение понятий «Алгоритмы» и виды алгоритмов.

#### Вопросы теста:

*Выберите, пожалуйста, один правильный ответ. За каждый правильный ответ ставится +1 балл.* 

#### 1. Алгоритм - это:

- правила выполнения определенных действий;
- предписание исполнителю совершить последовательность действий, направленных на достижение поставленных целей;
- набор команд для компьютера.

#### 2. Каким может быть логическое выражение / высказывание?

- ложным;
- завершенным;
- логичным.

#### 3. Логические связки могут быть:

- и, или, не;
- $\Box$  знак + и \*;

 $\Box$  если..., то...., иначе....

4. Дискретность - свойство алгоритма означающее:

- $\Box$ однозначность правил выполнения алгоритма;
- $\Box$ правильность результатов выполнения алгоритма;
- $\Box$ деление алгоритма на отдельные шаги.

## 5. Свойством алгоритма является:

- □ конечность;
- П цикличность;
- □ возможность изменения последовательности команд.
- 6. Алгоритм называется линейным, если:
- □ он составлен так, что его выполнение предполагает многократное повторение одних и тех же действий;
- □ ход его выполнения зависит от истинности тех или иных условий;
- □ его команды выполняются в порядке их естественного следования друг за другом независимо от каких-либо условий.
- 7. Алгоритм структуры «ветвление» предусматривает:
- □ выбор условий;
- □ выбор алгоритмов;
- выбор команд (действий).  $\Box$

8. Алгоритм называется циклическим, если:

- □ он составлен так, что его выполнение предполагает многократное повторение одних и тех же действий;
- □ ход его выполнения зависит от истинности тех или иных условий;
- П его команды выполняются в порядке их естественного следования друг за другом независимо от каких - либо условий.
- 9. Алгоритм называется вспомогательным, если:
- □ он предполагает выбор действий;
- □ повторяет действия до выполнения какого либо условия;

решает часть задачи и вызывается из основной программы.

10. Ромб - графический объект, используемый в блок - схеме для записи:

- вычислительных действий;
- конца выполнения задачи;
- условия выполнения действий.

#### **Задание № 2. Решение задач на алгоритмическом языке**

Форма проведения: решение задач

Регламент времени: 15 минут

Результат: максимальное количество баллов за правильно написанный алгоритм - 3.

Составление алгоритма по предложенной теме. Для написания алгоритма можно использовать любой тип / вид алгоритма.

Предложенные темы:

- 1) накипятить воду;
- 2) собрать портфель в школу;
- 3) сходить с другом в кино;
- 4) пришить пуговицу;
- 5) вырезать снежинку;
- 6) приготовить завтрак;
- 7) погулять с собакой;

 $\overline{a}$ 

- 8) решить пример:  $2+4=6*^9$ ;
- 9) разложить по цвету красные и зелёные яблоки из корзины \*;

10) сварить борщ / собрать навесную полку \*.

 $^9$  За задание повышенной сложности (под звёздочкой) - даётся 5 баллов

## *Второй год обучения (2 модуль)*

## **Задание № 1. "Текстовый редактор"**

Форма проведения: тестирование

Регламент времени: 15 минут

Результат: максимальное количество баллов за верно выполненный тест - 13.

Вопросы теста:

*Выберите, пожалуйста, один правильный ответ. За каждый правильный ответ ставится +1 балл.* 

1. Что пропущено в ряду: «Символ - … - строка - фрагмент текста»?

- слово
- предложение
- абзац
- страница
- 2**.** Меню текстового редактора это:
- часть его интерфейса, обеспечивающая переход к выполнению различных операций над текстом
- подпрограмма, обеспечивающая управление ресурсами ПК при создании документа
- окно, через которое текст просматривается на экране
- информация о текущем состоянии текстового редактора

3. Иван набирал текст на компьютере. Вдруг все буквы у него стали вводиться прописными. Что произошло?

- сломался компьютер
- произошёл сбой в текстовом редакторе
- случайно была нажата клавиша Caps Lock
- случайно была нажата клавиша Num Lock
- 4. Что произойдёт при нажатии клавиши Enter, если курсор находится внутри абзаца?
- курсор переместится на следующую строку абзаца
- курсор переместится в конец текущей строки
- абзац разобьётся на два отдельных абзаца
- курсор останется на прежнем месте
- 5. Редактирование текста представляет собой:
- процесс внесения изменений в имеющийся текст
- процедуру сохранения текста на диске в виде текстового файла
- процесс передачи текстовой информации по компьютерной сети
- процедуру считывания с внешнего запоминающего устройства ранее созданного текста

6. Положение курсора в слове с ошибкой отмечено чёрточкой: МО|АНИТОР. Чтобы исправить ошибку, следует нажать клавишу:

- □ Delete
- □ Backspace
- Delete или Backspace
- Del
- 7. При работе с текстом клавиша Insert служит для:
- переключения режима вставка/замена
- переключения режима набора букв строчные/прописные
- переключения раскладки клавиатуры русская/латинская
- удаления символа слева от курсора
- 8. Фрагмент текста это:
- слово
- предложение
- непрерывная часть текста
- абзац
- 9. Для чего предназначен буфер обмена?
- для длительного хранения нескольких фрагментов текста и рисунков
- для временного хранения копий фрагментов или удалённых фрагментов
- для исправления ошибок при вводе команд
- для передачи текста на печать

10. Сколько слов будет найдено в процессе автоматического поиска в предложении: «Далеко за отмелью, в ельнике, раздалась птичья трель», если в качестве образца задать слово «ель»?

- $\Box$  0
- $\Box$  1
- $\Box$  2
- $\Box$  3

11. Для считывания текстового файла с диска необходимо указать:

- размеры файла
- имя файла
- дату создания файла
- место хранения файла

12. Текст, набранный в текстовом редакторе, хранится на внешнем запоминающем устройстве в виде:

- файла
- таблицы кодировки
- каталога
- папки

13. Какой из представленных ниже форматов не относится к форматам файлов, в которых сохраняют текстовые документы?

- ТХТ
- DOC
- ODT
- RTF

## Третий год обучения (3 модуль)

## Задание № 1. "Компьютерные телекоммуникации"

Форма проведения: тестирование

Регламент времени: 15 минут

Результат: максимальное количество баллов за верно выполненный тест - 13.

#### Вопросы теста:

Выберите, пожалуйста, один правильный ответ. За каждый правильный ответ ставится +1 балл.

1. Понятие "телекоммуникация" означает ...

- проверку работоспособности компьютера  $\Box$
- $\Box$ обмен информацией на расстоянии
- □ одно из важнейших свойств модема

2. Протоколы компьютерных сетей - это ...

- □ сетевые программы, которые ведут диалог между пользователем и компьютером
- $\Box$ стандарты, определяющие формы представления и способы передачи сообщений
- различные марки компьютеров  $\Box$

3. Центральный компьютер, предоставляющий остальным компьютерам локальной сети сервисы и данные, называется ...

- □ рабочей станцией
- П последовательным портом связи
- □ сервером

4. Выберите верное высказывание:

- $\Box$ принципы функционирования всех компьютерных сетей совершенно одинаковы
- $\Box$ для компьютерных коммуникаций используются коммутируемые телефонные линии
- максимальную скорость передачи обеспечивают все существующие модемы  $\Box$
- 5. Задача любой компьютерной сети заключается в ...
- согласовании работы всех компонентов каждого компьютера
- получении и отправки корреспонденции  $\Box$
- обмене информацией между компьютерами П.
- 6. Одна из важнейших характеристик компьютерной сети является ...
- $\Box$ стоимость сетевого оборудования
- $\Box$ вид передаваемой информации
- скорость передачи данных  $\Box$
- 7. Выберите неверное высказывание:
- $\Box$ рабочей станцией называется любой компьютер
- $\Box$ сервер обслуживает всех пользователей сети
- в компьютерных сетях могут использоваться только одинаковые компьютеры  $\Box$
- 8. Глобальные компьютерные сети дают возможность...
- общение множества  $\Box$ организовать совместное использование ресурсов, а также пользователей, расположенных сравнительно недалеко друг от друга
- $\Box$ организовать обмен данными на больших расстояниях
- $\Box$ передавать электроэнергию на очень большие расстояния
- 9. Сетевые серверы это ...
- П узлы связи на базе мощных компьютеров, обеспечивающие круглосуточную передачу информации
- □ стандартные декодирующие устройства, с помощью которых любой компьютер может подключиться к глобальной сети
- $\Box$ различные персональные компьютеры, связанные с разными организациями
- 10. Выберите верное высказывание:
- по электронной почте можно вести только частную переписку  $\Box$
- помощью Internet невозможно получить доступ к файлам на компьютерах, расположенных в других странах
- □ с глобальной сетью тесно связаны понятия киберпространства и виртуальной реальности
- 11. Гипертекст это ...
- П структурированный текст, в котором могут осуществляться переходы по выделенным ссылкам
- □ текст, введенный с клавиатуры в память компьютера
- □ текст, в котором используется очень сложный шифр
- 12. Поисковые системы общего назначения позволяют находить документы в WWW ...
- По ключевым словам
- По назначениям протоколов
- $\Box$  по ASCII кодам

13. Организация, которым необходимо предоставить широкий доступ к своим хранилищам файлов, могут сделать это, используя ...

 $\Box$  WWW

- $\Box$  FTP
- □ электронную почту

#### Четвёртый год обучения (4 модуль)

### Задание № 1. "Табличный редактор"

Форма проведения: тестирование

Регламент времени: 20 минут

Результат: максимальное количество баллов за верно выполненный тест - 13.

#### Вопросы теста:

Выберите, пожалуйста, один правильный ответ. За каждый правильный ответ ставится +1 балл.

- 1. Какая программа не является электронной таблицей?
- $\Box$  Excel
- □ QuattroPro
- $\Box$  Superkalk
- $\Box$  Word
- 2. Как называется документ в программе Excel?
- рабочая таблица
- книга
- страница
- лист
- 3. Рабочая книга состоит из…
- нескольких рабочих страниц
- нескольких рабочих листов
- нескольких ячеек
- одного рабочего листа
- 4. Наименьшей структурной единицей внутри таблицы является..
- строка
- ячейка
- столбец
- диапазон
- 5. Ячейка не может содержать данные в виде…
- текста
- формулы
- числа
- картинки

6. Значения ячеек, которые введены пользователем, а не получаются в результате расчётов называются…

- текущими
- производными
- исходными
- расчетными
- 7. Укажите правильный адрес ячейки
- $\Box$   $\Phi$ 7
- Р6
- $\Box$  7B
- П нет правильного ответа
- 8. Формула начинается со знака...
- $\Box$
- $\Box$  No
- $\Box =$
- П нет правильного ответа
- 9. Какого типа сортировки не существует
- по убыванию  $\Box$
- □ по размеру
- По возрастанию
- □ все виды существуют
- 10. Какая ячейка называется активной?
- □ любая
- □ та, где находится курсор
- П заполненная
- П нет правильного ответа

11. Какой знак отделяет целую часть числа от дробной

- $\square$ :
- $\square$ :
- $\Box$ .
- П нет правильного ответа
- 12. В качестве диапазона не может выступать...
- $\Box$ фрагмент строки или столбца
- прямоугольная область  $\Box$
- группа ячеек: А1, В2, С3  $\Box$
- □ формула
- 13. К какой категории относится функция ЕСЛИ..
- □ математической
- □ статистической
- □ логической
- п календарной

## **Журнал регистрации итоговой диагностики**

"\_\_\_\_" год обучения

Группа / класс \_\_\_\_\_\_\_\_

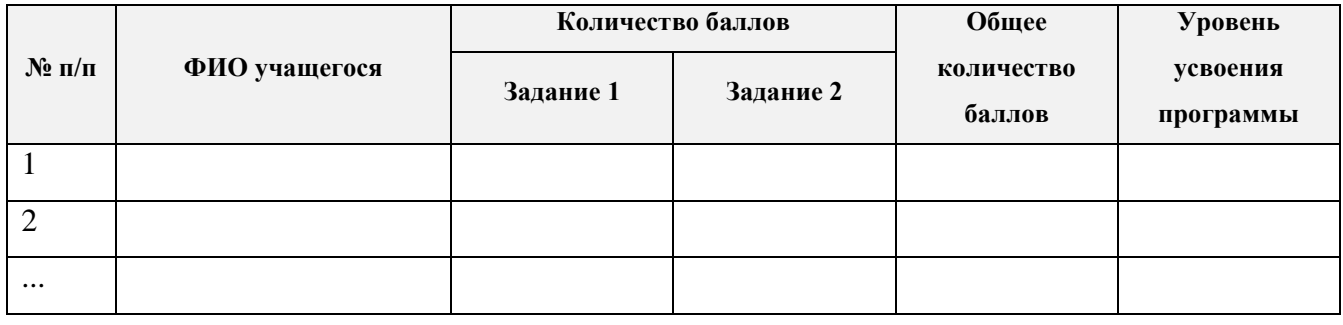

Общее количество баллов:

- I (оптимальный) уровень: 11 13 баллов;
- II (допустимый) уровень: 8 10 баллов;
- III (критический) уровень: 6 7 баллов.

## Приложение 8

## Диагностическая карта учащегося

## уровня усвоения дополнительной образовательной программы

## «Компьютерная грамота»

Возраст учащегося: лет

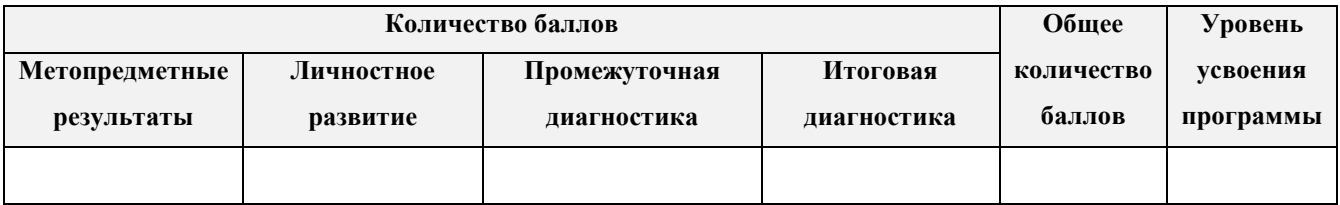

Общее количество баллов:

- І (оптимальный) уровень: 98 123 баллов;
- II (допустимый) уровень: 62 97 баллов;
- III (критический) уровень: 26 61 баллов.

**Приложение 9**

| 0<br>$\blacksquare$                                      | 32               | $64 - Q$        | $\overline{\phantom{a}}$<br>96 | 128 - A   | $160 - a$           | 192 - L                         | $224 - p$                  |
|----------------------------------------------------------|------------------|-----------------|--------------------------------|-----------|---------------------|---------------------------------|----------------------------|
| ☺<br>$\overline{\mathbf{1}}$<br>$\overline{\phantom{a}}$ | $33 - 1$         | 65 - A          | 97<br>- a                      | $129 - 5$ | $161 - 6$           | 193 - $\perp$                   | 225<br>- c                 |
| 2<br>- 0                                                 | $34 - 4$         | 66 - B          | 98<br>- b                      | $130 - B$ | 162 - в             | 194 - $\tau$                    | 226 - т                    |
| 3<br>- v                                                 | 35 - #           | 67 - C          | 99<br>- с                      | 131 - Г   | 163 - г             | 195 -                           | 227 - y                    |
| 4<br>- ♦                                                 | $36 - $$         | 68 - D          | $100 - d$                      | 132 - Д   | 164 - д             | $196 -$                         | 228 - ф                    |
| 5<br>- 4                                                 | $37 - %$         | 69 - E          | $101 - e$                      | 133 - E   | $165 - e$           | 197 - +                         | $229 - x$                  |
| 6<br>- ▲                                                 | $38 - 8$         | 70 - F          | $102 - f$                      | 134 - Ж   | 166 - ж             | 198 -<br>Þ                      | 230 - ц                    |
| 7<br>- •                                                 | $39 -$           | 71 - G          | $103 - g$                      | $135 - 3$ | $167 - 3$           | 199 -<br>╟                      | 231 - ч                    |
| ٠<br>8<br>۰                                              | 40 - (           | 72 - H          | $104 - h$                      | 136 - И   | 168 - и             | 200 - ╚                         | 232<br>-ш                  |
| 9<br>$\circ$                                             | 41<br>- )        | $73 - 1$        | 105 - i                        | 137 - Й   | 169 - й             | 201 - <sub>IF</sub>             | 233 - щ                    |
| 10<br>- 0                                                | 42 -*            | 74 - J          | $106 - j$                      | 138 - K   | 170 - к             | 202 - 프                         | $234 - b$                  |
| 11<br>- ರ್                                               | $43 - +$         | 75 - K          | $107 - k$                      | 139 - Л   | 171 - л             | $203 - \pi$                     | 235 - ы                    |
| 12 - 우                                                   | 44 - ,           | 76 - L          | $108 - I$                      | 140 - M   | 172 - м             | 204 -                           | $236 - b$                  |
| 13<br>- 1                                                | 45<br>. .        | 77 - M          | 109 - m                        | 141 - H   | 173 - н             | $205 - -$                       | $237 - 3$                  |
| 14<br>- 8                                                | 46 - .           | 78 - N          | 110 - n                        | 142 - O   | $174 - o$           | 206 - 쀼                         | 238 - ю                    |
| 15 - ☆                                                   | $47 - 1$         | 79 - O          | $111 - 0$                      | 143 - П   | $175 - n$           | 207 - 느                         | 239 - я                    |
| $16 - \blacktriangleright$                               | 48 - 0           | 80 - P          | 112 - p                        | 144 - P   | 176 -<br>纂          | 208 - 『                         | 240 - Ë                    |
| $17 - 4$                                                 | 49<br>- 1        | $81 - Q$        | 113 - q                        | 145 - C   | 177 -               | $209 - 7$                       | 241 - ë                    |
| $18 - 4$                                                 | $50 - 2$         | $82 - R$        | $114 - r$                      | 146 - T   | $178 -$             | 210 - $\pi$                     | 242 - C                    |
| 19 - ∥                                                   | $51 - 3$         | 83 - S          | $115 - s$                      | 147 - Y   | 179 - ≥             | L<br>211 -                      | $243 - E$                  |
| 20 - ¶                                                   | $52 - 4$         | 84 - T          | 116 - t                        | $148 - Φ$ | 180 - ㅓ             | ⊾ - 212                         | 244 - Î                    |
| - §<br>21                                                | $53 - 5$         | 85 - U          | 117 - u                        | $149 - X$ | 181 - 十             | 213 -<br>F                      | 245 - ï                    |
| $22 - m$                                                 | $54 - 6$         | $86 - V$        | $118 - v$                      | 150 - Ц   | 182 - 세             | 214 -                           | 246<br>$ \div$             |
| 23 - 호                                                   | $55 - 7$         | 87 - W          | 119 - w                        | 151 - 내   | $183 - n$           | 215 -                           | $247 - x$                  |
| 24 - ↑                                                   | $56 - 8$         | 88 - X          | 120 - x                        | 152 - 山   | $184 - 7$           | 216 -<br>≠                      | 248 -                      |
| - 1<br>25                                                | 57<br>- 9        | 89 - Y          | 121 - y                        | 153 - Щ   | 185 -               | 217<br>$\overline{\phantom{a}}$ | $249 -$                    |
| 26<br>$\cdot \rightarrow$                                | 58<br>- :        | 90 - Z          | 122 - z                        | 154 - Ъ   | 186 -               | 218 -<br>г                      | 250 -<br>$\cdot$           |
| 27<br>$-$                                                | 59<br>- ;        | 91 - [          | $123 -$ {                      | 155 - Ы   | 187 - <sub>ח</sub>  | 219 -                           | √<br>251<br>$\blacksquare$ |
| - 4<br>28                                                | 60<br>- <        | $92 - 1$        | $124 - 1$                      | $156 - b$ | 188 - 킈             | 220 -                           | $252 - n$                  |
| 29<br>$- +$                                              | 61<br>$-1$       | $93 - 1$        | $125 - \}$                     | $157 - 3$ | 189 - <sup>11</sup> | 221 -                           | $\boldsymbol{z}$<br>253 -  |
| $30 - A$                                                 | 62<br>$\sim$ $>$ | $94 - ^{\circ}$ | $126 -$                        | 158 - KO  | 190 - 비             | 222 -                           | 254 - 1                    |
| $31 - \nabla$                                            | 63 - ?           | 95 -            | 127 - $\square$                | 159 - Я   | $191 - 7$           | 223 -                           | $255 - \Box$               |

**Таблица кодов ASCII**